$\mathbf{I}$  and  $\mathbf{I}$ 

#### UNIVERSIDAD NACIONAL AUTONOMA DE MEXICO

FACULTAD DE INGENIERIA

DIVISION DE INGENIERIA MECANICA E INDUSTRIAL DEPARTAMENTO DE INGENIERIA INDUSTRIAL

DE SERVICIOS DE REPARACION" APLICACION DE LA METODOLOGIA MRP-li AL SECTOR DE SERVICIOS EN EL DESARROLLO DEL MODULO "MANEJO DE LA TESORERIA" DEL "SISTEMA ADMINISTRATIVO

#### T E S I S

QUE PARA OBTENER EL TITULO ODE: INGENIERO MECANICO ELECTRICISTA AREA INDUSTRIAL P R E S E N T A :

RODRIGO ANTONIO, GUZMAN QUIÑONES

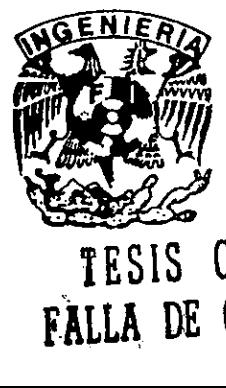

 $\mathbf{H}$  and  $\mathbf{H}$ 

FALLA DE ORIGEN

TESIS CON MEXICO, D. F.

 $9^{63^{24}}$  JUNIO 1998.

7S

 $2e<sub>j</sub>$ 

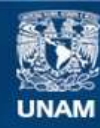

Universidad Nacional Autónoma de México

**UNAM – Dirección General de Bibliotecas Tesis Digitales Restricciones de uso**

#### **DERECHOS RESERVADOS © PROHIBIDA SU REPRODUCCIÓN TOTAL O PARCIAL**

Todo el material contenido en esta tesis esta protegido por la Ley Federal del Derecho de Autor (LFDA) de los Estados Unidos Mexicanos (México).

**Biblioteca Central** 

Dirección General de Bibliotecas de la UNAM

El uso de imágenes, fragmentos de videos, y demás material que sea objeto de protección de los derechos de autor, será exclusivamente para fines educativos e informativos y deberá citar la fuente donde la obtuvo mencionando el autor o autores. Cualquier uso distinto como el lucro, reproducción, edición o modificación, será perseguido y sancionado por el respectivo titular de los Derechos de Autor.

#### DEDICATORIA:

Amis papas, Conyy Tofio, quienes me han formado con amorenun hogar unido y me han brindado sus enseñanzas; a Cony, por su amistad, su alegría y su dedicación; a Toño, por su gran deseo de darme lo mejor de é/ y lo mejor para mi crecimiento. Ambos me ensefiaron con su ejemplo a ser una persona de bien y de éxito.

A Daymar, por su compafiia, su apoyo y su amistad incondicional, quien me ha visto como un ejemplo sin saber que é/ es el mio; a él quien hace tiempo fue un nifio maravilloso y ahora se ha convertido en un hombre de triunfos, siendo siempre, más que un hermano, mi mejor amigo.

A Carmen, por su carifio, alegria, apoyo y aliento; por compartir sus triunfos y los mios, e inspirarme nuevos retos.

A Cuquis, quien me ha visto como un hijo y me ha mostrado con su ejemplo a luchar por dar lo mejor a la vida.

A Claudia, Cuquiy Emilio, porestar conmigo en tiempos buenosyen la tempestad. A ellos con quienes jugué y ahora comparto suefios.

 A Eugenio quien me brindo su paciencia y sus valiosos conocimientos para conducirme en la elaboracion de este trabajo.

> AErnesto, Andrés, Marco, Macy Wilfrido, quienes me han brindado su amistad y con quienes he compartido gran número de experiencias.

> A quienes han estado cerca de mi, me han brindado su confianzay me han impulsado a ser una mejor persona.

> Agradezco a la Facultad de Ingenieria de la Universidad Nacional Auténoma de México la preparacion formativa y profesional que me brindo,

> Agradezco al Instituto de Ingenieria haberme brindado un lugar para iniciar mi desarrollo profesional.

## **INDICE**

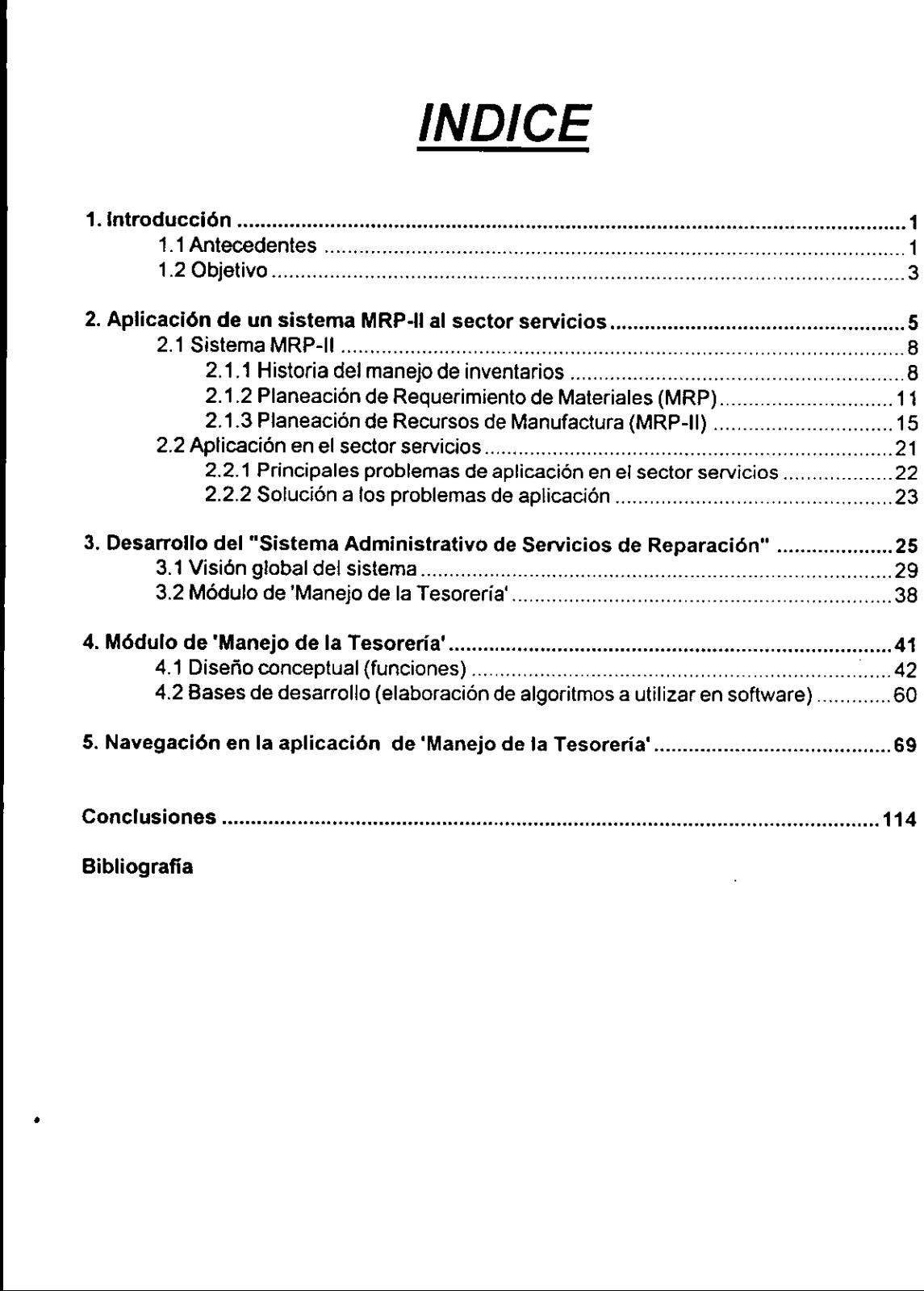

Bibliografia

#### 1. Introducción

#### 1.1 Antecedentes

Una empresa particular se acercé al Instituto de Ingenieria con el finde buscar asesoriacon el fin de proponer una nueva manera para trabajar en los talleres automotrices. Mediante esta relacion se fueron aprovechando los conocimientos tanto de la empresa como del Instituto y asi surgió el proyecto "Sistema de Administración de Servicios de Reparación", que buscó desarrollar un sistema que permitiera una administracién eficiente en la operacién de un taller automotriz, comprendiendo que los resultados que se pudieran obtener, podrian ser aplicados en otras empresas pertenecientes al area de servicios.

El parque vehicular en la Ciudad de México se ha visto afectado por diversos factores, tales como: situacién econémica actual, condiciones del medio ambiente, nuevas tecnologias, etc. Cabe sefialar la importancia que han tenido las medidas de proteccién ambiental y el impacto económico que ha tenido la industria automotriz. Las personas están más preocupadas por mantener sus vehiculos, pues estos implican una inversion, la cual se desea amortizar en un mayor número de años.

 Eirapido crecimiento del parque vehicular y el mayor interés de las personas por mantener los vehiculos en buenas condiciones, han generado una mayor necesidad por los servicios ofrecidos por los talleres automotrices. La oferta de talleres existentes no es suficiente para cubrir la demanda actual; esto provoca una insatisfaccién en los demandantes, pues se tienen que enfrentar aretrasos y a malos servicios, oa precios elevados en'las reparaciones y pérdidas de tiempo.

Se consideran las agencias autorizadas, en las que si bien se ofrece una garantia en el trabajo, el precio de las reparaciones y de las refacciones son elevados; ademas en estos lugares, en un gran numero de ocasiones, los clientes se tienen que sujetar a la existencia de refacciones, pues fos talleres no cubren de manera adecuada sus inventarios, con el fin de reducir costos, olvidandose de ofrecer al cliente, lo que se requiere, en el momento y de la manera adecuada.

Se toman también en cuenta los microtalleres; en estos se realizan trabajos especializados: afinaciones, hojalateria y pintura, alineacién y balanceo, sistemas eléctricos, etc. Enestos, los clientes están sujetos a la habilidad de los técnicos que reparan los automóviles, pues la mayoria carece de conocimientos técnicos y administrativos; y si bien no se puede hablar de precios menores, en comparacién con las agencias autorizadas, cabe sefalar que se esta sujeto a la posible aparicién de fallas en las reparaciones efectuadas.

Se identifican también las franquicias. Estos talleres que tienen poco tiempo en el mercado, ofrecen un nuevo esquema para cubrir las necesidades existentes, Si bien no son tan grandes como las agencias autorizadas, no estan limitados en tamario como lo estan los microtalleres, estos talleres se encuentran en un punto intermedio.

Cualquiera que sea el caso, no existe un sistema que les permita alos talleres administrar eficientemente sus recursos, tanto humanos, come financieros, tecnoldgicos y materiales.

Se entiende, que los talleres automotrices se enfrentan a dos situaciones en particular:

- « Incremento en la demanda de los servicios
	- \* Escasez de recursos (tiempo, personal y materiales)

Basándose en la técnica MRP-II, se pretende crear dicho sistema; aprovechando los conocimientos que se tienen en el area de manufactura, transportando la aplicacién de esta técnica al área de servicios. Dicho sistema, en específico, la parte correspondiente al manejo de la tesoreria, puede permitir el adecuado manejo de los recursos financieros. La misma tesoreria se puede considerar como una unidad econémica ata que se puede aplicar latécnica MRP-I.

 $\overline{2}$ 

#### 1.2 Objetivo

Asi, el objetivo de esta tesis es obtener el elemento "manejo de la tesoreria" de un sistema de administracién para una empresa de servicios -un taller automotriz-, basandose en latécnica MRP-I!, de manera que dicho elemento del sistema permita un manejo eficiente de los recursos financieros de la empresa.

Conel fin de lograr su objetivo, esta tesis se encuentra estructurada de la siguiente manera:

En el capítulo 2, se expondrá brevemente la técnica MRP-II y la manera en la que se aplica al sector de servicios. Se expondrán conceptos generales de la técnica, así como su fundamento, y se estudiaran analogias entre el area de manufactura y el area de servicios.

En el capítulo 3, se hará la propuesta del sistema de manera global. Se explicará el funcionamiento del sistema, sus caracteristicas y condiciones, basandolo en la técnica propuesta. Se planteará la parte correspondiente al manejo de la tesorería, y, de manera general, se explicará el objetivo de este manejo de la tesorería.

the contract of the contract of the contract of the contract of the contract of the contract of the contract of Enelcapitulo 4, se atacara de fondo el manejo de la tesoreria. Se explicara el desarrollo de este manejo y se expondrán los algoritmos que permitan cumplir con el objetivo de la parte de la tesoreria, en el sistema. Se explicaran las funciones y el flujo de informacién dentro del manejo de tesoreria

En el capítulo 5, se presentará una explicación concreta de la forma de navegar en la aplicacién hecha para el modulo desarrollado; esta explicacién comprendera la estructuracién del módulo, la nomenciatura convenida, se mostrarán también las formas gráficas creadas para el manejo de la informacién y la forma en como se ejecuta esta manipulacién de los datos.

Finalmente, se exponen las conclusiones a las que se llegó con la elaboración del sistema. Se expondrán las razones por las cuales este sistema deba ser utilizado, con el fin de que las empresas mejoren su funcionamiento y administración. Los resultados obtenidos serán aplicados atalleres automotrices, pero deberan de servir como ejemplo para cualquier empresa que pertenezca a la rama de servicios.

**Contract Contract Contract Contract** 

#### 2. Aplicacién de un sistema MRP-Il al sector servicios

En este capitulo se explica lo que es un sistema MRP-Ii, tratando los temas de: manejo de los inventarios, los sistemas MRP y los sistemas MRP-II. En un segundo inciso se explicará la aplicación de un sistema MRP-II en el sector de servicios, tratando los principales problemas de aplicacion en este sector y las opciones de solucién para estos problemas. 2. Aplicación de un sister<br>En este capítulo se explica lo que es un sister<br>sinventarios, los sistemas MRP y los sistema<br>plicación de un sistema MRP-II en el sector de<br>aplicación en este sector y las opciones de<br>Un sistema

Un sistema productivo es un conjunto de elementos que interactúan entre sí y con el exterior para generar un bien o un servicio. En la siguiente figura 2.1 se puede observar la relacion que tiene una empresa con el medio que ta rodea.

Enlos sistemas productivos, ya sean de manufactura ode servicios, es de gran importancia la planeación y el control de la producción. En este trabajo, la producción se refiere a la ejecución del servicio ofrecido para la operación de mantenimiento -ya sea preventivo o correctivo- a un vehiculo automotor.

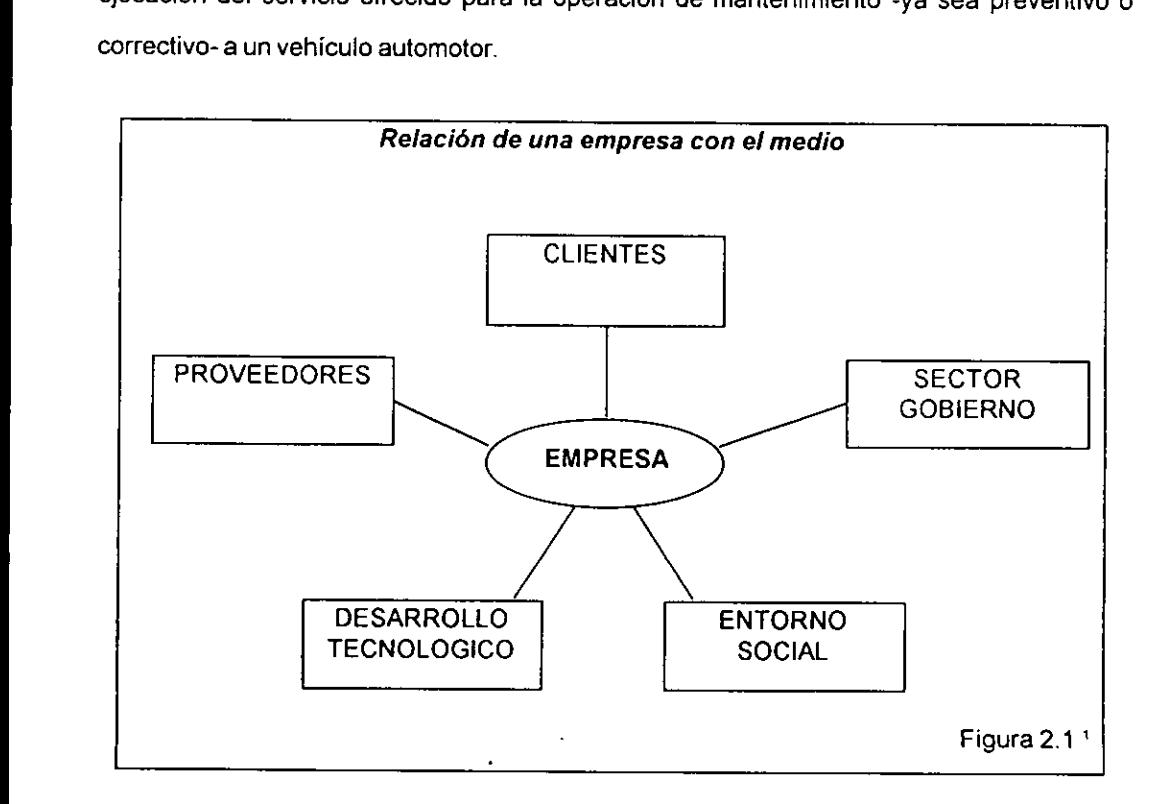

Para la operación de una empresa es de suma importancia considerar la información que se genera de su funcionamiento y el flujo que tiene ésta. Mediante la información se sabrá qué es lo que se tiene que hacer, cuándo se tiene que hacer, con qué será hecho, cuánto tiempo se requiere para hacerlo, cuánto costará hacerlo, y cómo se realizarán las operaciones. La informacion sera necesaria para la planeacién de las operaciones, asi como para el control de las mismas. Además, son necesarios canales que permitan retroalimentar al sistema con la informacion generada.

Se puede suponer que la generacién de datos para ser procesados y asi obtener informacién de utilidad para el sistema productivo, lleva a un conjunto de acciones que no agregan valor al producto; ademas de que los datos por simismosno proporcionan utilidad para el negocio, pues estos datos deben ser analizados e interpretados para determinar cuál es la situaci6n del sistema productivo.

Sin embargo, la informaciénjuega un papel importante en la vida de un sistema productivo y se requiere de una herramienta que permita dar los canales correctos de comunicación, ademas de definir los lugares en donde esta informacion debe ser localizada.

 mantener la informacién lo mas apegada posible a la realidad, los procesos y los modelos de En el medio en el que se desempefian las labores de una empresa actualmente, los empresarios deberán revisar constantemente la operación de sus negocios, estudiando su funcionamiento bajo eventos aleatorios, aparentemente ajenos al sistema productivo. Esto permitira a las empresas hacer frente a las situaciones no previstas. Con la finalidad de datos, los sistemas de información y la estructura que permita el flujo de información, deberán operar lo mas cercano a "tiempo real".

Con el paso del tiempo las condiciones del mercado se han modificado para que en la actualidad exista una gran demanda de muy diversos productos y servicios. Los consumidores requieren de los satisfactores lo antes posible y esperan encontrar exactamente el bien o servicio que satisfaga sus necesidades.

Actualmente, ya no es suficiente un producto que cubra parcialmente los requerimientos; los medios de informacién y las grandes posibilidades de negocios permiten a los negocios ofrecer alos consumidores aquellos bienes que satisfagan las necesidades especificas de cada persona. Esta situacién implica la necesidad de una enorme capacidad para satisfacer las expectativas del mercado; aquella empresa que no se interese o no pretenda actualizar su funcionamiento, se verá condenada a perder su permanencia en el mercado, lo cual es el fin Ultimo de todo negocio.

Asi, los empresarios se han visto en lanecesidad de redisenar los procesos bajo fos cuales laboran sus negocios, con ia finalidad de satisfacer con mayor rapidez la demanda; los redisefios que buscan esta meta logran también disminuir los costos, incrementar la calidad, incrementar los márgenes de ganancia y con esto mejorar la posición de la empresa en el mercado.

 recursos humanos, los recursos financieros, la maquinaria, las instalaciones, etc. Hace unos afios surgié la necesidad de encontrar nuevas técnicas para administrar la produccién en las empresas. Como respuesta a esta necesidad surgié, por ejemplo la técnica MRP (Planeación de Requerimiento de Materiales). Posteriormente surgió la técnica MRP-II (Planeaci6n de Recursos de Manufactura), mas ambiciosa que la anterior, pues no solo abarca laplaneacion de los requerimientos de materiales para producir un determinado bien. Ademas de esto, considera los demás elementos que intervienen en la producción, como son los

Acontinuacién se presenta una breve descripcién de la técnica MRP-Il.

 $\overline{7}$ 

#### 2.1 Sistema MRP-II

Antes de definir la Planeación de Recursos de Manufactura (MRP-II), se señala el origen que tuvo esta metodologia, que con el tiempo ha evolucionado para proporcionar una herramienta mas completa para organizar y administrar el funcionamiento de un sistema productivo.

Los tiempos acelerados en los que vivimos han cambiado la vida de las empresas. En el pasado era factible, inclusorecomendable, realizar algunas practicas que hoy endiano pueden considerarse. Una de estas prácticas es la relacionada con el manejo y la administración de los inventarios.

#### 2.1.1 Historia del manejo de inventarios

Los inventarios son la posesién de materiales que intervienen en la obtencién de un producto.

Los inventarios se pueden clasificar en cuatro grupos, de acuerdo al tipo de productos que los conforman:

directamente en la obtención del producto elaborado en el negocio; \* materias primas, aquellas que vienen de fuera del sistema productivo para intervenir

\*refacciones, aquellas que pueden venir de fuera de la empresa o que se pueden obtener dentro dela empresa y que intervienen indirectamente en la fabricacién del producto. Se puede citar como ejemplo, aquellas piezas que requieren las máquinas y herramientas para su funcionamiento;

«materiales en proceso, aquellos que se encuentran dentro del proceso productivo, bien sea que se trabaja en estos materiales o que se encuentran en espera para ser trabajados; y

\* productos terminados, aquellos que se encuentran al final del proceso productivo, es decir, se realizaron todas las operaciones y los productos estan listos para ser distribuidos.

Los inventarios implican dinero, costos. Es necesario cuantificar lo que le cuesta a la empresa tener inventarios. Una vez realizada esta cuantificacién se puede proceder al analisis entre el costo y los beneficios que involucran los inventarios. Simplemente se trata de ver cuánto cuesta y cuanto se obtiene, entendiendo que se puede pensar enun punto de equilibrio a partir del cual se puede mejorar.

Los costos de inventarios se desagregan de la siguiente manera:

\* costo de los articulos mismos, es el valor mismo del articulo o bien adquirido;

\* costo de conservacion, este costo se compone de los siguientes rubros:

~ costo de almacenamiento, que es el dinero que se paga por almacenar los materiales, como renta, alumbrado, seguridad, etc.

~costo del riesgo, que es el dinero que se paga para asegurar los materiales contra deterioro fisico, robo u obsolecencia.

 para preparar e! material recibido (verificar el material, por ejemplo); y, + costo de pedido y preparacion, los primeros son el dinero que se paga por obtener los materiales (transportacién ala empresa, por ejemplo), los segundos son el dinero que se paga

«costo de la falta de existencias, es el sobreprecio que se tendra que pagar cuando no se disponga en inventarios y resulte urgente su adquisicién.

Una vez entendidos algunos conceptos relacionados con los inventarios veamos el desarrollo que han tenido estos en el tiempo.

Hace varios afios tener grandes inventarios permitia a las empresas dar una respuesta tapida a sus clientes. Pero esto a costa de enormes costos y errores en el manejo de los inventarios.

Bajo estas circunstancias se tenian inventarios independientes de la demanda, lo que significa que los inventarios eran ajenos a las condiciones del mercado.

El manejo de los inventarios hacambiado, asi como las condiciones para el funcionamiento de las empresas. Los negocios estan deseosos de disminuir costos; buscan una manera de poder dar respuesta inmediata alos requerimientos de sus clientes, abatiendo simultaneamente sus costos.

Es un hecho que las empresa ofrecen un numero bastante considerable de diferentes productos. Existe una rica variedad de técnicas que pueden ayudar a tener una mejor organizacion y administracién del sistema productivo.

Los inventarios constituyen un elemento importante del sistema productivo. Los inventarios ahora pueden, y deben ser, inventarios de demanda dependiente. Estoes, mediante eluso de herramientas de administracién y organizaci6n, los inventarios estan sujetos a las condiciones del mercado, dependen de lo especificado en los programas de produccidn.

De estas necesidades surgid la Planeacién de Requerimientos de Materiales (MRP). Al usar un sistema MRP, el Programa Maestro proporciona érdenes de compra de materias primas y ordenes de trabajo de los talleres para la programacién de las actividades del sistema productivo. Esta técnica se explica a continuacién.

the contract of the contract of the contract of

#### 2.1.2 Pianeacién de Requerimiento de Materiales (MRP)

El funcionamiento basico de un sistema productivo y la forma en la que se da el flujo del proceso se puede apreciar en el diagrama mostrado en la figura 2.2: 2.1.2 Planeación de Requerimien<br>El funcionamiento básico de un sistema proceso se puede apreciar en el diagrama mo

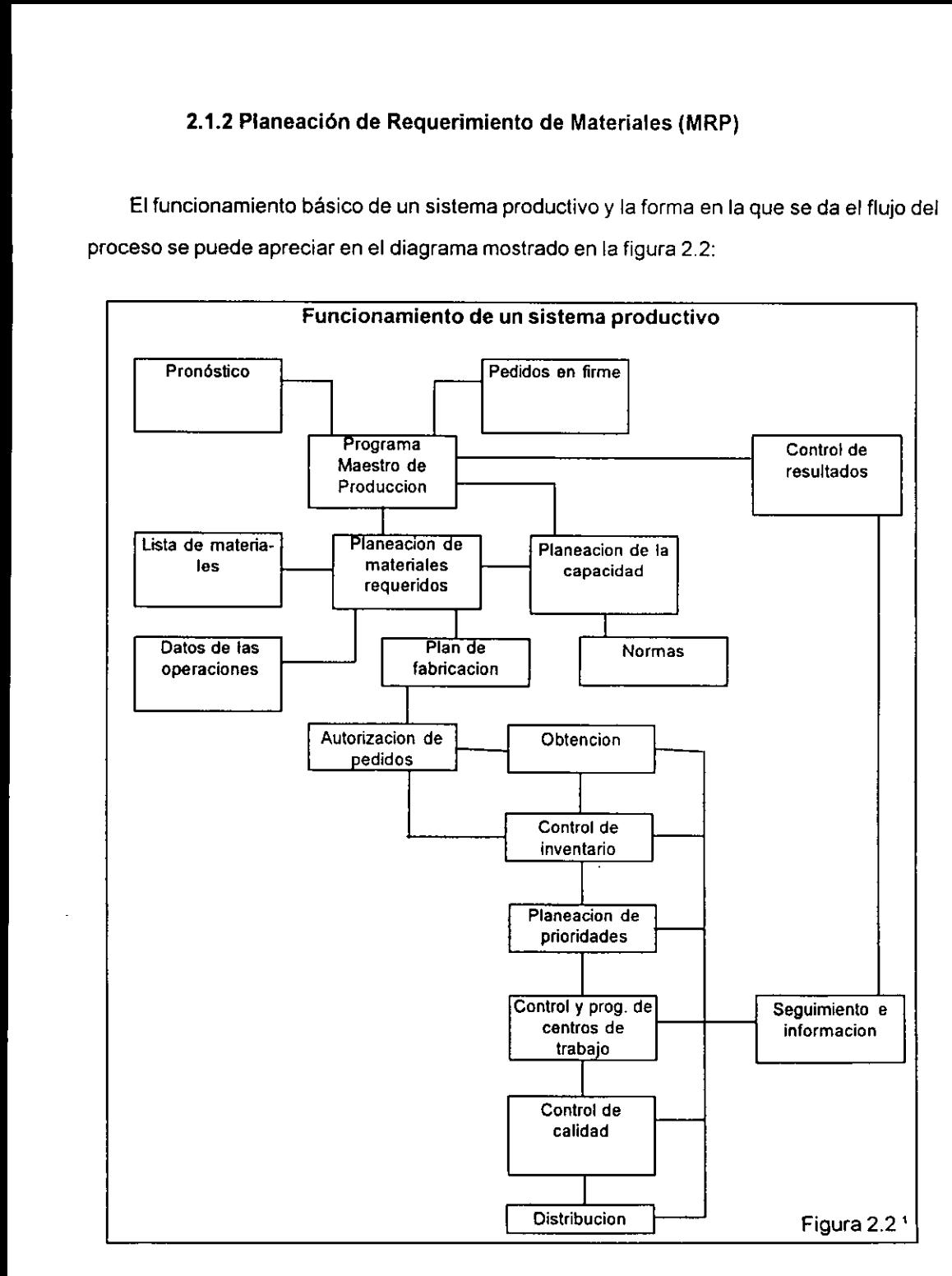

La operación en una empresa da inicio con un pronóstico de la futura demanda del bien requerido por el consumidor final. Dicho pronéstico se utilizaré en conjunto con los pedidos en firme, es decir, con aquellos bienes que ya han sido solicitados por ef consumidor final. Mediante estas dos herramientas se elabora el Programa Maestro de Produccién, que indica qué es lo que se va a producir, y cuándo se va a producir. Este programa, que tiene un carácter general, permite la entrada de la Planeacién de Requerimientos de Materiales (MRP). La Planeación de Requerimientos de Materiales proporciona la información sobre los materiales que se necesitarán y la cantidad requerida de estos; la Planeación de Capacidad indica los recursos productivos que se requieren para realizar las operaciones (maquinaria, equipo, recursos humanos, instalaciones, etc.). Posteriormente se genera el Plan Maestro de Producción a ejecutar por el sistema. Este Plan Maestro de Producción genera las órdenes para obtener materiales y proporciona informacion para poder llevar el control de los inventarios. En caso de existir disponibilidad de materiales se asignan prioridades y posteriormente se da seguimiento ai proceso hasta la terminacién de éste.

 el rendimiento de manera que se pueda tener una retroalimentacién que sirva para mejorar Eneltranscurso de la produccién se recurre a diferentes medios de control, de manera que se asegure que el bien generado satisfaga las expectativas que se desean ser cubiertas. Elbien generado puede ser entonces almacenado o distribuido. E} proceso es vigilado y se documenta constantemente la operacién del sistema productivo.

Un gran número de estudios sobre la programación de la producción sugiere que esta programacién busca cumplir alguno de los siguiente objetivos: minimizar el tiempo de produccién, maximizar las utilidades, minimizar los costos, minimizar el tiempo ocioso de las maquinas, entre otros.

Se consideran entonces tres pasos generales para el funcionamiento de un sistema productivo:

- + planeacién del producto
- + planeacidén de las operaciones
- \* control de las operaciones

the contract of the contract of the contract of the contract of the contract of the contract of the contract of

Un sistema MRP es un conjunto de elementos que interactúan con el fin de planear y controlar los inventarios de materiales, tomando en cuenta los perjodos relacionados con la obtencién de los materiales.

Los sistemas MRP se pueden clasificar en tres tipos de sistemas, de acuerdo a las funciones que realizan:

• Sistema de control de inventarios, este sistema genera únicamente órdenes de manufactura y de compra en el momento adecuado conelfin de sustentar el Programa Maestro; este sistema no incluye la planeacién de la capacidad;

· Sistema de control de la producción y del inventario, es un sistema de información que se utiliza para planear y controlar los inventarios y las capacidades; y

\* Sistema de planeación de recursos de manufactura, que se utiliza para planear y controlar todo recurso del sistema productivo: recursos humanos, materiales y financieros.

Ensuconcepcién original y su aplicacién, la Planeaci6n de Requerimientos de Materiales (MRP), fue una técnica que aprovecharia et potencial de las computadoras para procesar datos para proporcionar planes detallados para producir bienes 0 servicios sdlo cuando eran requeridos. El desarrollo en hardware y software han hecho las implementaciones de MRP menos laboriosas. Con la ayuda de fa tecnologia la metodologia MRP siguié evolucionando.

La expansion de la Planeacién de Requerimientos de Materiales fue mas alla de sufuncién de planeacién para incluir el control. Esto resulté de un desarrollo natural de la Planeacién de Requerimientos de Materiales. Parecié obvio entonces que el Plan Maestro de Produccién (MPS, por sus siglas en inglés -Master Plan Scheduling) necesitaria, ademas de los requerimientos de materiales, de otros requerimientos interdependientes, como horas de trabajo de las máquinas, jornada de trabajo y capital. La expansión de la Planeación de Requerimientos de Materiales fue más a<br>planeación para incluir el control. Esto resultó de un desarrollo natural de la<br>equerimientos de Materiales. Pareció obvio entonces que el Plan Maestr

Esto unió los requerimientos materiales con las capacidades requeridas. Cuando la retroalimentacion de las operaciones se conecta a las actividades de administracién de la planeaci6n, el proceso productive se convierte en un sistema cerrado; el nombre asignado a este concepto es "Planeación de Recursos de Manufactura" (MRP-II), conocido también como un MRP de ciclo cerrado.

Enun ciclo cerrado se planea la producci6n, para fo cual es necesario determinar el nivel de inventario necesario (cuanto se tiene y cuanto se necesita). Una vez que se determind el nivel de inventario, se puede proceder a programar la produccién. Con base en los resultados de la operacign del negocio, y comparando estos resultados con la demanda de los clientes, se procede nuevamente a planear la producci6n. Esto se puede apreciar en la figura 2.3:

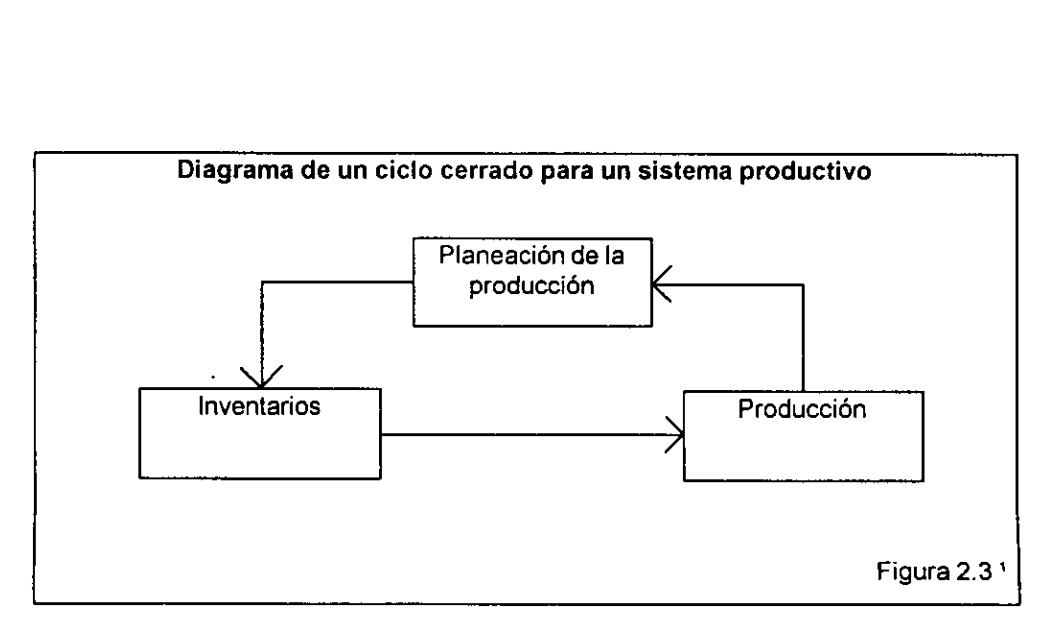

in the contract of the contract of the contract of the contract of the contract of the contract of the contract of

#### 2.1.3 Planeacién de Recursos de Manufactura (MRP-II)

Una vez mencionado el origen de la Planeacién de Recursos de Manufactura se puede proceder a definir esta metodologia:

La técnica MRP-II se puede definir como un método de planeacién eficiente de todos los recursos de manufactura de una empresa. Este método considera la planeacion de operaciones en unidades y la planeacién financiera en pesos; ademas posee una capacidad de simulación para encontrar la solución más adecuada al planear la producción. Este método consta de una variedad de funciones, cada una de las cuales esté relacionada; estas funciones comprenden:

- \* planeacién de negocios
- + planeacién de la produccién
- \* programa maestro de produccién
- + planeacién de requerimientos de materiales
- \* programacion de la capacidad

the contract of the contract of the contract of the contract of the contract of the contract of the contract of La ejecucién de este método soporta a los sistemas en cuestién de capacidad y de materiales requeridos.

Los resultados obtenidos de este método se pueden ver reflejados en salidas de informacién. Dicha informacién se puede presentar en reportes financieros para planes de negocios, presupuestos de embarque y transportacién, reportes de compras, proyeccién de inventarios, érdenes de produccién, etc.

De otramanera, se puede considerar la técnica MRP-II comoun sistema de administracion industrial, basado en la programación de trabajos múltiples, que permite a la gente desempeñar sus actividades con altos niveles de servicio y productividad a la vez que reduce los costos y los inventarios. La técnica MRP-II aprovecha el sentido común de manera organizada.

Un sistema MRP-II permite planear la produccién con base en las érdenes en firme, a los pronósticos y a la capacidad de la planta. Las funciones y los canales de retroalimentación en un sistema MRP-II son mostrados en fa siguiente figura 2.4: Un sistema MRP-II permite planear la providation de la parte providation de la planta.<br>La un sistema MRP-II son mostrados en la sigu

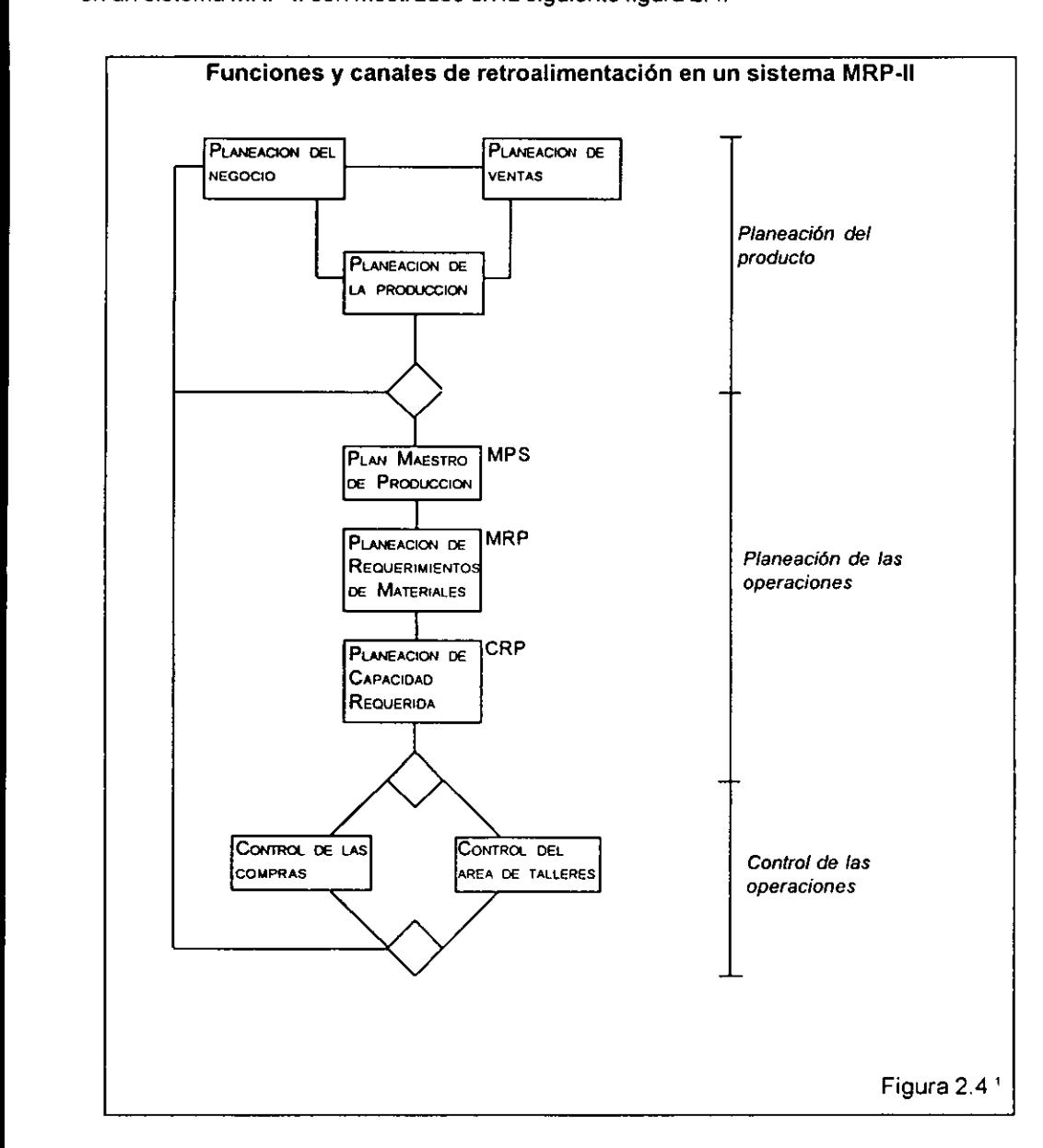

' Fuente: Elwood S. Buffa, en Modern Production Management

Bajo un sistema de MRP-II se realiza un andlisis completo del ciclo del proceso, desde planes corporativos hasta el control sobre la distribucién de los bienes terminados. La técnica MRP-II proporciona una base de datos integrada para ser compartida dentro de ia organizacion. Teniendo conocimiento de ios estados de las érdenes de los inventarios, de las salidas y de los niveles de operacién, se pueden contestar preguntas rutinariamente, que anteriormente no eran siquiera planteadas debido a la gran cantidad de los datos requeridos.

La "Planeación del Producto" toma lugar en los niveles altos de administración, a nivel directivo. La "Planeacién de las Operaciones" es manejada por unidades de trabajo; y el "Control de las Operaciones" es conducido por la línea de producción y personal de supervisión. Puntos de control son colocados con el fin de proporcionar la retroalimentación.

Los elementos que constituyen a un sistema MRP-II son los siguientes:

#### ~ Programación maestra

La programacién maestra determina qué es lo que se va a hacer, en qué cantidad se va a hacer y en qué momento se va a hacer.

 operaciones del proceso productivo; guia todo el proceso de laplaneacién de materiales y sirve La programacién maestra especifica cual debe ser el resultado final de cada una de las como pronéstico de lo que se debe producir.

Para la programación maestra el inventario de producto terminado es un margen entre el programa maestro y la demanda final de tos clientes, suavizando las cargas de trabajo, proporcionado un servicio rápido al cliente.

### <u>-<br>Lista de l</u> ~Lista de materiales

La lista de materiales es una descripcién estructurada de todos los materiales, objetos <sup>o</sup> partes que se necesitarán para obtener un bien específico, un ensamble, un subensamble, una parte manufacturada o una parte comprada.

Las listas de materiales deben ser revisadas constantemente pues sufren cambios de acuerdo a las necesidades de los consumidores. De este modo, al redisefar los productos se necesita un sistema efectivo de érdenes de cambio de ingenieria, con el fin de mantener las listas de materiales congruentes con las necesidades reales.

#### ~ Planeacién de la capacidad

La planeación de la capacidad determina qué recursos serán necesarios para llevar a cabo las operaciones programadas.

 Siempre que se cuente con recursos suficientes, no se tendran situaciones que deban ser resueltas por un ingeniero industrial; simplemente las cosas funcionarán y no habrá problemas que deban resolverse. Desafortunadamente esta situacion es utopica, aunque sea considerada como el ideal al que aspira todo proceso productivo.

En el momento en el que no se dispone de una capacidad suficiente, los inventarios aumentan, las érdenes atrasadas se acumulany se hace uso acelerado de funciones para llevar las órdenes de trabajo a través de la empresa.

Así, la planeación de la capacidad tiene como propósito verificar la validez del programa maestro y comprobar que se tiene lo necesario para producir. En caso contrario, administra los recursos con el fin de tener un programa maestro valido y optimizar los recursos del negocio.

Se tienen dos modos para hacer esta planeación de la capacidad: una planeación de capacidad aproximada y la preparacion de las cargas de trabajo. En el primero se realiza una estimacién de las horas hombre y las horas maquina que seran requeridas, para cumplir con el programa maestro, proyectando las necesidades futuras de capacidad sin efectuar la explosién de partes.

Al usar el método de cargas de trabajo de los talleres, se efectua la explosién de partes antes de planear la capacidad. Las érdenes de trabajo resultantes se asignan alos centros de trabajo por medio de datos detallados sobre las rutas de trabajo. A partir de ello, se calcula la capacidad que se requiere en cada centro de trabajo.

#### ~ Compras

La funcién de compras es solicitar los materiales en ef momento en que estos son requeridos.

the contract of the contract of the contract of the contract of the contract of the contract of the contract of Esta funcion de las empresas se ve bastante beneficiada al usar un sistema MRP-Il. Como resultado hay una reduccién de las érdenes atrasadas, al generar fechas de entrega validas y actualizadas; se proporciona alos proveedores informacion sobre las ordenes futuras planeadas, lo que permite alos proveedores planear su capacidad antes de recibir los pedidos reales.

#### ~ Control de piso

Control de piso se encarga de vigilar que las operaciones se Ileven a cabo conforme alo programado.

Este elemento administrará las órdenes de trabajo a lo largo de su recorrido por la empresa, conel finde verificar que se concluyanen el tiempo especificado. Ayuda a realizar ajustes sobre todas las situaciones cotidianas que implican variables aleatorias y que afectan el sistema productivo como el ausentismo por parte de los trabajadores, las descomposturas de las maquinas, la pérdida de materiales, la tardanza de los proveedores, etc.

Los sistemas MRP Il, logran, entre otras cosas, lo siguiente:

\* responsables personales de la calidad

\* periodos de reabastecimiento de 1 semana o menos para el ochenta por ciento de los materiales

- + ordenes de compra con precisién del 99 por ciento
- + registros de inventarios con 95 por ciento de precision

Hay que mencionar que los sistemas MRP-Il implican pocos cambios en el funcionamiento de las empresas. Su valor radica en la informacién que se genera en todas las areas de la empresa, de la disponibilidad que se tiene de dicha información y de la aplicación de las bases de datos para promover mejoras en el sistema productivo.

Los sistemas MRP-II generalmente se dividen en dos partes, una que describe las funciones de produccién y otra parte que controla las funciones de produccién,

La Planeacién de Recursos de Manufactura ha sido implementada.con éxito en diversos casos como:

- + manufactura convencionai (manufactura y ensamble)
- the contract of the contract of the contract of + fabricacién de un solo producto
	- \* existencia de varias plantas de produccién
	- \* existencia de una sola planta de produccién
	- \*manufactura de baja velocidad
	- \* manufactura de alta velocidad
	- \* negocios regulados estrictamente por areas gubernamentales
	- \* producci6n basada en los inventarios
	- \* produccion basada en Ia ordenes 0 pedidos

La técnica MRP-II tiene prácticamente un potencial de aplicación ilimitado.

#### 2.2 Aplicacién en el sector servicios

Poco se ha hecho en el área de servicios. Actualmente no se pueden encontrar muchas aplicaciones de la técnica MRP-II aplicada al sector de servicios; de hecho la bibliografia encontrada referente a la Planeacién de Recursos de Manufactura, refiere todos los términos y procedimientos a la manufactura.

Si consideramos un sistema productivo como un grupo de elementos que se combinan, que interactuan entre si, o con el exterior, o son independientes, formando un todo unificado llamado proceso de trabajo. Mediante este proceso se van acrear bieneso servicios, llamados productos que satisfacen una necesidad. La diferencia entre manufactura y servicio radica unicamente en lo que se obtiene al final del proceso, un bien o un servicio. 2.2 Aplicación en el sector servici<br>Poco se ha hecho en el área de servicios.<br>Ricaciones de la técnica MRP-II aplicada a<br>contrada referente a la Planeación de Recur<br>procedimientos a la manufactura.<br>Si consideramos un siste

Acontinuacién se muestra un diagrama (figura 2.5) de los tipos de sistemas productivos que se pueden tener:

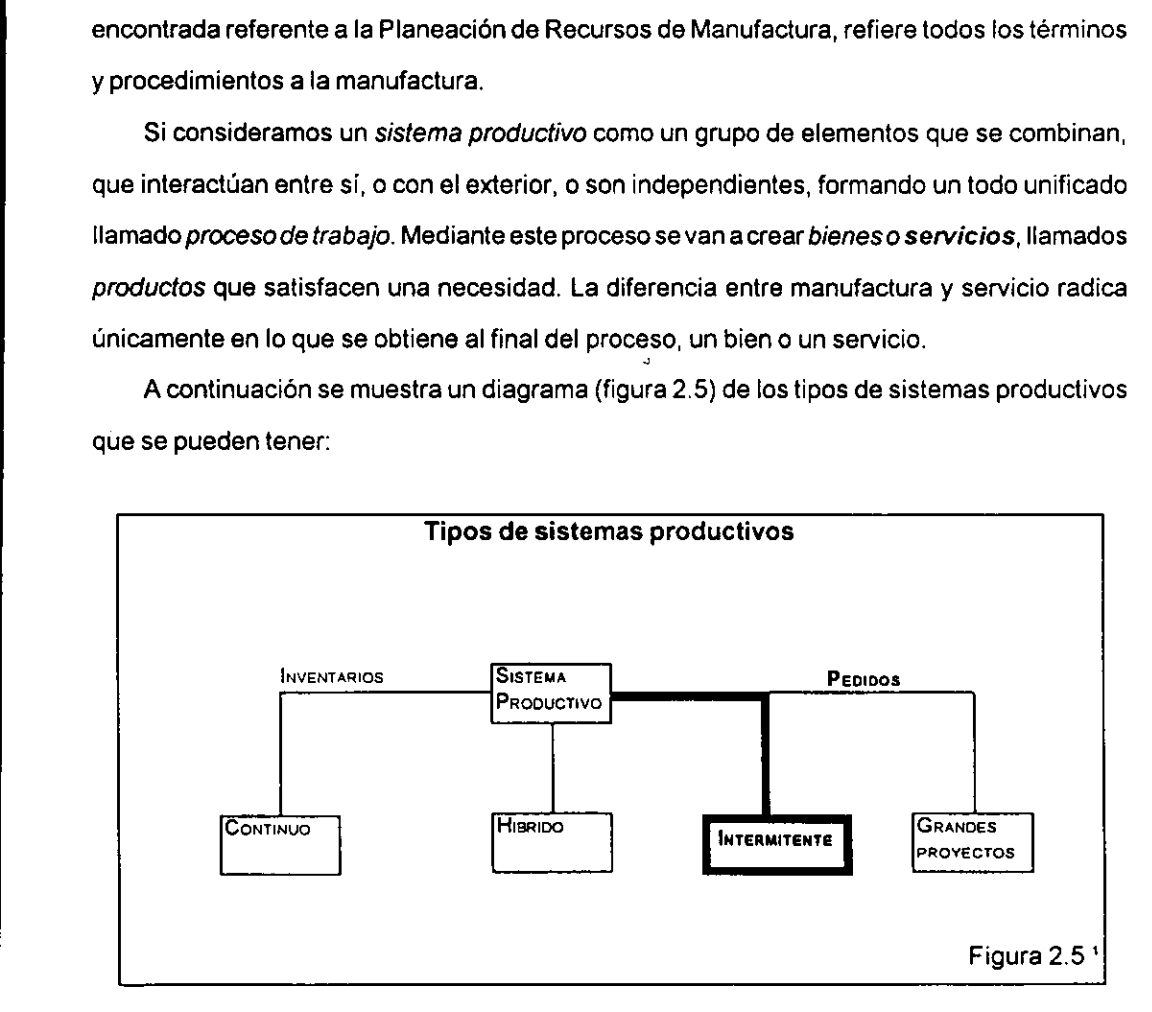

El sector de servicios se ubica generalmente en los sistemas productivos de tipo intermitente.

#### 2.2.1 Principales problemas de aplicacidn en el sector de servicios

Mucho se ha hecho con el fin de incrementar la productividad en el sector de manufactura. Poco se ha hecho en el sector de servicios. Conforme se ha incrementado la población, se requiere cada vez de un mayor número de servicios: se requiere agua, luz, drenaje, pavimentaciéndelas vias publicas, etc. Considerando un sector de la poblacién especifico, los servicios involucran un conjunto que dependerá del nivel de vida de ese sector de la población; de acuerdo a la capacidad económica se tendrán más o menos necesidades de diferentes servicios.

Para el interés de estudio de esta tesis, el sector de la poblacién que podria ver directamente un beneficio de la propuesta de este trabajo, comprende a la gente que tiene un vehiculo automotor, pues la propuesta de aplicar ta metodologia MRP-II a la administracién y la organización de un taller automotriz, busca, entre otras cosas, otorgar un mejor servicio a los clientes, los poseedores de vehiculos automotores que busquen darle un mantenimiento.

Aigunas circunstancias que hacen dificil definir y delimitar la administracién de una empresa perteneciente al sector de servicios son los siguientes:

 $\diamond$ una mayor diversidad de productos (servicios) lo que implica dificultad para determinarlos y caracterizarlos;

«los servicios no pueden ser almacenados como se hace con los bienes que no seutilizan.

Sibien anteriormente se pensaba dificil la ttansferencia de conocimientos administrativos del sector de manufactura al sector de servicios, la metodologia MRP-II plantea algunas restricciones, pero éstas se pueden resolver.

#### 2.2.2 Soluci6n a los problemas de aplicacién

Se considera especificamente a un taller automotriz, en el que se tienen los siguientes elementos:

+ los recursos humanos se componen por la mano de obra directa, es decir, aquellos trabajadores (mecánicos como comúnmente se les conoce) que efectúan las reparaciones en los vehiculos, y personal administrativo que facilita la operacién del taller:

+ los inventarios estan dados por las refacciones que se utilizan para reparar los vehiculos. asi como otros materiales como lubricantes o solventes;

"los centros de trabajo estaran dados por los centros de reparacién, en donde serealizaran las reparaciones, estos centros de reparacién estaran definidos por las tareas que son capaces de realizar y por el equipo, instalaciones y personal necesarios para ello;

«las compras para poder obtener refacciones en el momento en que se requieran, de acuerdo a los registros de inventarios de refacciones;

+la programaci6n maestra que sera necesaria para programar las reparaciones. Con base en los tiempos estándar y a la capacidad del taller para prestar el servicio;

La programación maestra sólo será efectuada en el momento en que se tenga conocimiento preciso de la reparacién que requiera el automdvil.

the contract of the contract of the contract of the contract of the contract of

Se tienen que hacer consideraciones antes de aplicar la metodologia MRP-II al sector de servicios, específicamente a un taller automotriz:

~ reconocer las semejanzas entre las actividades de! sector de manufactura y del sector servicios;

~ definir clara y concretamente los productos (servicios) que se van a ofrecer;

~ determinar, en su totalidad, cada una de las operaciones necesarias para obtener tos productos definidos en el paso anterior: y,

~ ajustar en la medida de lo posible, las funciones definidas por la metodologia MRP-Il, a fas funciones a realizar en el taller automotriz.

Una vez hechas estas consideraciones podemos ver que un taller automotriz cuenta con {os elementos para poder aplicar la metodologia MRP-II. En el siguiente diagrama (figura 2.5) se analiza el proceso productivo de este tipo de empresa: Una vez hechas estas consideraciones por de la metodología<br>
de elementos para poder aplicar la metodología<br>
de este tipo de este tipo de este tipo de este tipo de este tipo de este tipo de este tipo de este tipo de la<br>
de

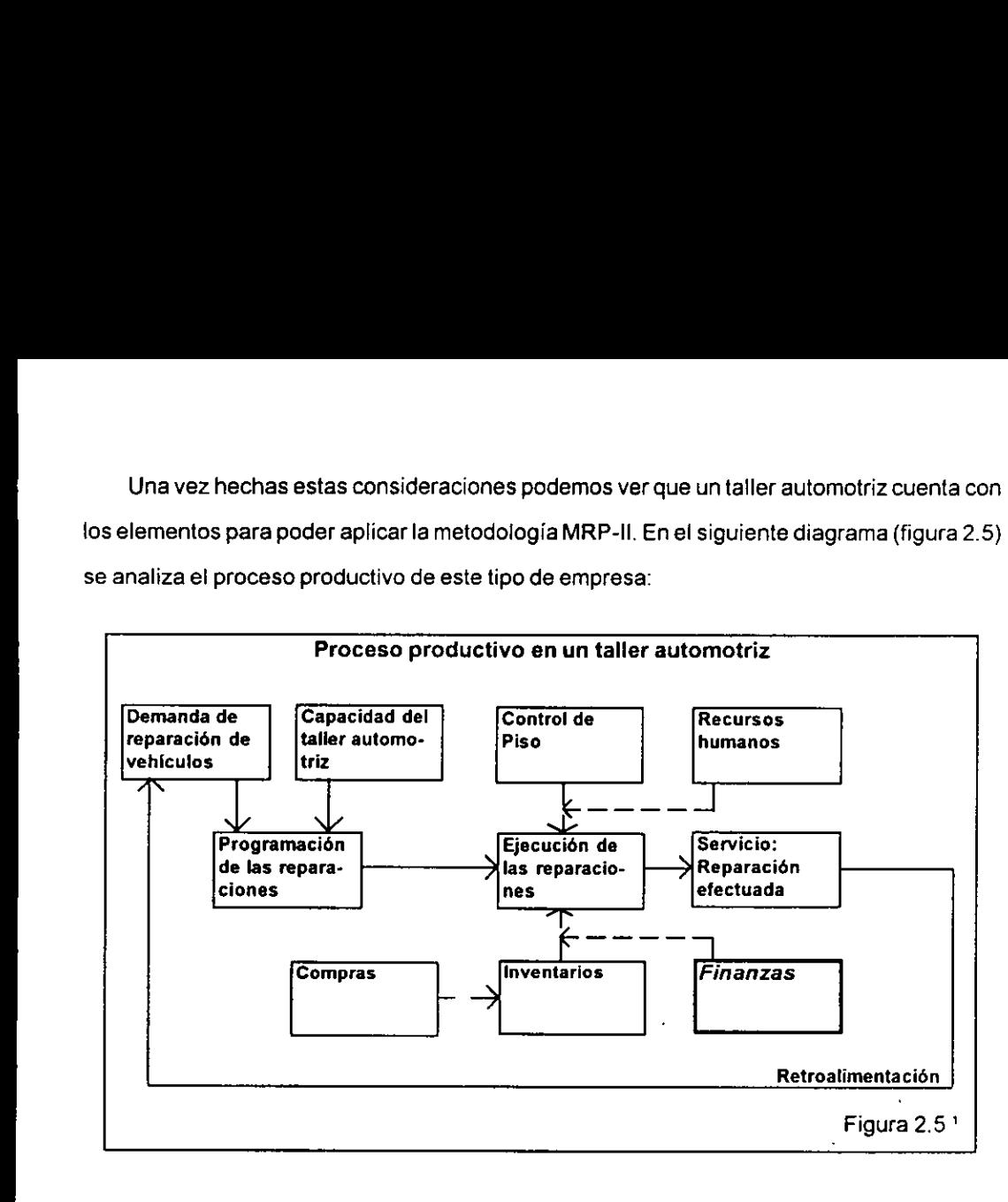

#### 3. Desarrollo del "Sistema Administrativo de Servicios de Reparación"

Eneste capitulo se describe de manera general el Sistema Administrativo de Servicios de Reparacién enun primer inciso, y posteriormente se describe brevemente el Médulo de Manejo dela Tesoreria.

La Empresa Mex-Fey, en conjunto con el Instituto de Ingenieria, tuvo la inquietud de desarrollar un sistema de administracién para talleres de servicio automotriz. Este sistema permitiria a un taller automotriz una operacién eficiente, lo que proporcionaria a sus clientes un satisfactor, al ofrecerles un servicio confiable y rapido.

Se propone desarrollar una aplicacién de software, una interfaz de usuario, que ejecute los algoritmos necesarios para llevar a cabo las funciones del "Sistema Administrativo de Servicios de Reparacion", basado enlametodologia MRP-II. Acontinuacién se da una breve explicacién sobre algunos conceptos relacionados con el sistema de procesamiento de información a desarrollar.

 tecnoldégicos caracteristicos de nuestros tiempos: lacomputadora. Existe una gran cantidad de Los sistemas de procesamiento de informacién, SP1, hacen uso de uno de los adelantos programas de cémputo que permiten manejar una gran cantidad de situaciones que involucran un numero considerable de variables, que anteriormente implicaban una enorme cantidad de recursos humanos y de tiempo.

Los sistemas de procesamiento de informacién son aquellos que realizan operaciones con datos para generar otros datos o para generar informacién (un dato es una representacion numérica, grafica, etc., ia informacién es consecuencia de la sintesis y procesamiento de los datos, incrementando el conocimiento).

Un elemento fundamental para la aplicaci6n a desarrollar, y para los sistemas MRP-ll, es la base de datos en la que se almacena la informacién que requieren dichos sistemas. Las operaciones que se pueden realizar con los datos son:

¢ registrar, se interpretan datos y se ingresan al sistema, con el fin de transcribir hechos, como el pago a un proveedor, el arribo de materias primas, etc.;

\* almacenar, los datos se conservan de manera temporal o de manera permanente;

\* ordenar, se seleccionan datos que correspondan a cierto evento y bajo cierto criterio se obtiene una secuencia ldgica de estos datos;

+ clasificar, en base a un criterio se agrupan datos que correspondan a un conjunto definido;

\* buscar, examina los datos con el fin de ordenarlos, clasificarlos, realizar calculos, resumirlos, reproducirlos o distribuirlos;

the contract of the contract of the contract of the contract of the contract of the contract of the contract of + calcular, se realizan operaciones aritméticas, |6gicas o funciones definidas con el finde generar un resultado;

\* resumir, se hace uso de los datos para generar un reporte;

\* reproducir, se realiza la impresién de datos; y

\* distribuir, se proporcionan informes a los usuarios del sistema, de acuerdo a las necesidades de informacién que estos tengan.

La gran cantidad de datos hace necesario un elemento que permita almacenarlos y disponer de ellos rápidamente. De manera general, se puede decir que una base de datos es un conjunto o una recoleccién de datos; esta base de datos puede hacer uso de una computadora, de software para administrar fos datos y de software para administrar !a propia base de datos. Un manejador de base de datos es el software que permite manipular la base de datos, realizando las operaciones de búsqueda, obtención, creación, eliminación y modificaci6n de registros (un registro es un conjunto de datos que se agrupé de acuerdo acierto criterio, con la finalidad de tener datos relativos a cierto evento), de una manera rapiday sencilla.

Una base de datos contiene los siguientes elementos:

~ concepto de datos, es la unidad minima que contiene un dato, es lo que llamaremos campo, Una base de datos contiene los siguiente:<br>
~ concepto de datos, es la unidad mínin<br> *mpo*;<br>
~ ocurrencia de campos, es la ocurrenc<br>
~ registro, es un conjunto de campos par<br>
~ tipo de registro, es el conjunto de registro

~ ocurrencia de campos, es la ocurrencia real de un concepto, es el va/or de! campo;

~ registro, es un conjunto de campos para la ocurrencia de un evento;

~ tipo de registro, es el conjunto de registros agrupados bajo un mismo concepto, es lo

que conoceremos como tabla;

En el siguiente diagrama (figura 3.1) se representan estos conceptos:

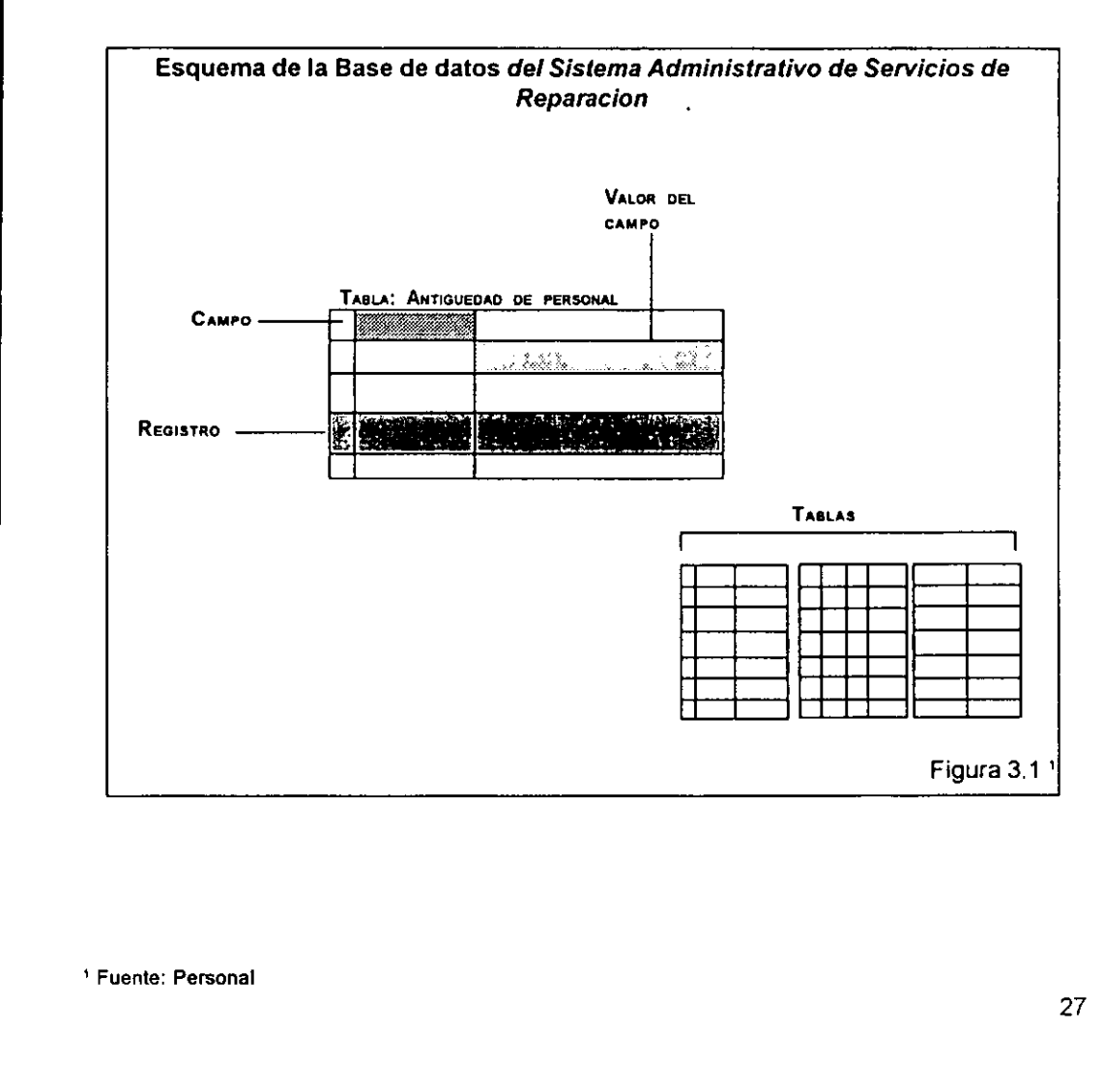

El software utilizado para desarrollar la base de datos fue Access, de Microsoft. Este software permite tener un modelo de red para la base de datos.

Una vez explicados los conceptos de una base de datos y del manejador de base de datos, se explica la interfaz de usuario.

La interfaz de usuario permite ver y manejar informacion. Esta interfaz de usuario debe facilitar las operaciones que se deban realizar con el fin de generar nuevos datos.

Para desarrollar la interfaz de usuario se requiere de un lenguaje de programacién que permita elaborar programas que contengan las rutinas necesarias para realizar las funciones de! sistema a proponer.

EI! lenguaje de programacién que se utilizé fue Visual Basic, de Microsoft. Este lenguaje de programaci6n permite desarrollar aplicaciones que se ejecutan bajo sistema Windows; esto ; proporciona una ventaja pues el uso del sistema será más amigable y no dificultará el funcionamiento del taller automotriz. Además de realizar las funciones necesarias, se utilizará la aplicacién desarrollada para manejar la base de datos necesaria.

the contract of the contract of the contract of the contract of the contract of the contract of the contract of

#### 3.1 Visién global del sistema

El sistema propuesto busca proporcionar la información y los procedimientos adecuados para tener un mejor funcionamiento del taller automotriz. Para desarrollar este sistema era necesario contar con alguna técnica que permitiera hacer uso de los dos disparadores de cualquier sistema productivo, lademanda y la oferta. Asi, para el desarrollodel sistema requerido se utilizó la técnica MRP-II, que utilizará la demanda (cantidad y tiempo de entrega) y la oferta (capacidad del sistema productive) para programar, controlar y administrar la operación del sistema productivo en cuestión.

El sistema pensado, que en adelante se llamara "Sistema Administrativo de Servicios de Reparación", o "SASR", fue dividido en módulos, de manera que cada módulo lleve a cabo tareas especificas y que involucren informacién que se pueda agrupar bajo cierto concepto. Estos módulos tienen carácter dependiente e interactúan entre sí con el fin de propiciar un flujo de información correcto y oportuno que permita al taller automotriz tener un funcionamiento eficiente.

 el funcionamiento de un taller automotriz. Asi, para disefiar y obtener el sistema se requirieron dos partes, una metodologia que sustentara al sistema, y una serie de conocimientos sobre el funcionamiento de un taller automotriz. El Instituto de Ingenieria, a través de la Coordinacién de Sistemas, se encargé del primer punto; la empresa Mex-Fey fue la responsable de proporcionar los conocimientos sobre

Los médulos que integran al "Sistema Administrativo de Servicios de Reparacién" son los siguientes:

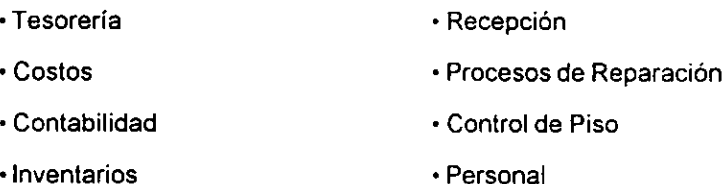

+ Compras

En la figura 3.2 se muestran los médulos antes mencionados y las relaciones entre cada uno de ellos. 

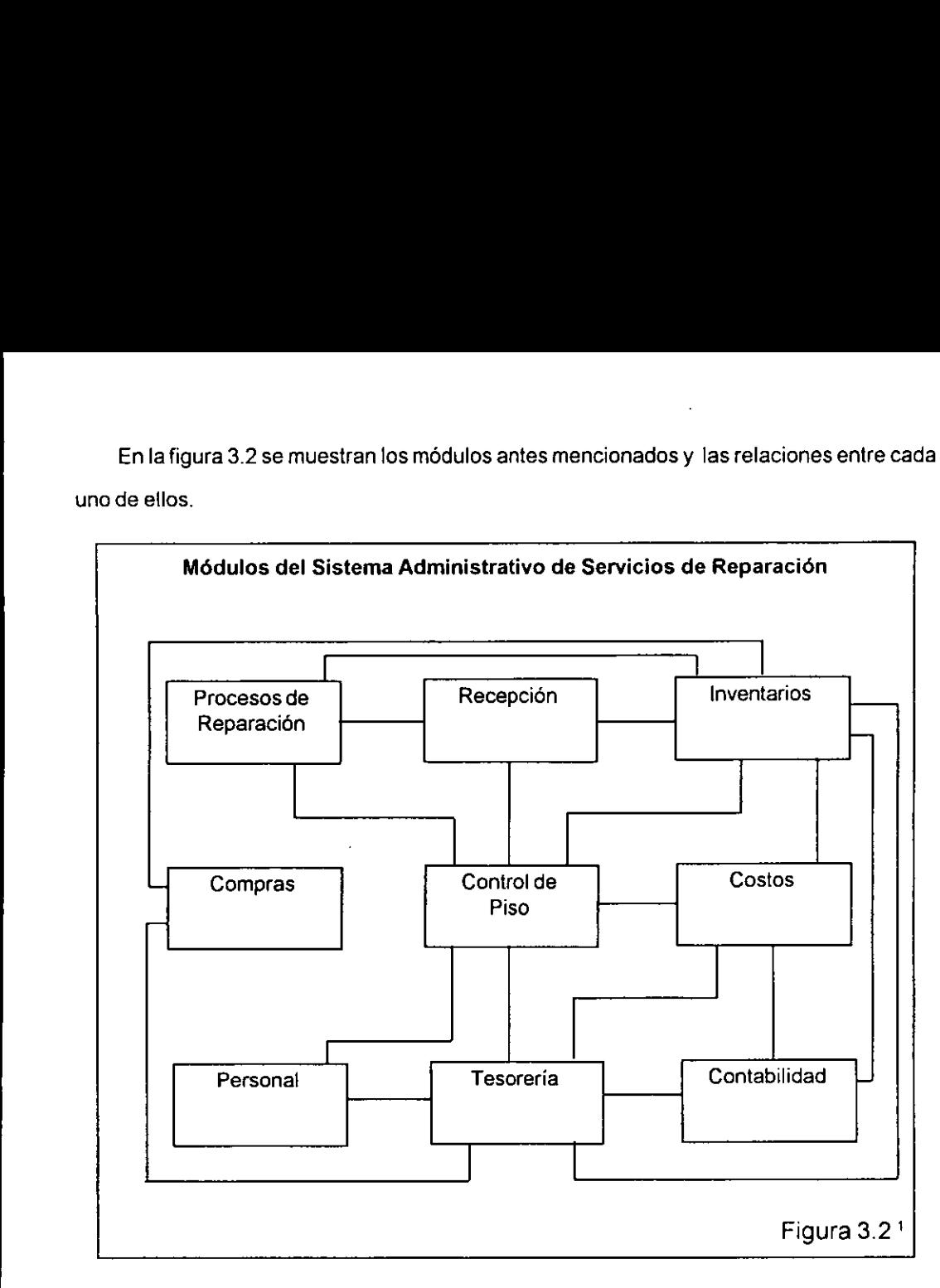

El modulo 'Tesoreria', es del interés de estudio de este trabajo de tesis, por lo que setratara con profundidad más adelante, mencionando brevemente su finalidad en el presente capítulo y posteriormente detalfando su estructura y funcionamiento en ef siguiente capitulo.

Cada uno de estos módulos tiene funciones definidas y datos definidos. La finalidad de dividir el sistema en médulos fue precisamente delimitar claramente las funciones y los datos necesarios para realizar dichas funciones.

Con estos módulos se realizarán las funciones establecidas para la técnica MRP-II:

+ La programacién con base en los dos disparadores, demanda y capacidad, es realizada por el médulo 'Recepcidn', quien es ademas el modulo encargado de ser ei representante, por parte del "Sistema Administrativo de Servicios de Reparación" ante el cliente.

» La capacidad del taller automotriz esta definida por las reparaciones que se pueden realizar en él y por los automdviles alos que se efectuan dichas reparaciones; esto es realizado por el médulo 'Procesos de Reparacién'. Este médulo tiene la lista de materiales con base en los inventarios de refacciones reconocidos por el sistema mediante el médulo 'Inventarios'.

+ El médulo 'Inventarios' lleva el control de los inventarios de refacciones con las que se realizan las reparaciones de los automóviles.

\* Elencargado de adquirir los suministros de refacciones, de manera oportuna es el modulo 'Compras'. Una vez establecida !a demanda y con base en la capacidad del taller automotriz, las reparaciones son realizadas en los centros de reparación, que cumplen la función de los centros de trabajo.

 - Elcontrol de los centros de reparacion es ilevado a cabo por el médulo 'Control de Piso'; quien a parte de esto controla otras actividades del sistema.

+ Por ultimo, ef modulo 'Personal' se encarga de organizar otro elemento importante para el sistema: los recursos humanos.

En la siguiente tabla (figura 3.3) se hace una comparacién entre los elementos de un sistema MRP-II y los elementos del "Sistema Administrativo de Servicios de Reparacién":

# Comparación entre un sis Comparación entre un sistema MRP-II y el "SASR"

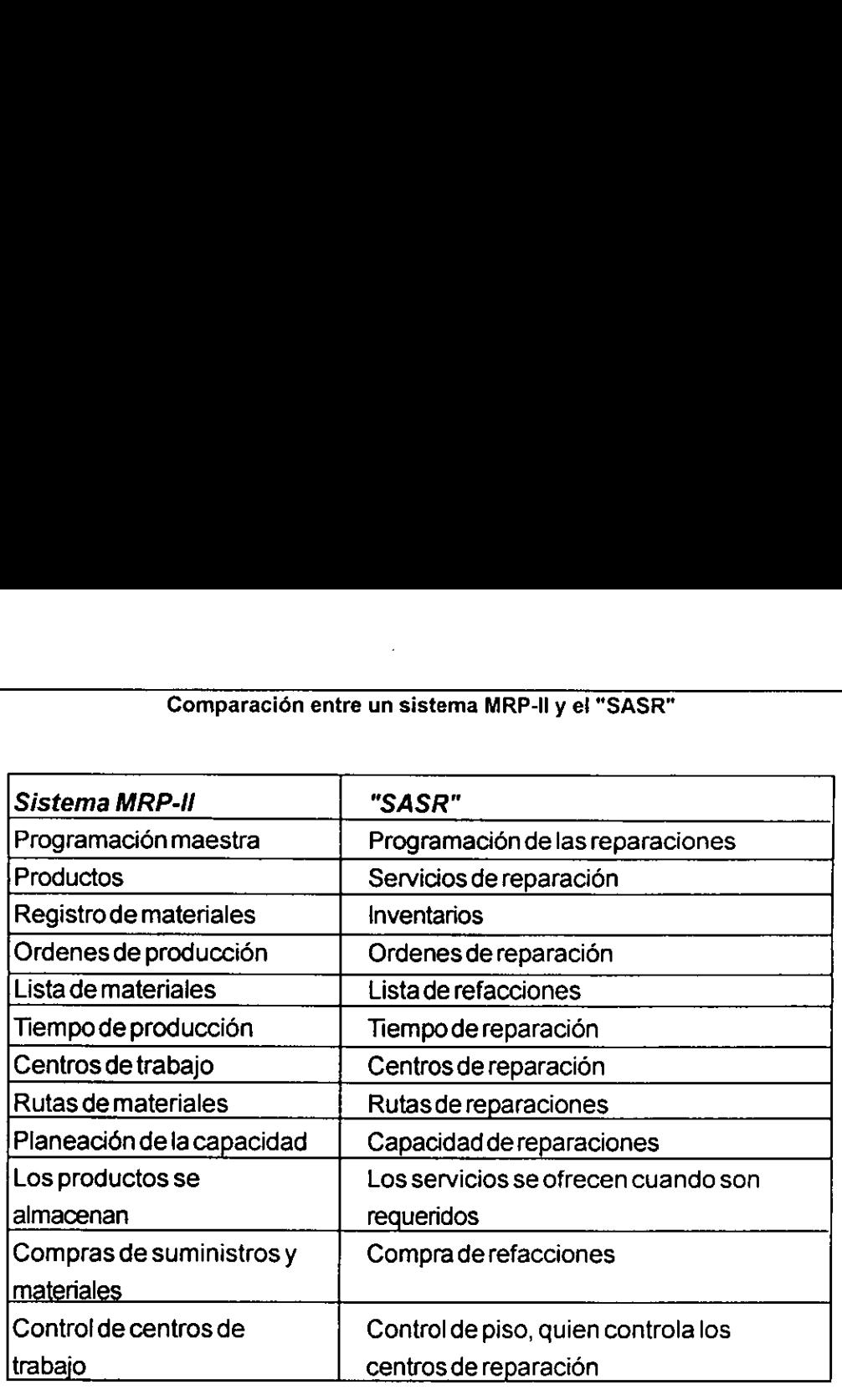

Figura 3.3 \*

ł

#### El mddulo 'Recepcién'

the contract of the contract of the contract of the contract of the contract of

En este modulo comienza el proceso productivo. Es la ventana entre el exterior y el taller automotriz.

Eneste mddulo se registra la recepcidn del automévil en el taller, al SASR; se registranlos datos del automévii, del cliente y de las reparaciones a realizar. Con base en la capacidad del taller se pronostica un tiempo de entrega y, a partir de la lista de refacciones y de los costos unitarios, se elabora un presupuesto del costo de las reparaciones.

Los submddulos en los que se divide el médulo 'Recepcién' se muestran en la figura 3.4:
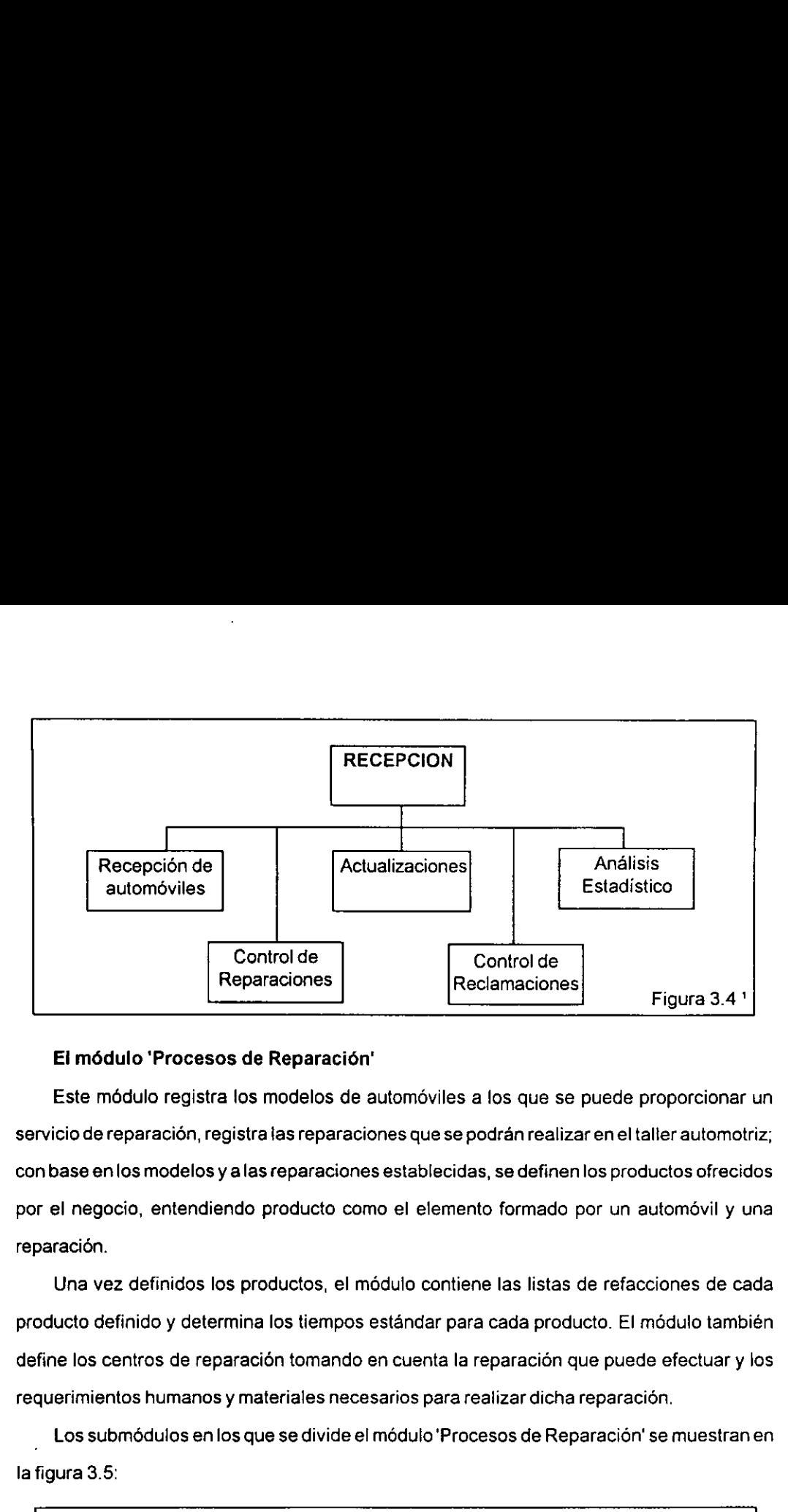

### Ei médulo 'Procesos de Reparacién'

 reparacion. Este mdédulo registra los modelos de automéviles a los que se puede proporcionar un servicio de reparacion, registra las reparaciones que se podran realizar en el taller automotriz; con base enlos modelos y alas reparaciones establecidas, se definen los productos ofrecidos por el negocio, entendiendo producto como el elemento formado por un automévil y una

Una vez definidos los productos, el médulo contiene las listas de refacciones de cada producto definido y determina los tiempos estándar para cada producto. El módulo también define los centros de reparacién tomando en cuenta la reparacién que puede efectuar y los requerimientos humanos y materiales necesarios para realizar dicha reparaci6n. tendiendo producto como<br>
idos los productos, el mó<br>
des los productos, el mó<br>
de reparación tomando er<br>
manos y materiales necesa<br>
pos en los que se divide el m<br>
FROCESO<br>
REPARAC

Los submédulos en los que se divide el modulo 'Pracesos de Reparacién' se muestranen la figura 3.5:

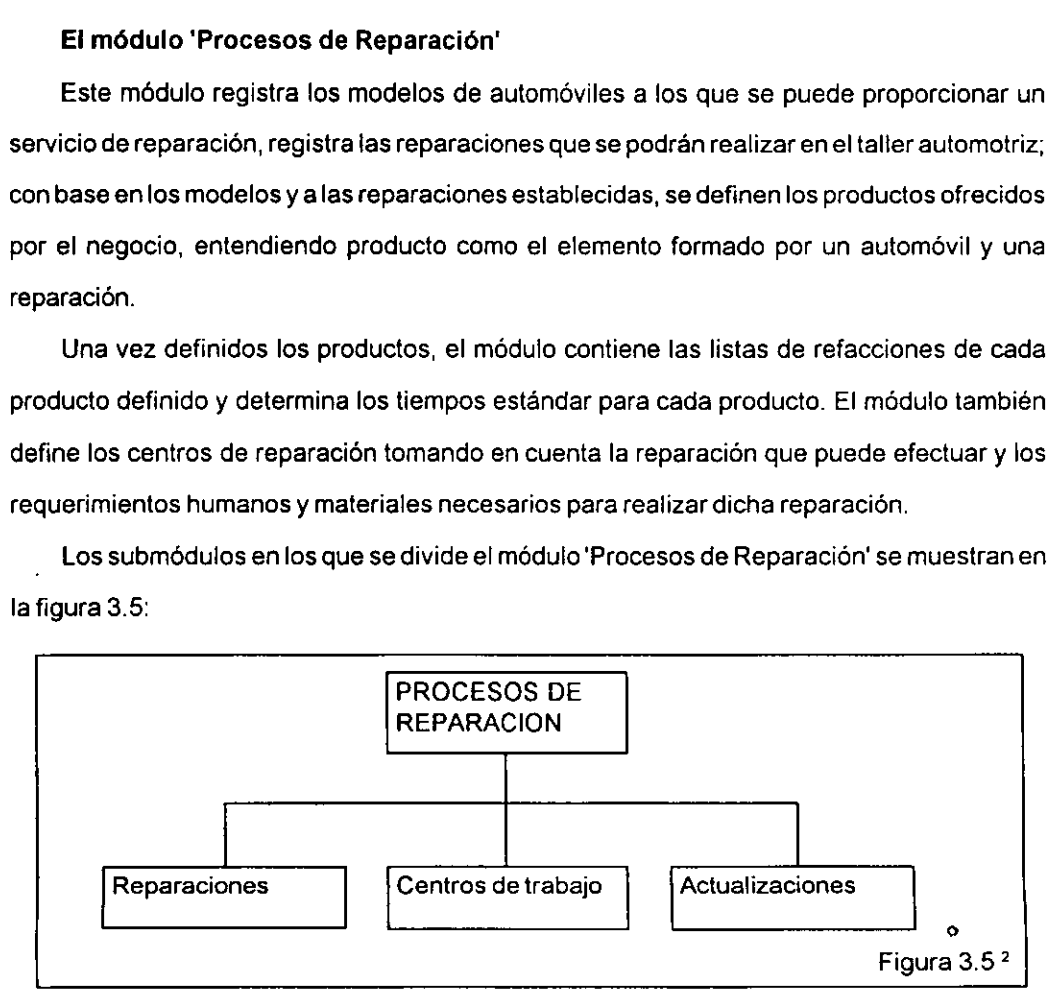

12 Fuente: Proyecto "Sistema Administrative de Servicios de Reparacién", del Instituto de Ingenieria de la UNAM 33

#### El médulo 'Control de Piso'

Este modulo controla las operaciones del taller, particularmente de los centros de trabajo. Emite las érdenes de reparacién y captura la informacién de las érdenes que han sido concluidas. Se compara el desarrollo de las operaciones con la programacién de éstas, de manera que en aquellos casos en que hubo una diferencia, se analice el porqué de esta diferencia y en caso necesarios realice un ajuste en los datos relacionados conlas reparaciones: lista de refacciones, tiempos estandar, etc. El módulo 'Control de Piso'<br>Este módulo controla las operaciones del t<br>nite las órdenes de reparación y captura<br>oncluidas. Se compara el desarrollo de las c<br>anera que en aquellos casos en que hubo<br>ferencia y en caso necesa rola las operaciones del 1<br>
e reparación y captura<br>
ara el desarrollo de las d<br>
llos casos en que hubo<br>
cesarios realice unajuste<br>
empos estándar, etc.<br>
en los que se divide el mentos<br>
contre pis ulo 'Control de Piso'<br>
dulo controla las operaciones del<br>
rdenes de reparación y captura<br>
Se compara el desarrollo de las<br>
en aquellos casos en que hubc<br>
en caso necesarios realice un ajuste<br>
ciones, tiempos estándar, etc.

Los submédulos en los que se divide el médulo 'Control de Piso' se muestran en la figura r, etc.<br>vide el m<br>————  $3.6$ :  $\blacksquare$ 

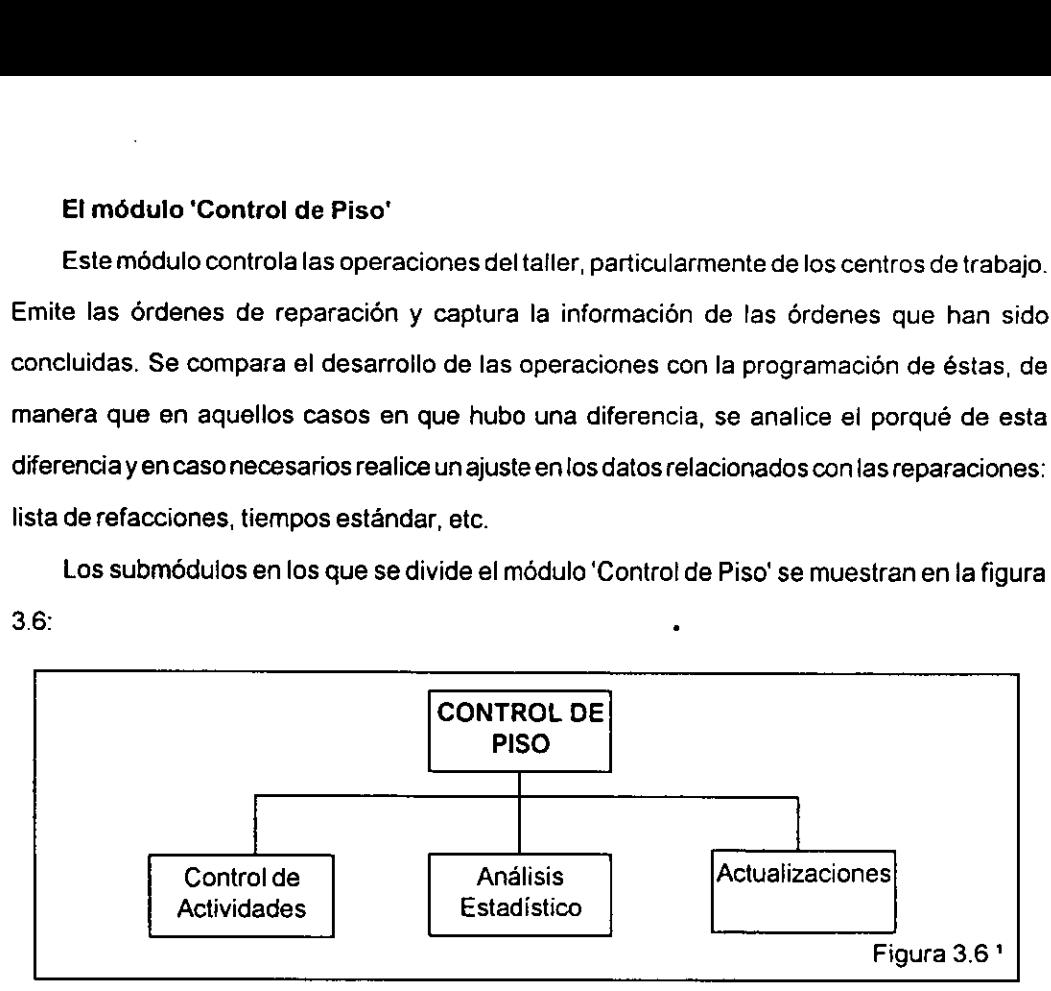

### El méduto 'Inventarios'

 Este mddulo tiene como finalidad asegurar la continuidad de operacion del taller automotriz, verificando que se tengan refacciones en el momento que se necesiten. Este moduto lleva unregistro del inventario fisico, registra iarecepcién de materiales y mantiene actuales los datos dei sistema.

Los submédulos en los que se divide el médulo 'Inventarios' se muestran en la figura 3.7:

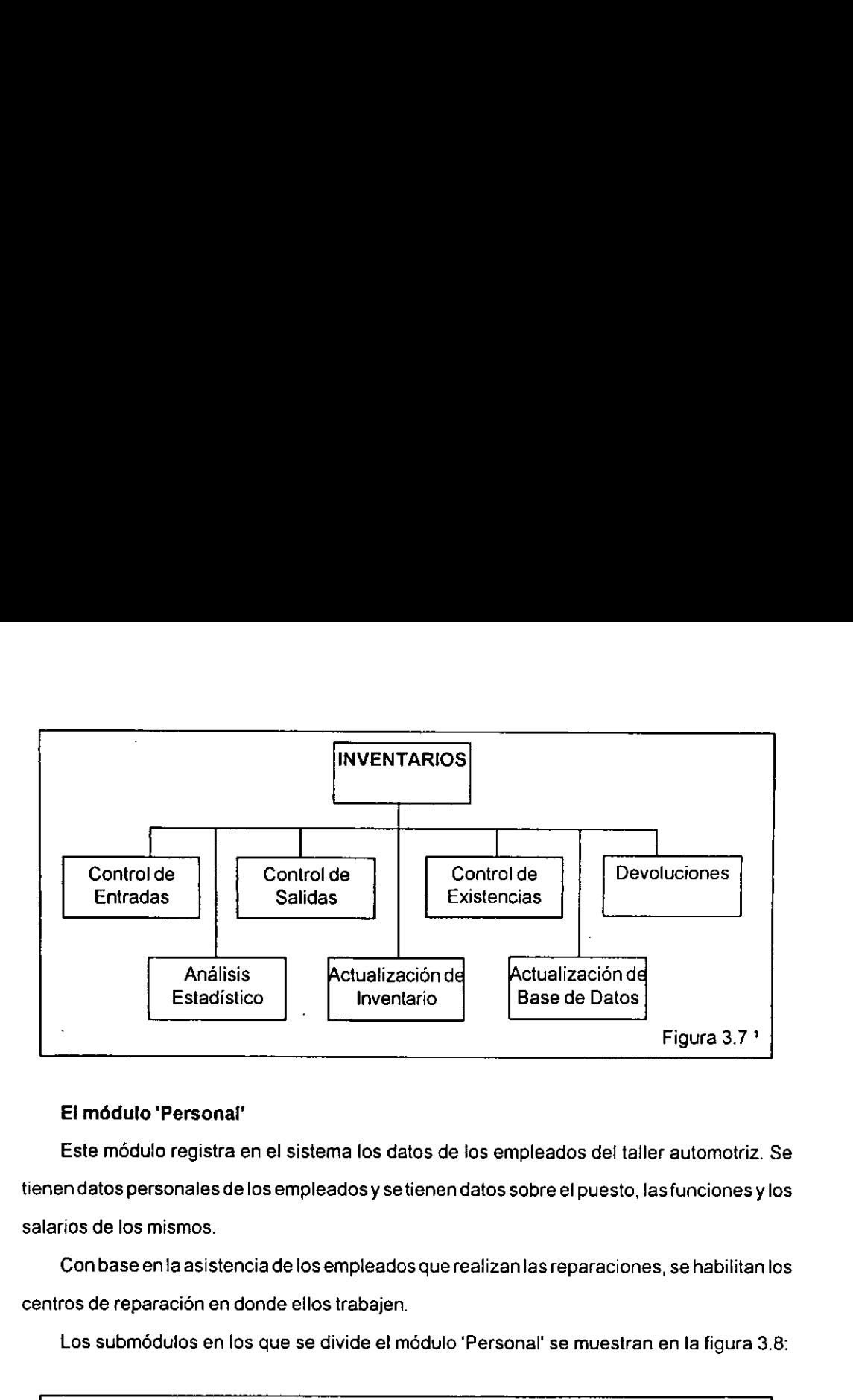

# Ei médulo 'Personal'

Este mddulo registra en el sistema los datos de los empleados del taller automotriz. Se tienen datos personales de los empleados y se tienen datos sobre el puesto, las funciones y los salarios de los mismos.

Con base en la asistencia de los empleados que realizanlas reparaciones, se habilitanlos centros de reparacion en donde ellos trabajen.

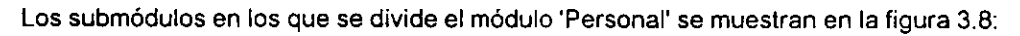

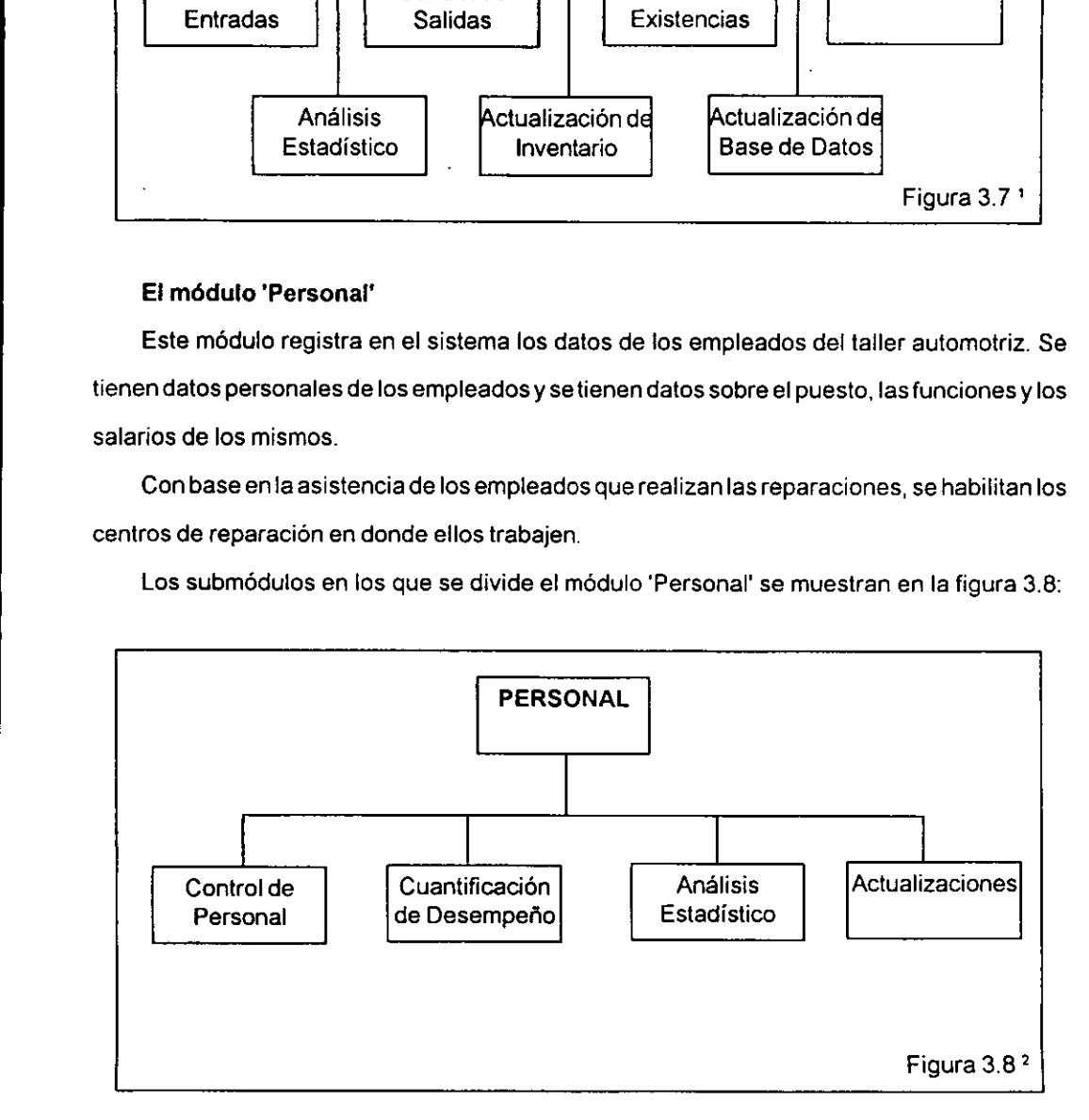

12 Fuente: Proyecto "Sistema Administrativo de Servicios de Reparacién", del Instituto de Ingenieria de la UNAM 35

# El médulo 'Compras'

Este módulo se encarga de reabastecer aquellas refacciones que se agotaron o que se encuentran en los niveles minimos. Con la informacién de los proveedores y de los inventarios de las refacciones se generan las érdenes de compra de materiales necesarias. El módulo 'Compras'<br>Este módulo se encarga de reabastecer a<br>incuentran en los niveles mínimos. Con la infor<br>las refacciones se generan las órdenes de<br>Los submódulos en los que se divide el m denes de<br>denes de<br>divide el

Los submédulos en los que se divide e] médulo 'Compras' se muestran en la figura 3.9:

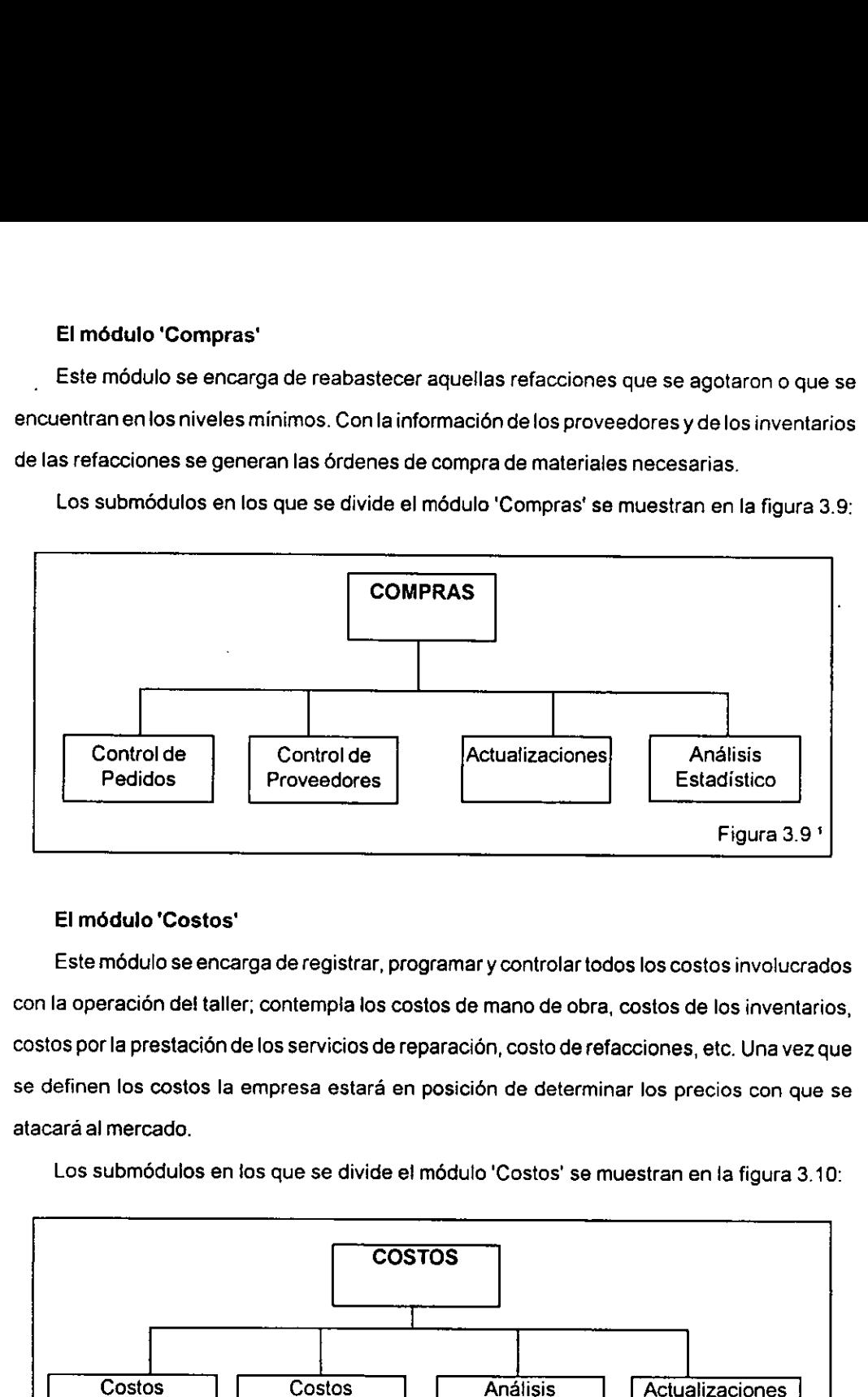

# El médulo 'Costos'

Este médulo se encarga de registrar, programar y controlar todos los costos involucrados con la operacién det taller; contempia los costos de mano de obra, costos de los inventarios, costos por la prestacion de los servicios de reparacién, costo de refacciones, etc. Una vez que se definen los costos la empresa estará en posición de determinar los precios con que se atacara al mercado. Costos'<br>
lo se encarga de registrar, pro<br>
in del taller; contempla los cos<br>
estación de los servicios de re<br>
costos la empresa estará en<br>
cado.<br>
idulos en los que se divide el<br>
cos

Los submódulos en los que se divide el módulo 'Costos' se muestran en la figura 3.10:

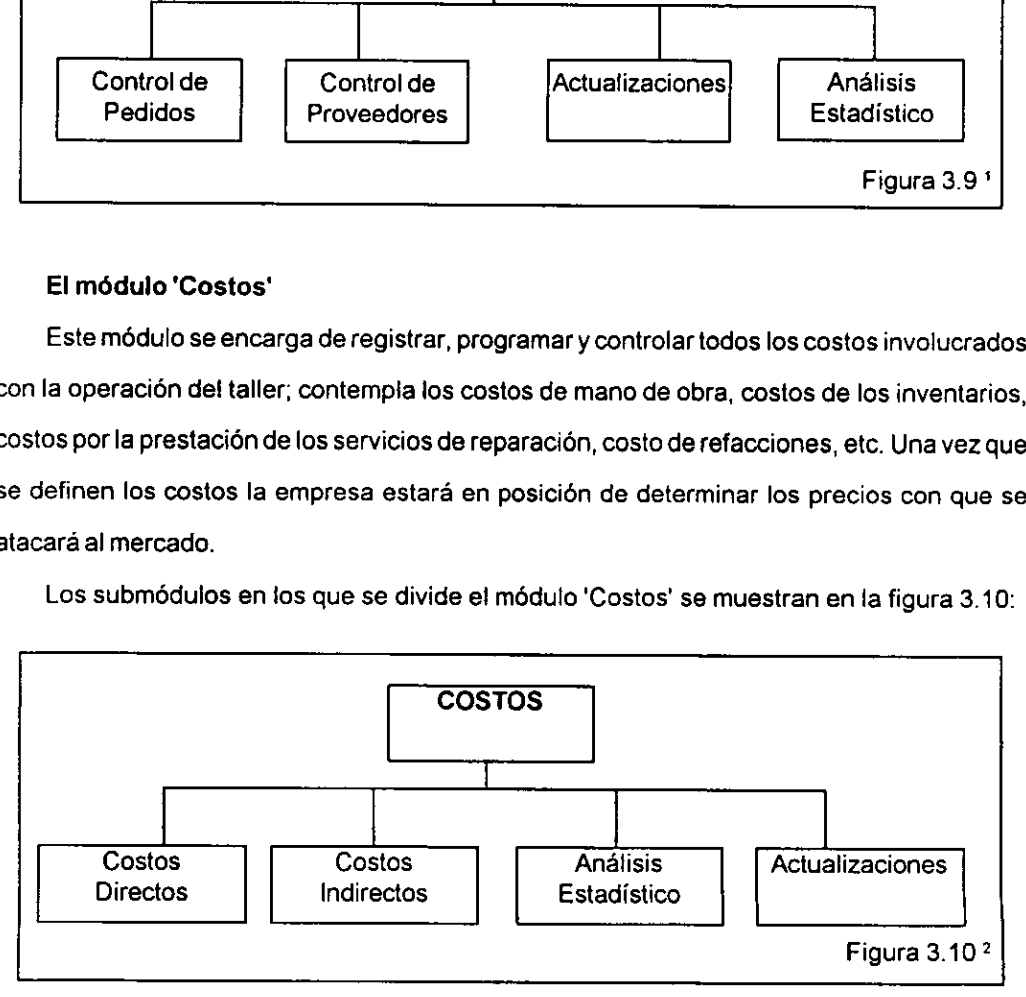

<sup>1,2</sup> Fuente: Proyecto "Sistema Administrativo de Servicios de Reparación", del Instituto de Ingeniería de la UNAM 36

# El médulo 'Contabilidad'

the contract of the contract of the contract of the contract of the contract of the contract of the contract of

Con la finalidad de realizar las funciones contables, se buscará algún paquete de software de contabilidad y se buscará la manera de unir este paquete con la aplicación desarrollada.

 $\hat{\mathbf{v}}$ 

# 3.2 Médulo de 'Manejo de la Tesoreria'

Ei modulo'Tesoreria' desempefia el control financiero de! taller. Sus funciones son: realizar pagos y cobros, hacer un buen manejo del dinero y realizar un analisis estadistico sobre la situacién financiera del taller automotriz. Estas funciones se pueden observar en la siguiente figura:

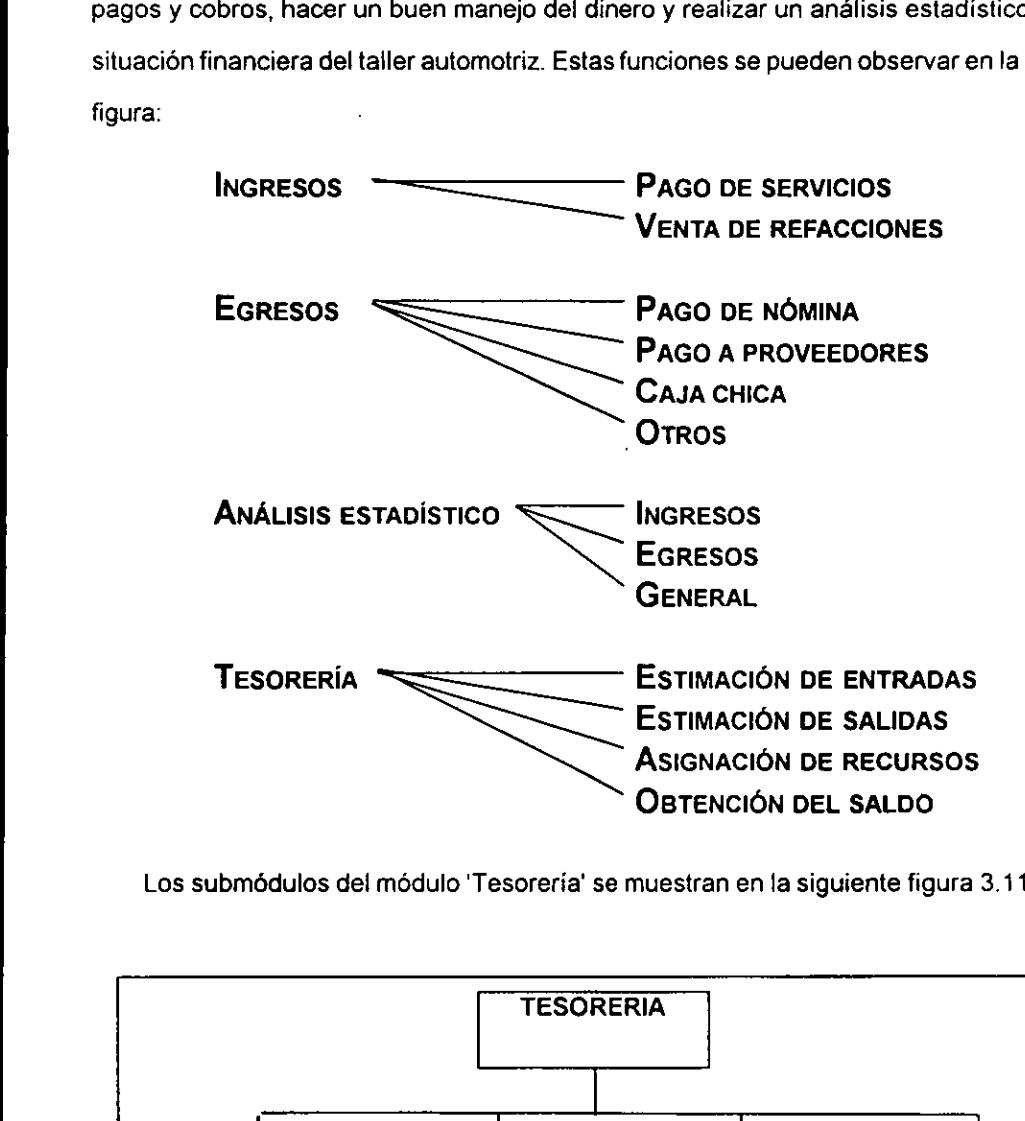

Los submédulos dei médulo 'Tesoreria' se muestran en la siguiente figura 3.11:

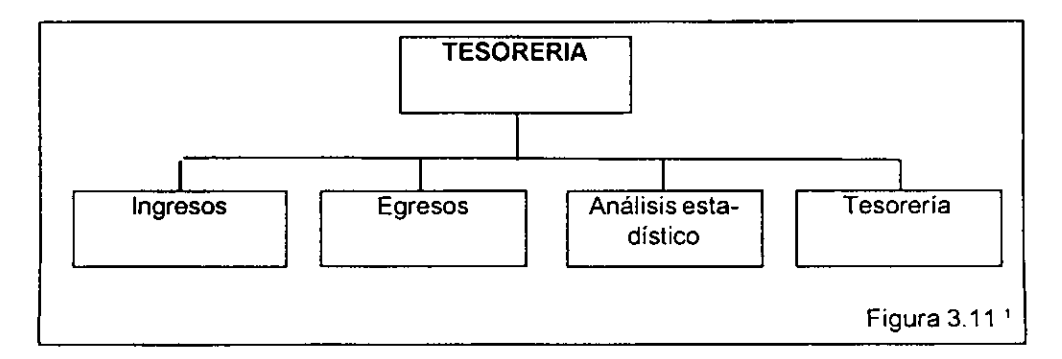

12 Fuente: Proyecto "Sistema Administrativo de Servicios de Reparaci6n", del Instituto de Ingenieria de la UNAM 38

£I médulo de Manejo de la Tesoreria se puede entender como un sistema productivo en si. Recibe insumos para realizar un proceso y poder generar un servicio. El objetivo es tener la minima utilizacién de recursos. Los insumos adquiridos son el dinero que se recibe por el cobro de facturas y por los intereses generados en los instrumentos financieros en los que se invierta el dinero.

El proceso de este sistema productivo efectia los pagos necesarios para permitir el funcionamiento del taller automotriz.

Como cualquier sistema productivo, se pretende optimizar los recursos y obtener una ganancia. La optimizacién de los recursos se lograra haciendo uso del dinero en el momento justo en que se necesite hacer un pago; la ganancia se obtiene al invertir el dinero, en instrumentos financieros, hasta el momento en que se necesite disponer de dinero para realizar algun pago. Un esquema que permite manejar el sistema productivo aqui propuesto, es el esquema "Justo A Tiempo". Los recursos se obtienen en el momento en que se necesitan.

Para poder cumplir con el objetivo de optimizar los recursos y obtener una ganancia, el médulo del Manejo de la Tesoreria se vale de los supmdédulos definidos:

the contract of the contract of the contract of

Et submédulo 'Ingresos 'Ileva el registro del cobro de facturas, cuyo concepto puede ser la prestación de un servicio o el cobro por la venta de refacciones. Este submódulo lleva también \_el control de los reembolsos, y realiza la expedici6n de prefacturas.

El submddulo'Egresos' llevael registro delos pagos realizados por el taller automotriz. Se lleva un registro del pago de la némina, del pago a los proveedores, se controla el flujo de efectivo de lacaja chicay se registranios pagos administrativos, tales como pago de impuestos, pago de renta, pago de luz, page de teléfono, pago de predial, etc. Hay que aclarar que el submódulo 'Egresos' únicamente lleva el registro de los pagos, no determina los pagos, pues esta informacién la recibe de otros médulos, tales como 'Personal', 'Compras', etc.

39

Elsubmédulo 'Analisis estadistico' visualiza los ingresos que ha tenido el taller, registrados enel sistema, asi como los egresos que ha tenido el negocio. Ademas hace una comparacién general de la situación financiera del taller.

El submédulo 'Tesoreria' busca optimizar los recursos financieros del taller, analizando la informacién historica de ingresos y egresos y realizando pronésticos sobre las futuras demandas de recursos financieros y sobre los probables ingresos del taller para un determinado periodo.

Estas funciones se analizarán con mayor detalle en el capítulo 4.

the contract of the contract of the contract of the contract of the contract of the contract of

ų,

# 4. Médulo de 'Manejo de la Tesoreria'

El Modulo de Manejo de Tesoreria se disend para permitir una optimizaci6n de los recursos financieros dela empresa, en este caso el taller automotriz. Este modulo llevara acabo la planeacién y el control de fos recursos financieros del taller automotriz, controlando tas entradas y salidas de dinero (flujo de efectivo), al mismo tiempo que se realizan estimaciones de ingresos y egresos, con el fin de obtener la mejor combinacién entre rendimiento y disponibilidad de recursos, pretendiendo proporcionar recursos en el momento adecuado al taller automotriz, y buscando un mejor aprovechamiento de los recursos al invertirlos.

La relación que tiene este módulo con los otros módulos del Sistema Administrativo de Servicios de Reparación son:

#### Médulo Tesoreria - Médulo Recepcién

Recepcisn dala liberacién de un automévil al que se realizé algun servicio de reparacion, permitiendo ta expedicién de la factura.

Tesoreria toma datos de las tablas de Recepcion para detallar en la factura los datos del cliente y de! automdvil. Toma ademas fos datos sobre el costo de la reparacién previsto.

#### Médulo Tesoreria - Médulo Inventarios

confirmar el pago a los proveedores. Tesoreria toma los datos referentes a las refacciones y a los proveedores, con el fin de

#### Médulo Tesoreria - Médulo Compras

Compras da aviso a Tesoreria de los pagos que deben realizarse a los proveedores de acuerdo a las érdenes de compras emitidas.

#### Médulo Tesoreria - Médulo Contabilidad

Contabilidad notifica a Tesoreria del monto de los pagos que se deberan realizar para continuar la operacién del talier automotriz, tales comorenta, luz, teléfono, impuestos, seguros, etc.

#### Módulo Tesorería - Módulo Personal

Personal notifica a Tesorería del monto del pago de la nómina que deberá pagarse para un determinado periodo.

Tesoreria toma datos de Personal para registrar los datos de las personas a las que se realiza el pago.

# 4.1 Disefio conceptual (funciones)

Las funciones que realizará el Módulo 'Manejo de Tesorería', buscando un funcionamiento adecuado en las finanzas del taller, se tienen las siguientes: Ingresos, Egresos, Anilisis Estadistico, Programacién.

Cada una de estas funciones, dada su importancia y su complejidad se definieron como submódulos que integrarán al Módulo 'Manejo de Tesorería'.

# Submédulodeingresos

 que los cobros a efectuar (los ingresos del taller automotriz) seran por concepto de servicios Esta submédulo !leva a cabo el control de los ingresos financieros dei taller automotriz: es decir, efectua y controla los cobrbs come representante del modulo de 'Tesoreria'. Considérese prestados por el taller, es decir, se Ilevé a cabo la reparacién de un automévil, 0 por ventas de refacciones. Así, el submódulo de ingresos tiene cuatro funciones:

- + expedicién de facturas por servicios de reparaciones;
- expedicién de facturas por venta de refacciones;
- \*reembolsos; y,
- \* expedicién de prefacturas.

Ahora bien, cualquiera que sea el motivo por el cuai, ef taller automotriz tuvo una entrada de dinero, ésta podrá ser:

- \* efectivo;
- \*acrédito; 0,
- \* con cheque.

Esta informacion sera de utilidad para determinar las necesidades de efectivo en caja según los ingresos previstos.

#### Expedicién de facturas por servicios de reparaciones

1.-'Control depiso' registra la terminacién de un servicio proporcionado aunvehiculo (esto implica que se han concluido todas las érdenes de reparacién relacionadas a los servicios requeridos por el automóvil). En 'Control de Piso' se ingresa al sistema la terminación del servicio; este dato corresponde a una tabla de Recepcidn, de la base de datos del SASR;

2.-'Recepcién libera el automovil determinando el monto final a cobrar por la reparacion;

 3.-'Recepcién' proporciona a 'Tesoreria' datos que le permitan generar la factura. Los datos proporcionados corresponden ai auto, al cliente, a! servicio proporcionado, a las refacciones, a los materiales utilizados y a los tiempos de mano de obra. Con estos datos se determina el monto que debe pagar el cliente.

4.- El cliente solicita en 'Tesoreria' su factura

§.-'Tesoreria' consulta la informacién proporcionada por 'Recepcién''

6.-Encaso de que el cliente esté de acuerdo, se registran los datos relacionados al pago; estos datos son: número de factura, monto de la factura, fecha de la factura, forma de pago, número de cuenta bancaria (en caso de que pago con cheque o con tarjeta de crédito). Estos datos corresponden a una tabla de 'Tesoreria' de la base de datos del SASR.

Se imprime la factura y se registra el pago, de lo contrario se realizan las correcciones necesarias, se imprime la factura y se registra el pago. En este paso, 'Tesoreria' determina el estado de las facturas y este dato se almacena en una tabla de 'Tesoreria' de la base de datos del SASR;

7.- Encaso de que el cliente.no esté de acuerdo con datos dela factura y no realice el pago, se hará la aclaración en 'Recepción'. Una vez aclarado el asunto, se volverá a proporcionar la informacién necesaria para generar la factura. 7. - En caso de que el cliente no esté de acu-<br>hará la aclaración en 'Recepción'. Una vez a<br>formación necesaria para generar la factura.<br>Los pasos que describen esta función se

Los pasos que describen esta función se muestran en la figura 4.1:

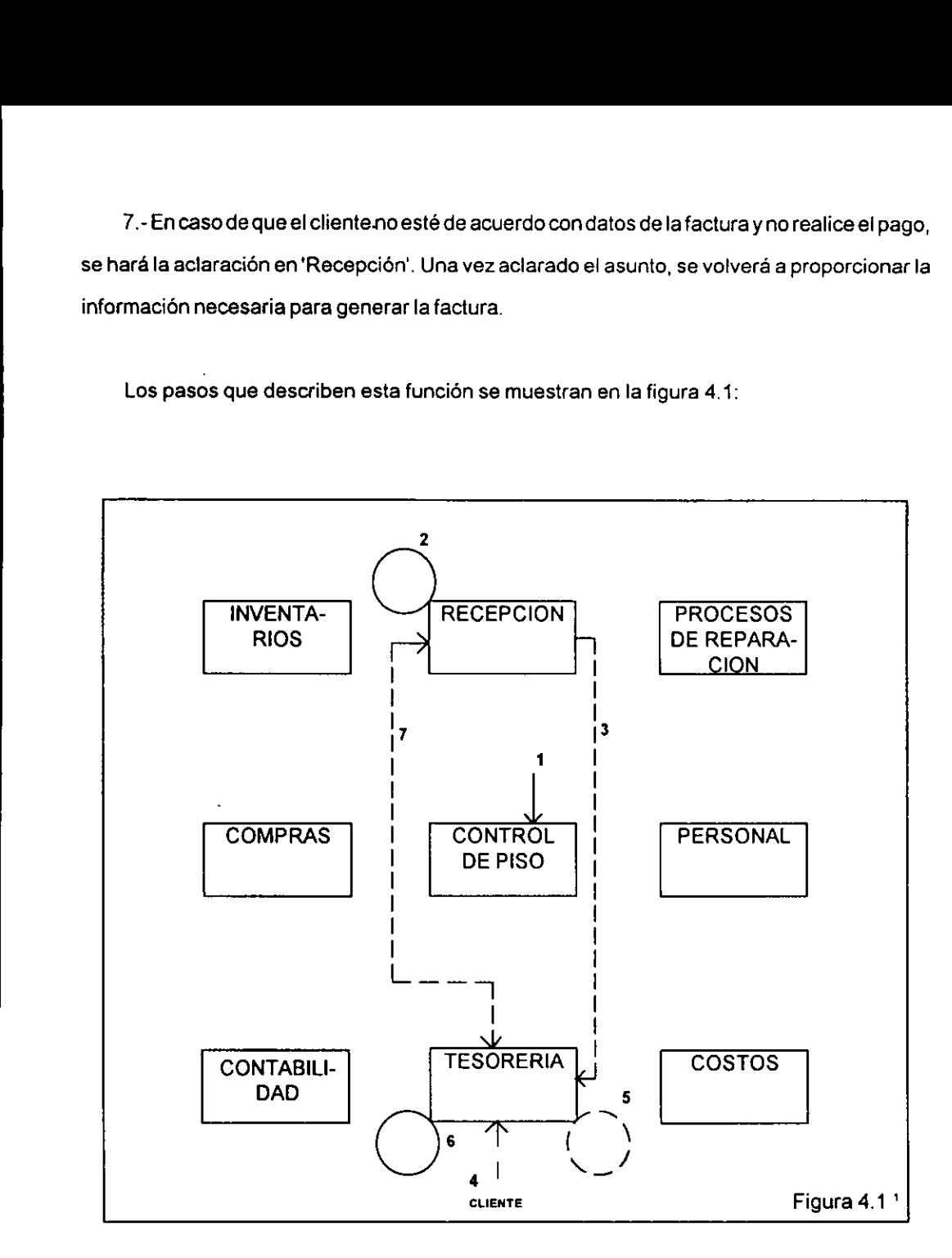

1 Fuente: Proyecto "Sistema Administrativo de Servicios de Reparaci6n", del Instituto de Ingenieria de la UNAM 44

### Expedicién de facturas por venta de refacciones

1.-'Inventarios' proporciona a'Tesoreria' informacion sobre la venta de refacciones;

2.- El cliente solicita su factura a 'Tesoreria'.

3.-'Tesoreria' consulta los datos generados por 'Inventarios' para elaborar ta factura;

4.- En caso de que el cliente esté de acuerdo con los datos de la factura y realice el pago,

éste se registrará en las tablas de 'Tesorería', de la base de datos del "SASR".

5.-Encaso de que el cliente desee realizar algun cambio ono realice la compra, los ajustes se realizarán en 'Inventarios y se actualizará la información que se había proporcionado a 'Tesoreria' Expedición de facturas por venta de refa<br>
1.- 'Inventarios' proporciona a Tesorería'<br>
2.- El cliente solicita su factura a 'Tesorería'<br>
3.- 'Tesorería' consulta los datos generada<br>
4.- En caso de que el cliente esté de acu

Los pasos de esta funcién se muestran en la figura 4.2:

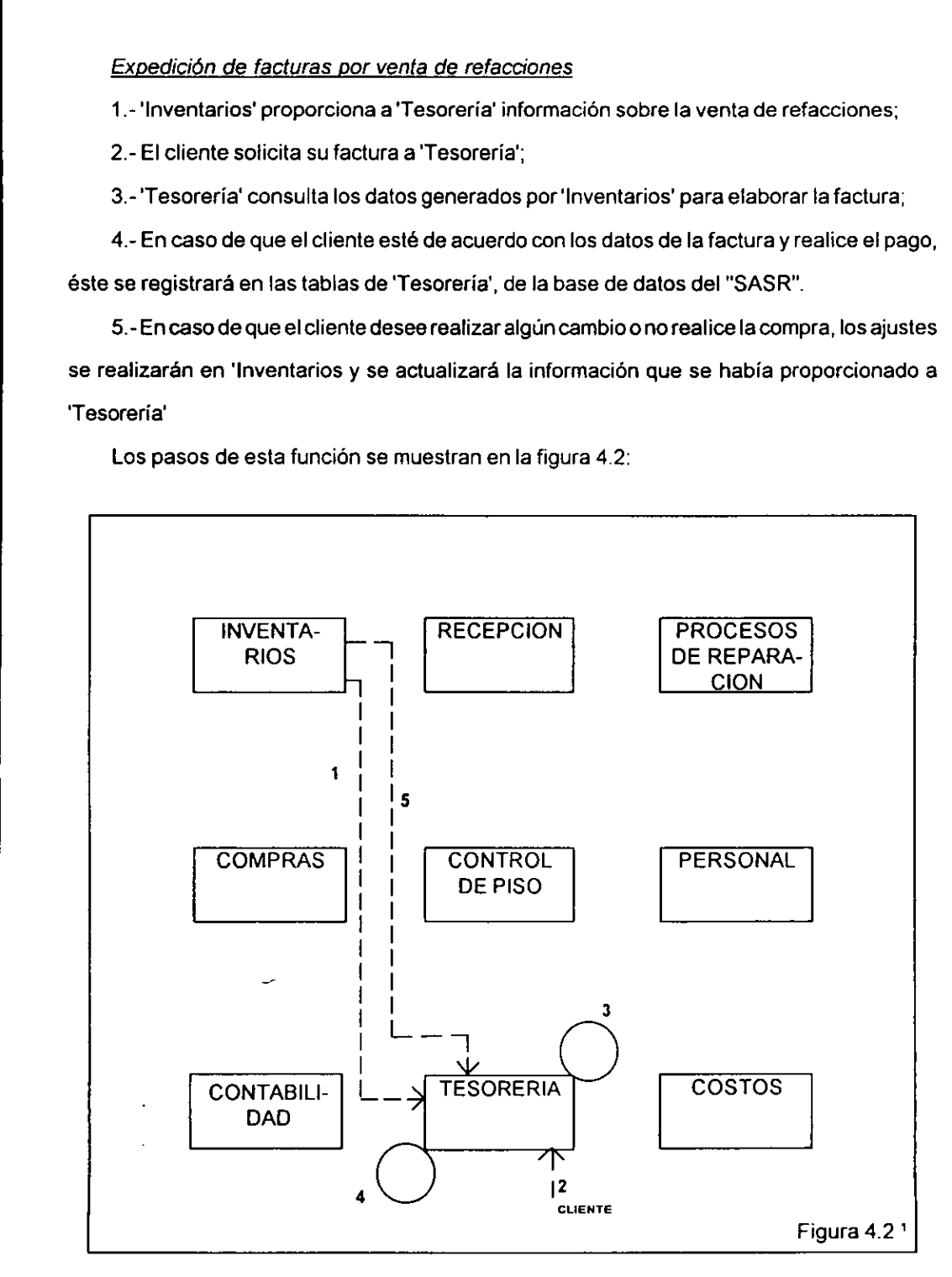

\* Fuente: Proyecto "Sistema Administrative de Servicios de Reparaci6n", del Instituto de Ingeniería de la UNAM 45

#### Reembolsos

1.-'Recepcién' o'Inventarios' dan atencidn al cliente que no esta satisfecho conun servicio pagado 0 con una refaccién comprada. Determinan las acciones a tomar para satisfacer la inconformidad def cliente. Reembolsos<br>
1. - Recepción' o 'Inventarios' dan atención<br>
1. - Recepción' o 'Inventarios' dan atención<br>
2. - Recepción' o 'Inventarios' autorizan<br>
esorería' la pueda consultar en caso de que<br>
3. - El cliente solicita a 'Te

2.- ''Recepcién' o 'Inventarios' autorizan e! reembolso y generan informacién para que 'Tesorerja' la pueda consultar en caso de que sea necesario un reembolso.

3.- El cliente solicita a 'Tesoreria' su reembolso, mediante el numero de factura.

4.-'Tesoreria consuita la informacién para poder efectuar el reembolso.

5.-'Tesoreria' registra el reembolso y actualiza informacién.

Estos pasos se ilustran en la figura 4.3:

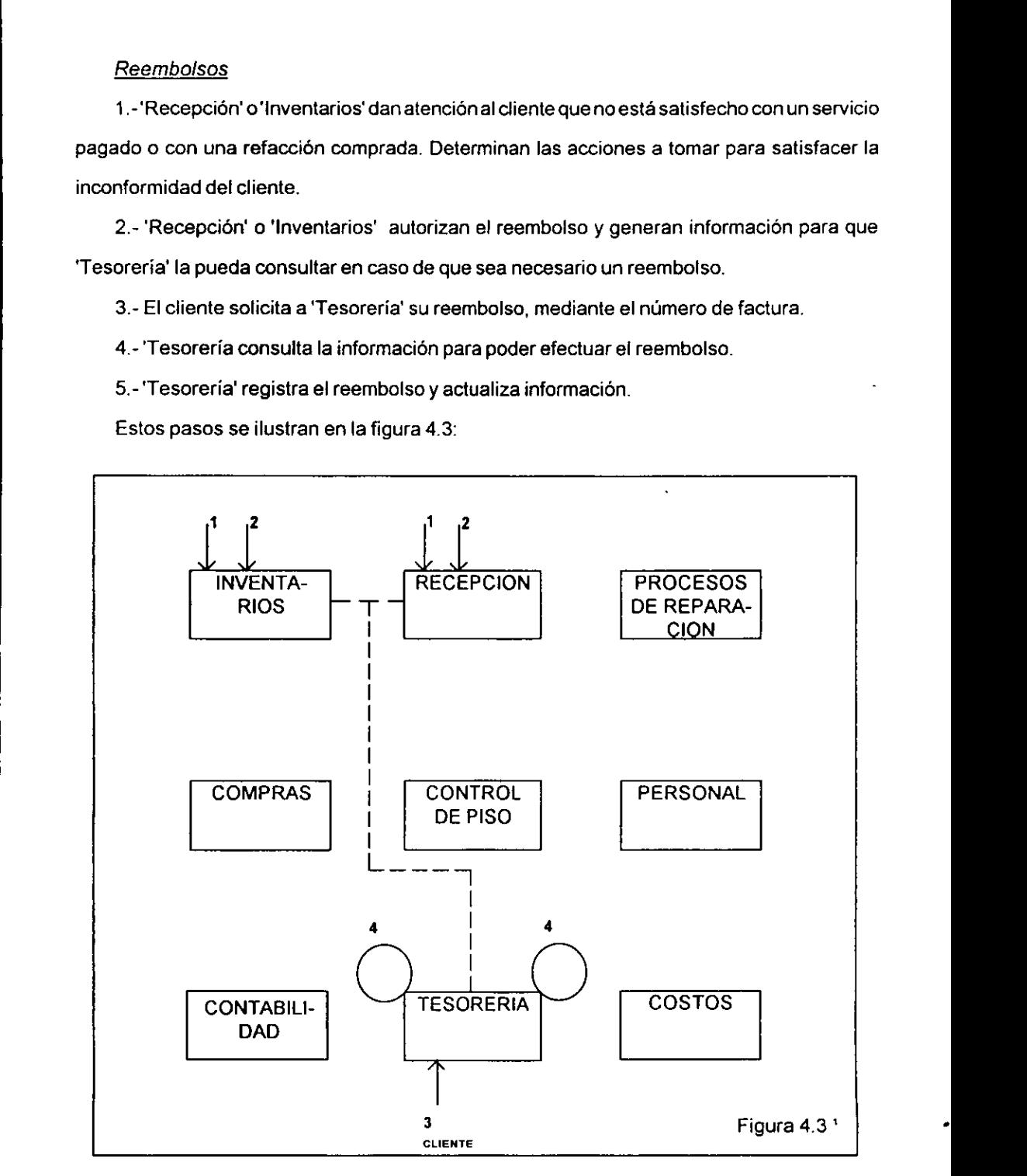

' Fuente: Proyecto "Sistema Administrative de Servicios de Reparacién", del Instituto de Ingenieria de la UNAM 46

### Expedicién de prefacturas

4.-'Recepcidén' proporciona a'Tesoreria' datos que le permitan generar la prefactura. Los datos proporcionados corresponden al auto, ai cliente, al servicio a proporcionar, a las refacciones y materiales a utilizar. Con estos datos se determina el monto de la prefactura para elcliente. Expedición de prefacturas<br>
1.-'Recepción' proporciona a 'Tesorería' c<br>
tos proporcionados corresponden al auto<br>
facciones y materiales a utilizar. Con estos da<br>
cliente.<br>
2.- El cliente solicita su prefactura a 'Teso<br>
3.-' rcionados corresponden al auto<br>
interiales a utilizar. Con estos de<br>
ente solicita su prefactura a 'Tesc<br>
prería' consulta la información pro<br>
aso de que el cliente esté de acuales<br>
el aprefactura. Estos datos corres<br>
Feso

2.- El cliente solicita su prefactura a 'Tesoreria'.

3.-'Tesoreria' consulta la informacién proporcionada por 'Recepciér'.

4.- En caso de que el cliente esté de acuerdo, se registran los datos relacionados con la expedicion de la prefactura. Estos datos correspondena tablas de la base de datos del"SASR", del médulo 'Tesoreria'.

5.- En caso de que el cliente no esté de acuerdo con los datos de la prefactura, se hará la aclaración en 'Recepción'. Una vez aclarado el asunto, se volverá a proporcionar la información necesaria para generar la factura.

Los pasos que se describen anteriormente se muestran en la figura 4.4:

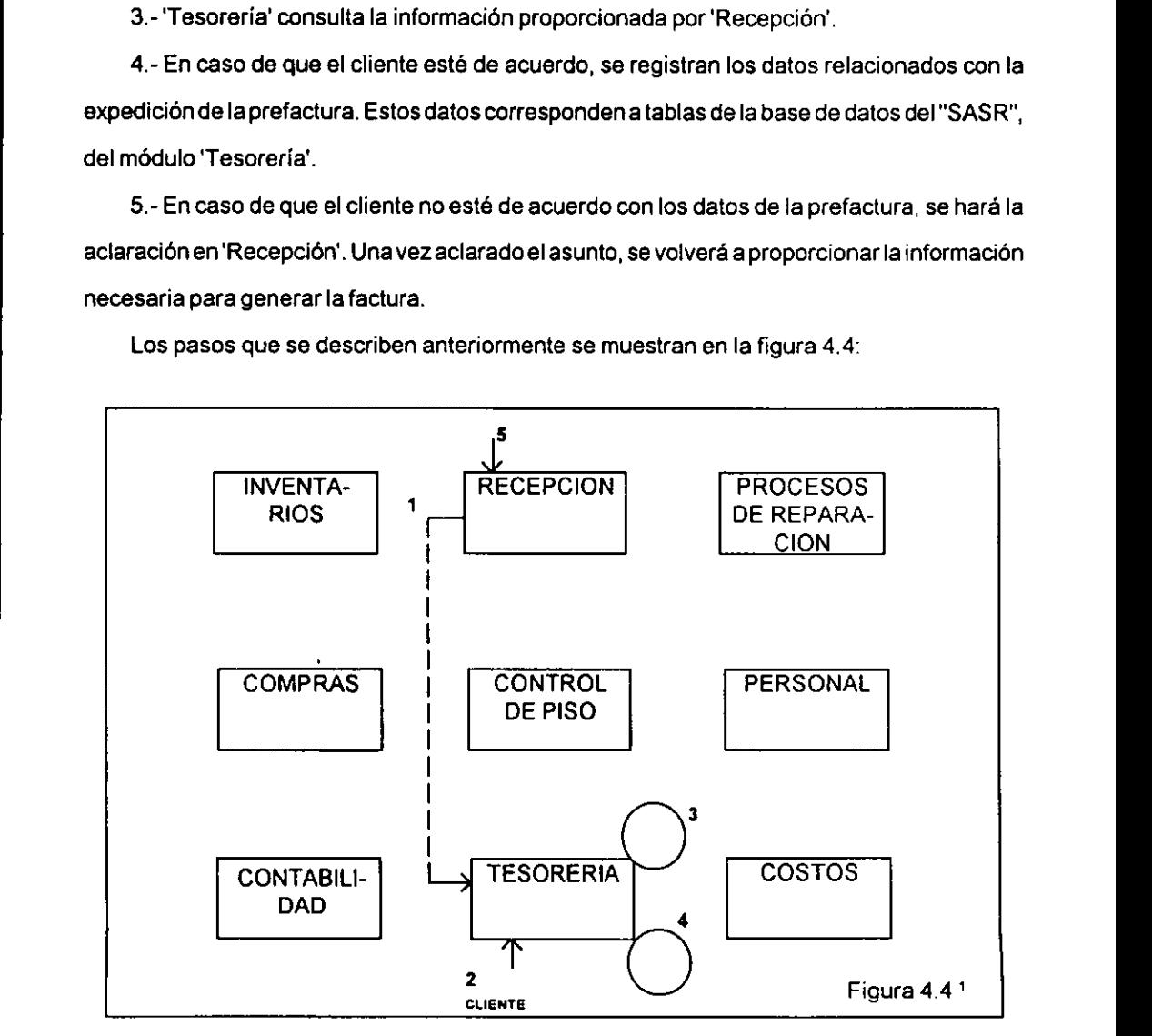

' Fuente: Proyecto "Sistema Administrativo de Servicios de Reparacién", del Instituto de Ingenierla de la UNAM 47

### Submódulo de Egresos

Esta es la funcién de pagos del médulo de 'Tesoreria', quien estara encargado de pagar el salario de los trabajadores, realizar los pagos pertinentes a los proveedores, cubrir las necesidades de la caja chica y cubrir las necesidades administrativas del taller (pago de renta, luz, teléfono, predial, impuestos, seguros, cursos de capacitacién, prestaciones, indemnizaciones, etc.). Los pagos que realice el taller podran ser en efectivo o con cheque.

De este modo, el submédulo de egresos tiene cuatro funciones:

- \* pago de némina
- \* pago a proveedores
- \* control y administracién de la caja chica
- \* pagos administrativos

#### Pago de némina

the contract of the contract of the contract of the contract of the contract of 1.-'Personal' genera érdenes de pago de sueldos y salarios. Estas érdenes de pago se registran en las tablas de 'Tesoreria' en ia base de datos del "SASR".

2.-'Tesorería', con base en las órdenes de pago de sueldos y salarios, hace las previsiones para pagar la némina del taller. El pago de la némina se compondra de la siguiente manera: un sueldo base o salario base; más una cantidad (en caso de existencia de incentivos); o menos una cantidad (en caso de descuentos) que se descontaran debido a ausentismo, amortizacion de préstamos, etc.

El pago de lanémina podra realizarse en efectivo, en cuyo caso 'Tesoreria' determinarala necesidad de obtener dinero para esto; o en cheque, para lo cual 'Tesoreria' debera manejar adecuadamente las cuentas bancarias; o mediante una cuenta bancaria, ala que 'Tesoreria deberá transferir fondos. Estas previsiones las deberá realizar 'Tesorería' con tiempo de anticipacion al dia del pago de némina.

3.- El trabajador solicita su pago.

4.-'Tesoreria' consulta sus tablas para pagar la némina

5.-Sepagalandminay se registra el hecho en las tablas de 'Tesoreria' enlabase de datos del'"SASR",

6.- En caso de que el trabajador no esté de acuerdo, las aclaraciones se realizarán en 'Personal'. Una vez realizada la aclaracion se actualizara la informacién de las tablas de 'Tesoreria'. 5. - Se paga la nómina y se registra el hecho<br>Al "SASR".<br>6. - En caso de que el trabajador no esté<br>ersonal". Una vez realizada la aclaración s<br>esorería".<br>Esta función se muestra en la figura 4.5:

Esta funcién se muestra en la figura 4.5:

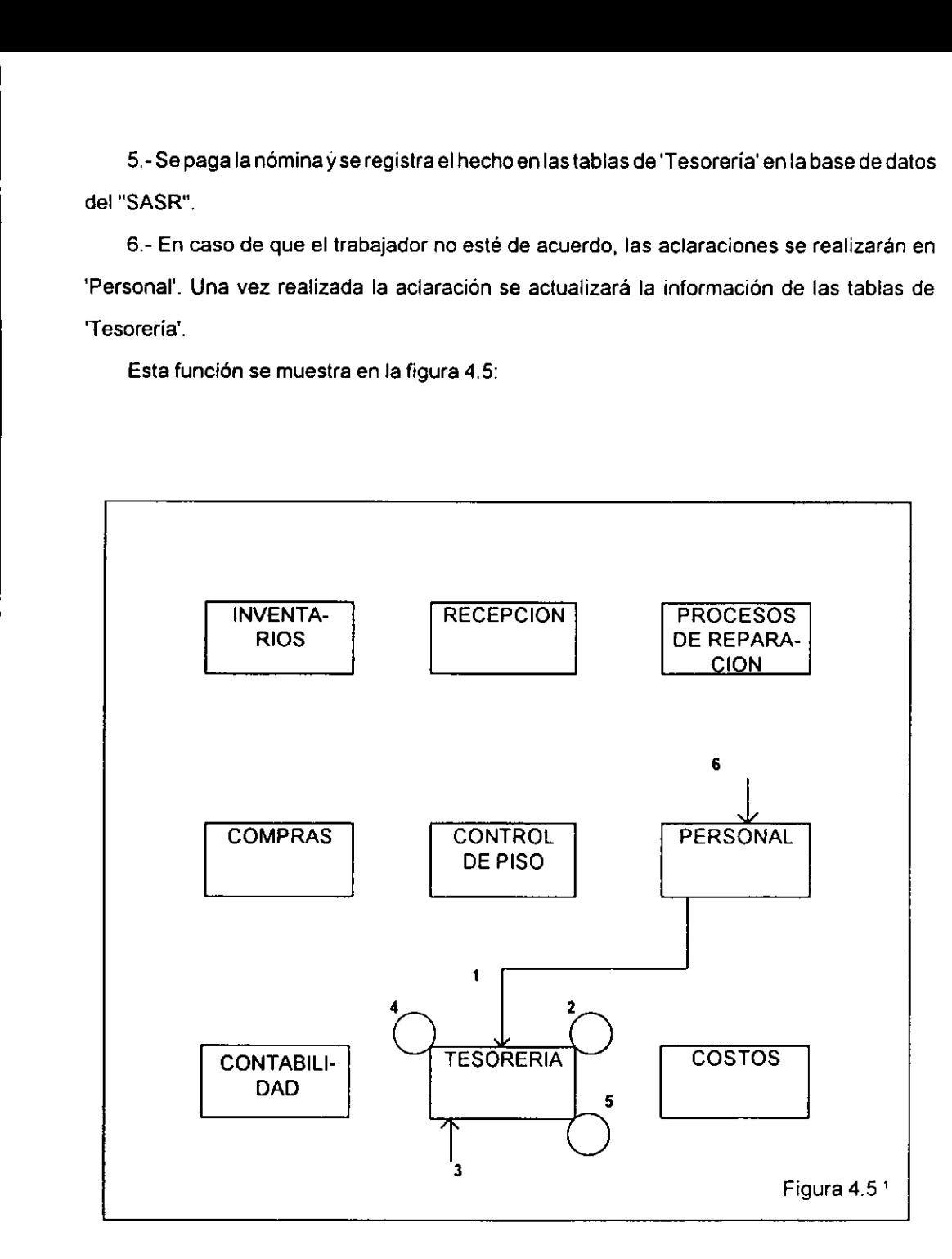

' Fuente: Proyecto "Sistema Administrative de Servicios de Reparacién", del Instituto de Ingenieria de la UNAM 49

#### Pago a proveedores

1.-'Compras' genera ordenes de pago a proveedores. Estas érdenes se registran en las tablas de 'Tesorería'.

2.- 'Tesorerja', con base en las érdenes de pago a proveedores, hace las previsiones necesarias para pagar a los proveedores. En general, el pago a proveedores se realizara con cheque; para esto 'Tesoreria' debera manejar adecuadamente las cuentas bancarias. Pago a proveedores<br>
1. - 'Compras' genera órdenes de pago a p<br>
blas de 'Tesorería'.<br>
2. - 'Tesorería', con base en las órdenes<br>
ccesarias para pagar a los proveedores. En g<br>
eque; para esto 'Tesorería' deberá manejar<br>
3. -

3.- Inventarios confirma la recepcidn de la orden y sus caracteristicas.

4.- El proveedor solicita su pago.

5.-'Tesoreria' consulta sus tablas para pagar alos proveedores.

6.- Se realiza el pago y se registran en las tablas de 'Tesoreria'.

 7.- En caso de que el proveedor no esté de acuerdo, las aclaraciones se realizaran en 'Compras'. Una vez reatizada la aclaracién se actualizara la informacion de las tablas de 'Tesoreria'.

Esta funcién se muestra en la figura 4.6:

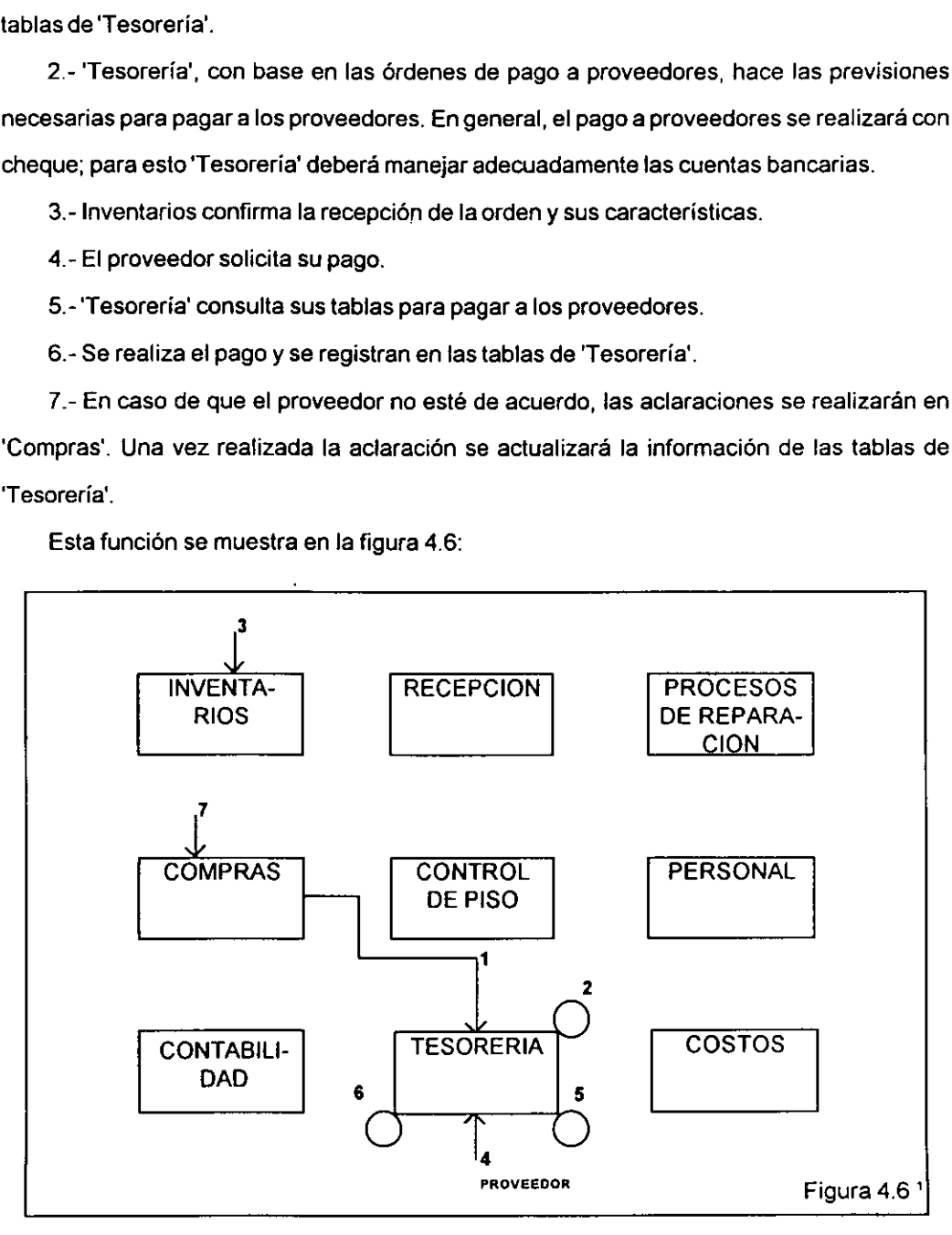

+ Fuente: Proyecto "Sistema Administrativo de Servicios de Reparacién", del instituto de Ingenierla de la UNAM 50

### Control y administración de la caja chica

1.-'Tesoreria' hace las previsiones necesarias para determinar el monto de la"caja chica".

2.- 'Tesoreria' genera y abastece de dinero a la caja chica.

3.-'Tesoreria' determina si se puede reabastecer la "caja chica". En caso de que esto sea factible, lo hace, de lo contrario informa a 'Compras" que no hay suficientes recursos.

4.-'Tesoreria' captura la informacién de los vales recibidos, en sus tablas en la base de datos del "SASR". Control y administración de la caja chica<br>
1.-Tesorería' hace las previsiones necess<br>
2.- 'Tesorería' genera y abastece de dine<br>
3.-'Tesorería' determina si se puede reaba<br>
ctible, lo hace, de lo contrario informa a 'Con<br>

Esta funcién se muestra en la figura 4.7:

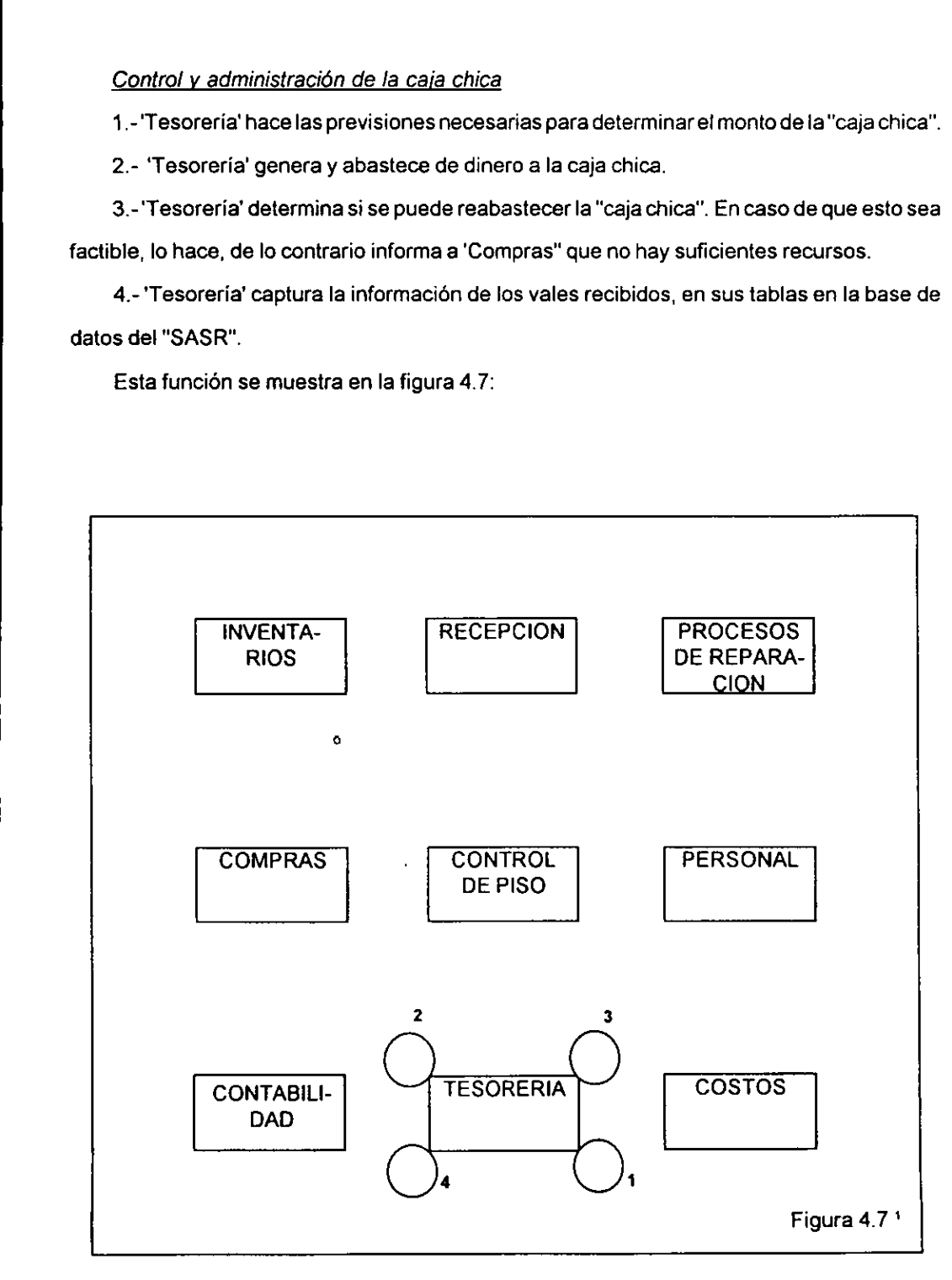

1 Fuente: Proyecto "Sistema Administrative de Servicios de Reparacién", del Instituto de Ingenieria de ta UNAM 51

### Pagos administrativos

1.-'Contabilidad' genera érdenes de pago por concepto de pagos administrativos. Esta informacién es proporcionada a 'Tesoreria'.

2.-'Tesorería' hace las previsiones necesarias para realizar estos pagos administrativos, de manera que el taller pueda disponer de dinero (efectivo o cheques) para poder cumplir con los pagos requeridos. Pagos administrativos<br>
1.- 'Contabilidad' genera órdenes de pago<br>
cormación es proporcionada a 'Tesorería'.<br>
2.- 'Tesorería' hace las previsiones necesa<br>
manera que el taller pueda disponer de dine<br>
s pagos requeridos.<br>
3.

3.-'Tesoreria' realiza los pagos y registra !a salida de dinero en sus tablas.

Esta funcién se muestra en la figura 4.8:

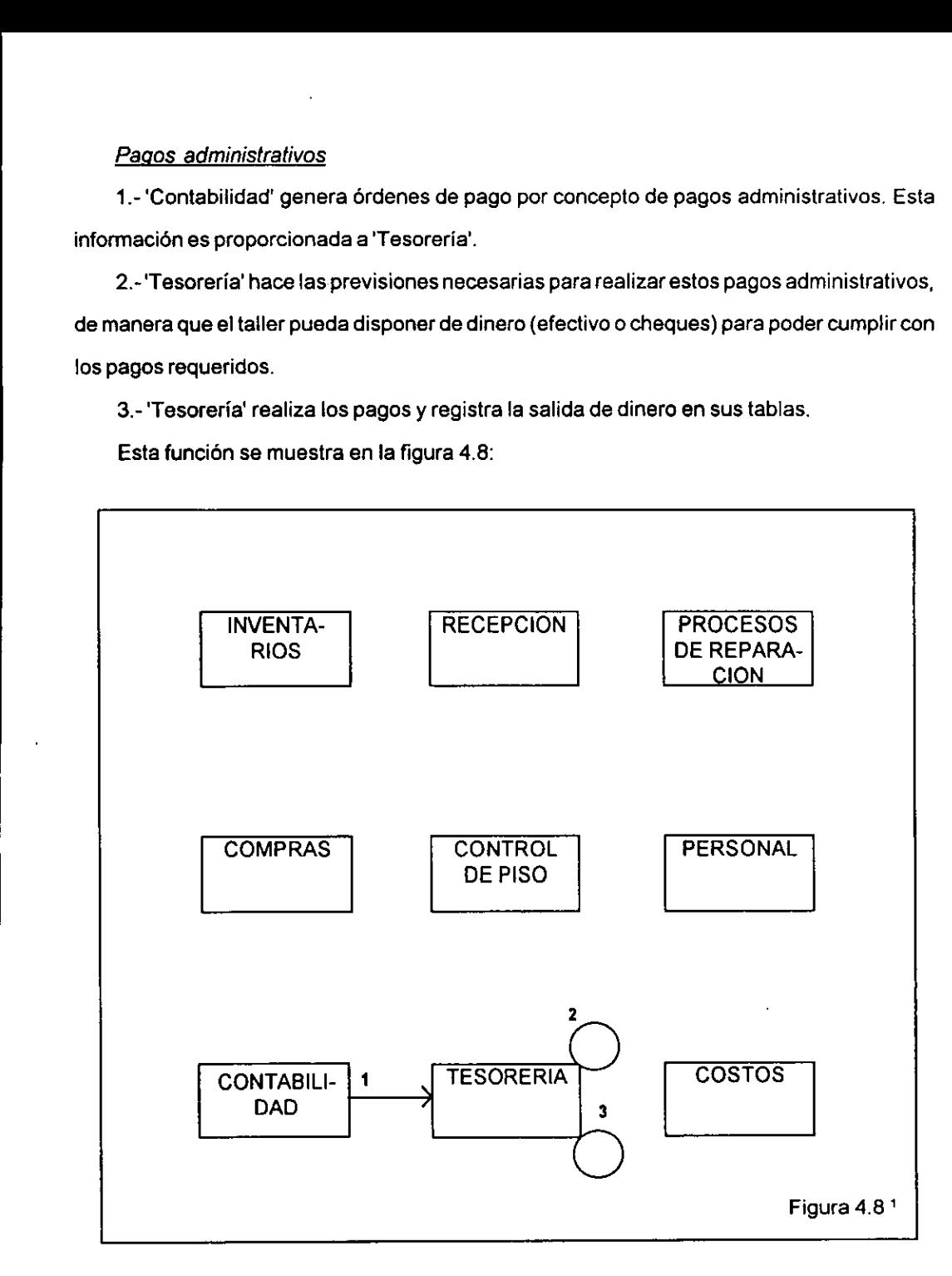

1 Fuente: Proyecto "Sistema Administrativo de Servicios de Reparacién", del Instituto de Ingeniería de la UNAM 52

### Submódulo de Análisis Estadístico

Se podrán hacer comparaciones entre los diferentes tipos de egresos, así como de los ingresos. También se podran hacer comparaciones entre ingresos y egresos.

'Tesoreria' dara uninforme de los pagos pendientes y un presupuesto de ingresos paraun determinado periodo.

Por lo tanto, el submédulo de 'Analisis Estadistico' tiene tres funciones:

- + analisis de ingresos
- + analisis de egresos
- · análisis general.

#### Analisis de ingresos

Este analisis proporciona la estructura porcentual de acuerdo a la forma en que ingresan los pagos al taller.

the contract of the contract of the contract of the contract of the contract of Toda la informacion se toma de las tablas de 'Tesoreria' en la base de datos del "SASR". Para realizar esta función se considera el total de ingresos para un determina período (a fijar), y se realizan diferentes comparaciones para determinar que porcentaje corresponde aefectivo, crédito y a cheques.

Por lo tanto se tienen tres tipos de comparaciones:

 $\sim$  efectivo vs. total  $\sim$  crédito vs. total  $\sim$  cheques vs. total

#### Analisis de egresos

Este análisis proporciona la estructura porcentual de acuerdo a la forma en que se realizaron pagos por parte del taller.

Toda la informacién se toma de las tablas de 'Tesoreria' en la base de datos del "SASR". Para realizar esta funcién se considera el total de egresos para un determinado periodo (afijar), y serealizan diferentes comparaciones para determinar que porcentaje corresponde a efectivo y acheques.

53

Por lo tanto se tienen dos tipos de comparaciones:

~ efectivo vs. total ~ cheques vs. total

### Analisis general

Este andlisis proporciona ia situacién entre los ingresos y los egresos que se registraron en el sistema para un determinado periodo.

Toda la informacion se toma de las tablas de 'Tesoreria' en la base de datos del "SASR". Para realizar esta función se considera el total de ingresos y de egresos para un determinado periodo (a fijar). Con ios datos obtenidos, de los egresos, 'Tesoreria' realiza una estimaciénde cuales seran los egresos para el siguiente periodo, y con base en los ingresos, 'Tesoreria' propondrá un presupuesto de ingresos para el siguiente período. Finalmente, 'Tesorería' proporciona el resultado financiero del taller:

- ~ pagos pendientes
- ~ cobros pendientes o esperados
- ~ resultado (resultado = cobros pendientes o esperados pagos pendientes)

# Submédulode Tesoreria

Este submódulo se encarga de hacer un adecuado manejo del dinero del taller.

Las entradas que considera este submédulo son de tipo financiero:

\* efectivo

the contract of the contract of the

- + cheques
- + crédito

Las salidas que considera este submódulo son también de tipo financiero:

- \*efectivo
- + cheques

Los conceptos por los que se tienen entradas son:

- + servicio automotriz
- \*venta de refacciones

Los conceptos por los que se tienen salidas son:

- \* pago de némina
- + pago a proveedores
- \* caja chica
- \* pagos administrativos

Este submódulo realiza cuatro funciones:

- \* estimaciones de las entradas
- + actualizacién de las érdenes de pago
- · asignación de recursos
- \* obtencidn del saldo.

### Estimacién de las entradas

 pendientes de pagar y cuyo pago es préximo. De esta manera se tiene un primer dato que 1.- 'Tesoreria' determina de acuerdo a sus tablas, la cantidad de facturas que estan corresponde al monto de facturas pendientes.

2.-'Tesoreria' estima tas entradas de dinero para cierto periodo. Esto se hace en funcién de un análisis estadístico.

3.-'Tesoreria' estima la disponibilidad que se tenga de dinero, en efectivo, en cheques en las funciones de Tesoreria. tarjeta de crédito, de acuerdo alos cobros, asi como establecer el saldo conel cual se iniciaran

Esta funcién se puede apreciar en la figura 4.9:

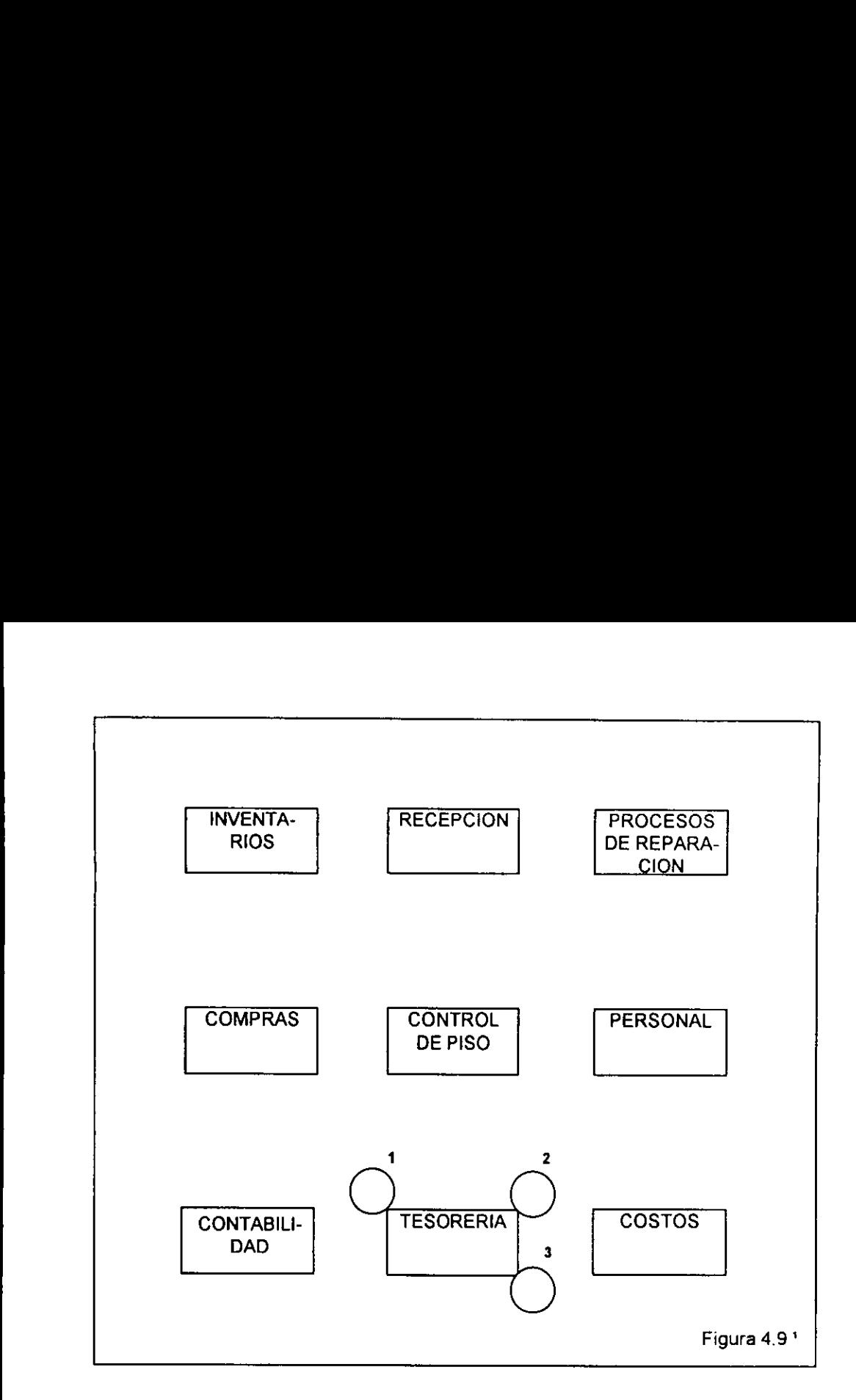

#### Actualización de las órdenes de pago

1.-'Tesoreria' consulta sus tablas para actualizar ios pagos requeridos por el taller. Tres moddulos modifican estos datos: 'Compras', genera érdenes de pago por concepto de compra de refacciones, materiales y/o herramientas; 'Contabilidad' genera érdenes de pago por concepto de pagos administrativos; finalmente, 'Personal' genera érdenes de pago por concepto de némina.

2.-'Tesorería' consulta cuáles son los pagos próximos que deben realizarse.

Esta funcién se muestra en la figura 4.10:

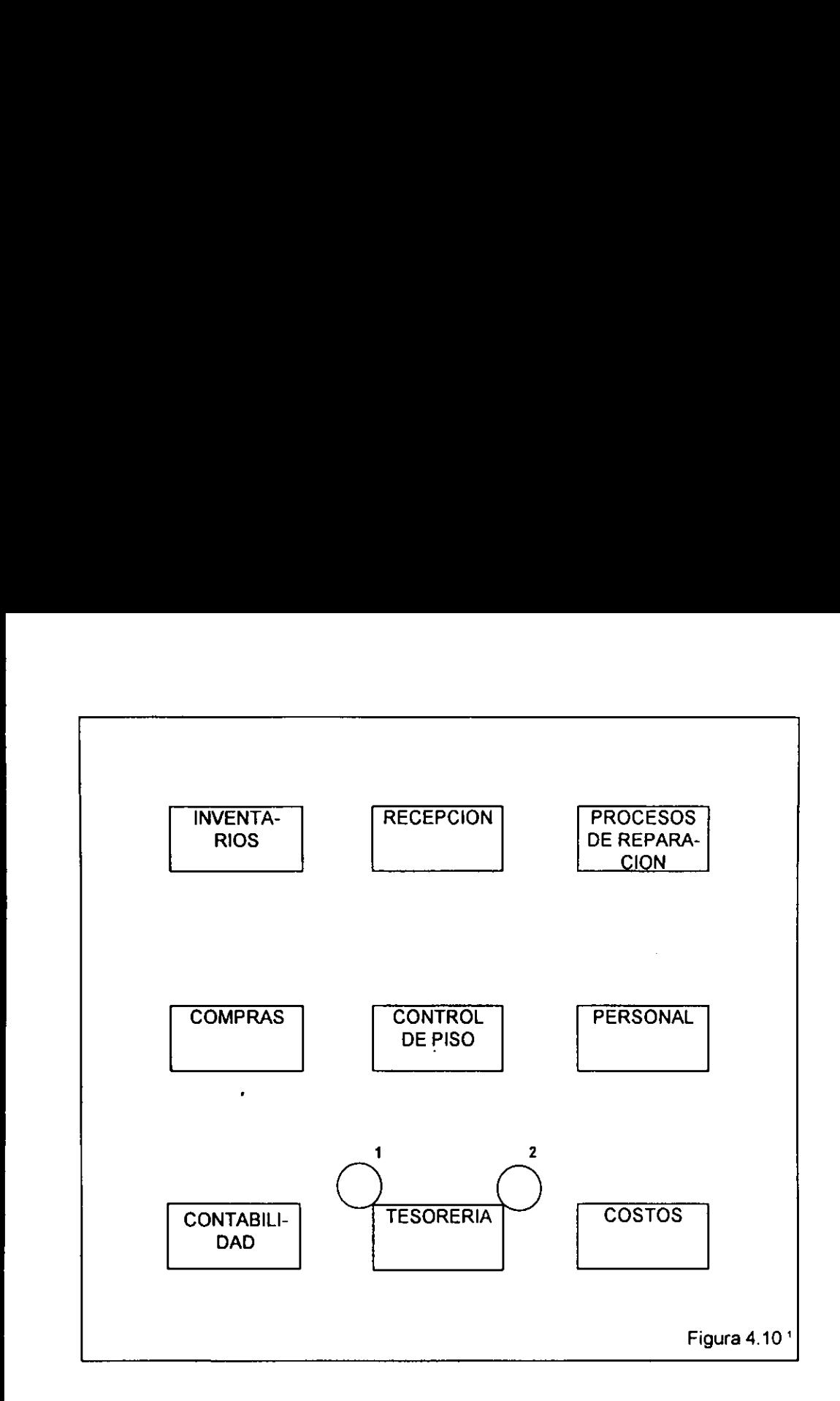

### Asignacién de recursos

1.-'Tesoreria' determina que cantidad se proporciona para el pago de némina y la forma en que se hará el pago.

2.-'Tesorería' determina que cantidad se destinará a la "caja chica".

3.-'Tesoreria' determinara que cantidad se proporcionara para el pago a proveedores.

4.-'Tesoreria' determinara que cantidad se proporcionara para los pagos administrativos.

5.-Con base enlas formas de pago determinadas en los cuatro puntos anteriores, se hara

la disposicién de dinero necesaria y/o los depdsitos y/o transferencias en cuentas bancarias.

Esta función se muestra en la figura 4.11:

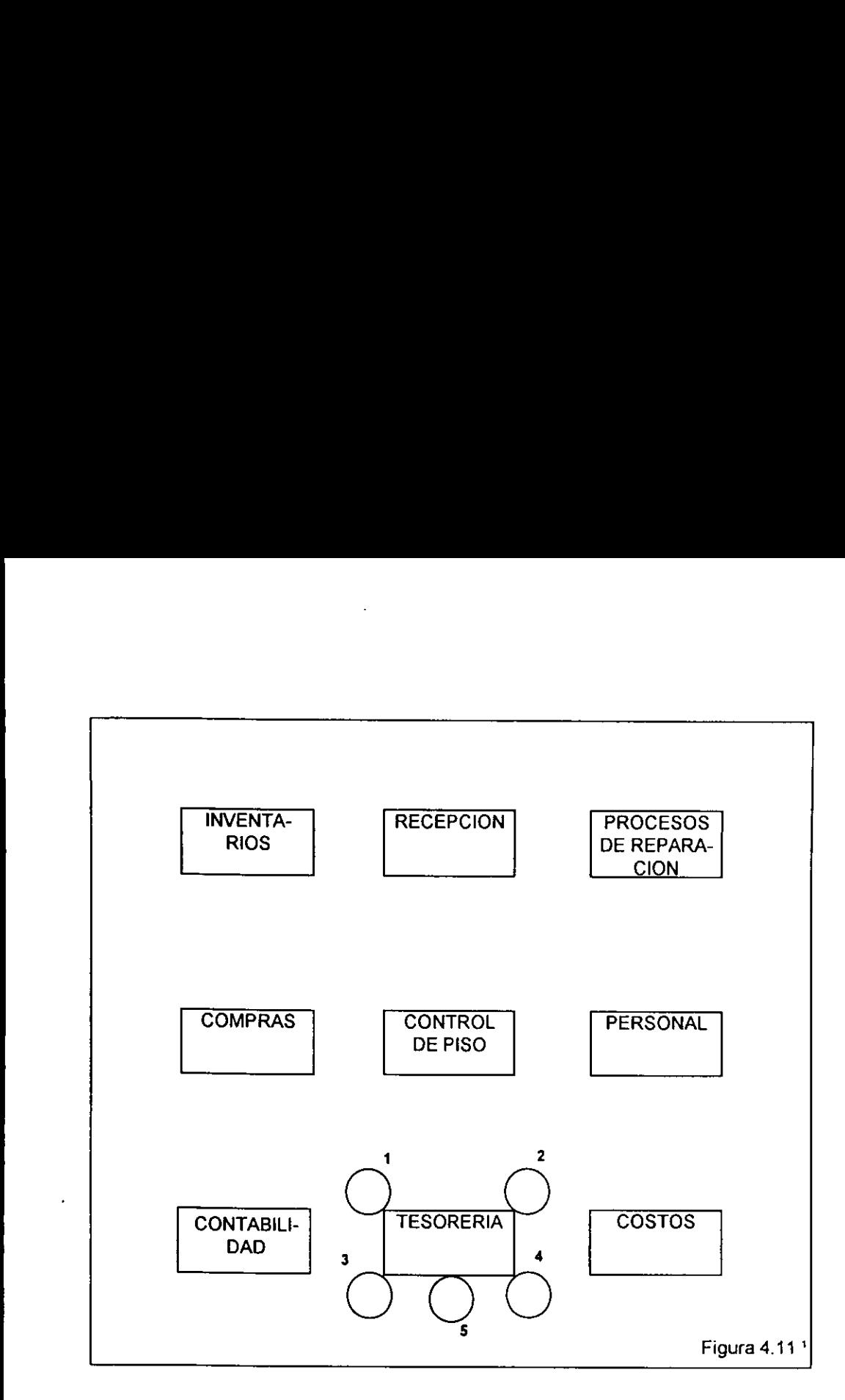

# Obtención del saldo

- 1.-'Tesoreria' toma el dato de las entradas y salidas establecidas.
- 2.-'Tesorería' obtiene el saldo, resultado de la asignación de recursos.

Esta funcién se muestra en la figura 4.12:

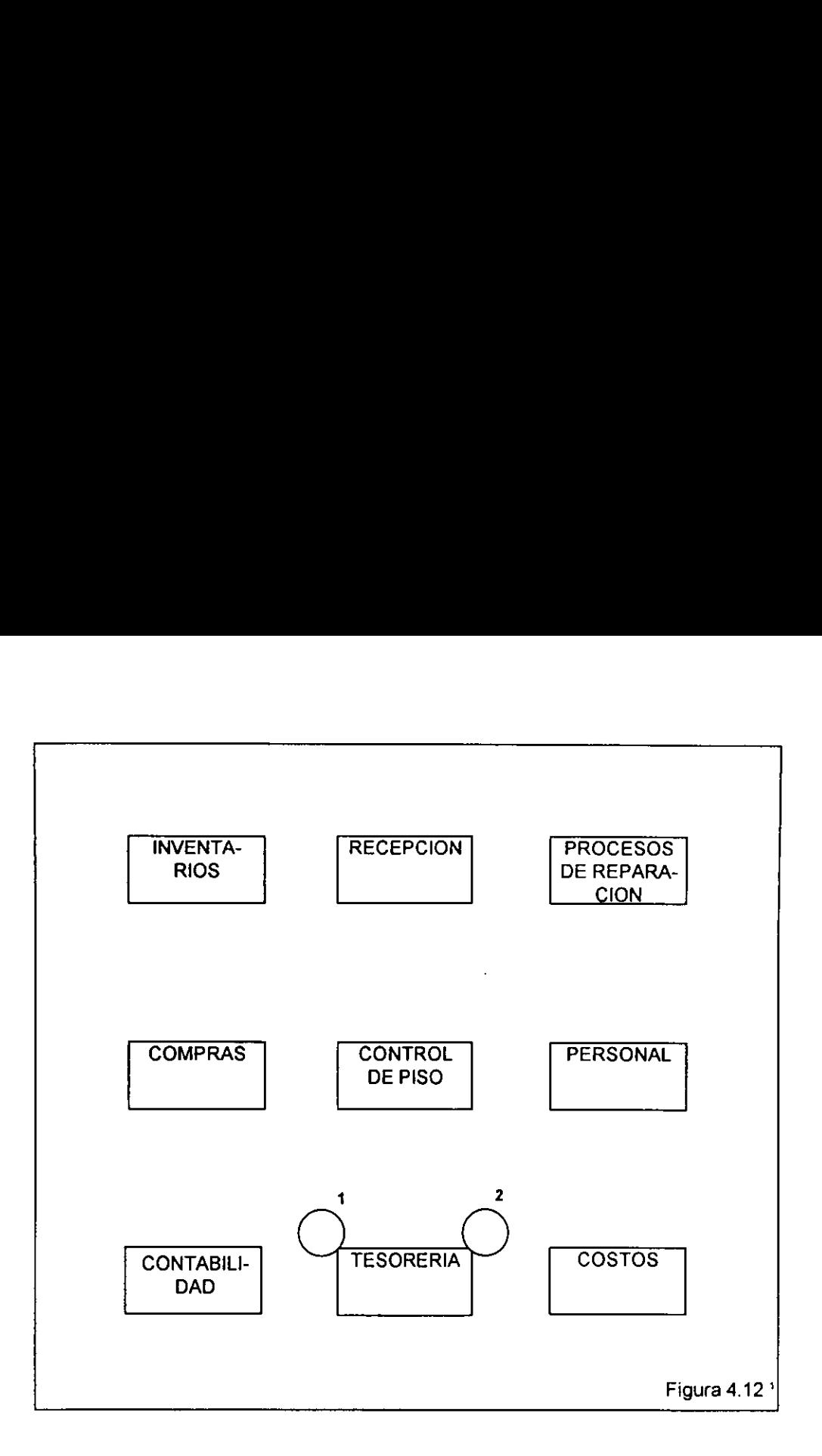

and the contract of the contract of the contract of the contract of the contract of the contract of the contract of the contract of the contract of the contract of the contract of the contract of the contract of the contra

### 4.2 Bases de desarrollo (elaboracién de algoritmos a utilizar en software)

Una vez descrito el funcionamiento del médulo de Tesoreria, es necesario profundizar sobre el hecho de optimizar los recursos financieros. El funcionamiento del taller y del Sistema Administrativo de Servicios de Reparación tendrá un comportamiento muy dinámico: será necesario saber cuánto dinero se necesitará y de cuánto dinero se dispondrá para períodos de tiempo no muy largos.

Hace algunos afios, se requeria de estudios a largo plazo, entendiendo largo plazo como 50 10afios. Ahoralargo plazo puede considerarse 1 afio, conias reservas convenientes debido a la actual situacién econémica por la que vive el pais.

 provecho se obtenga de los recursos, mejores condiciones se tendran para asegurar la Un taller automotriz satisface una demanda extremadamente cambiante. Mientras mayor permanencia en el mercado.

El módulo Tesorería, por medio del submódulo de tesorería, buscará el mejor manejo de los recursos financieros del taller automotriz. Para obtener el mejor manejo de los recursos financieros se proponen los siguientes pasos:

1) determinar los ingresos

2) determinar los egresos

3) establecer la diferencia entre los ingresos y los egresos

4) con base en Ia diferencia obtenida, tomar decisiones que convengan al negocio

Dadas las condiciones econdmicas expuestas y basandose en la velocidad de respuesta esperada por parte del Sistema Administrativo de Servicios de Reparacién, el horizonte de planificacién estara comprendido en un rango de 1 a 2 semanas. El horizonte de planificacién es aquel periodo de tiempo para el cual se hará un análisis, en este caso sobre los recursos financieros. El análisis se hará con el horizonte de planificación establecido con un intervalo de 1 dia, permitiendo tener informacién sobre el comportamiento de los recursos financieros del negocio, dia con dia.

#### Ingresos

Los ingresos que serán tomados en cuenta para el análisis, comprenden los siguientes:

~ saldo del periodo anterior

- ~ facturas vencidas a cobrar
- ~ prefacturas por cobrar

~ pronéstico de ventas (servicios de reparaci6n prestados y refacciones vendidas) Estos puntos integrarán los ingresos de la siguiente manera:

#### SALDO ANTERIOR

- + FACTURAS VENCIDAS
- + PREFACTURAS
- + PRONOSTICO DE VENTAS
- = INGRESOS

El prondéstico de ventas se hara tomando la informacién histérica del funcionamiento del taller automotriz. Dado que al principio del funcionamiento de! negocio no se contara con informaci6n suficiente, se propone un primer algoritmo que utilizara todos los datos registrados enla base de datos del SASR. Una vez que se cuente con suficiente informacion se podra hacer una seleccién de datos con la finalidad de realizar una mejor estimacién de las ventas. En ambos casos se realiza la estimacién obteniendo el promedio de las ventas y observando la tendencia que se pueda presentar en las ventas del taller.

Para el primer caso el promedio estará dado por la siguiente ecuación:

#### PROMEDIO DE VENTAS = SUMA(VENTAS)/n

donde SUMA(VENTAS) es la suma de las ventas de todos los registros de labase de datos y nes el numero de registros que tiene la base de datos con informacién sobre las ventas del negocio.

La tendencia se obtendrá por el método de regresión por mínimos cuadrados. La ecuación que proporcionará la tendencia es: 

$$
T = u + vX
$$

donde:

Tes al valor pronosticado para el siguiente evento (dia)

u es el valor donde la curva cruza el eje de las ordenadas

ves la pendiente de la curva

 $X$  es el número del periodo (día)

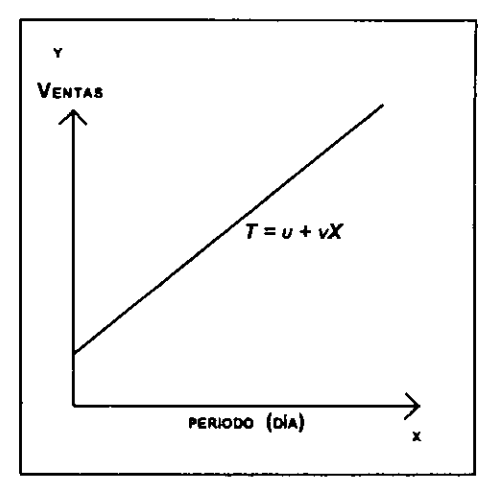

 $v = (\Sigma xy - nXY) / \Sigma x^2 - nX^2$  $u = Y - bX$ 

donde:

and the contract of the contract of the contract of the contract of the contract of the contract of the contract of the contract of the contract of the contract of the contract of the contract of the contract of the contra

 $\sum xy$  es la suma de los productos de x, y

nes el numero de registros

X es el promedio de valores de x

Y es el promedio de valores de y

La tendencia asi obtenida toma en cuenta todos los registros que contienen informacién sobre las ventas.

Para el segundo caso el promedio estará dado por la siguiente ecuación:

#### PROMEDIO DE VENTASxDIA = SUMA(VENTASxDIA)/m

donde SUMA(VENTASxDIA) es la suma de las ventas de los registros dela base de datos que cumplen cierta condicién, para el caso se seleccionan los registros en donde el dia de la semana es el mismo; y m es el número de registros, que cumplen el criterio establecido, que tiene la base de datos con información sobre las ventas del negocio. Esto nos dará el promedio de ventas para cada dia de la semana. Este procedimiento considera los dias de la semana de ja siguiente manera:

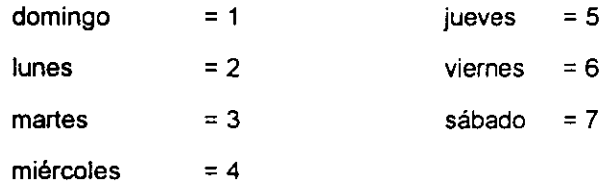

La tendencia se obtendrá por el método de regresión por minimos cuadrados. La ecuación que proporcionara la tendencia es:  $s = 5$ <br>  $s = 6$ <br>  $o = 7$ <br>
Fresión por mínimos components<br>
Fresión por mínimos components<br>
Fresión por mínimos components<br>
Fresión por mínimos components<br>
Fresión por mínimos components<br>
Fresholms components<br>
Fresholms compo

### $Td = r + sX$

donde:

and the contract of the contract of the contract of the contract of the contract of the contract of the contract of

Tdes el valor pronosticado parael siguiente | Ventas evento (dia) que cumpla con el criterio reselvalor donde la curva cruzaeteje de las ordenadas s es la pendiente de la curva

 $X$ es el número del periodo (día)

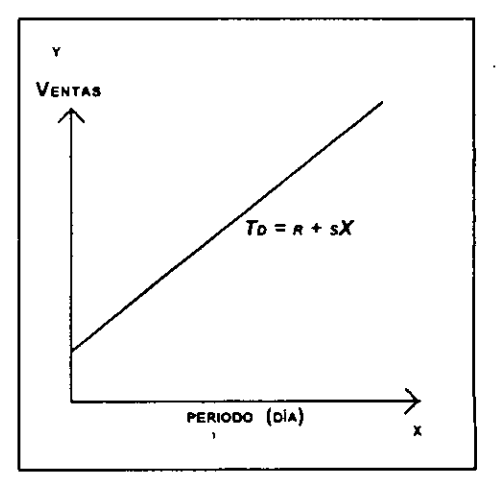

$$
r = (\Sigma xy - mXY) / \Sigma x^2 - mX^2
$$

$$
s = Y - bX
$$

donde:

 $\Sigma$ xy es la suma de los productos de x, y

mes el numero de registros que cumplen con el criterio

X es el promedio de valores de x

Y es el promedio de valores de y

La tendencia asi obtenida toma en cuenta los registros que contienen informacién sobre las ventas, que cumplen con el criterio establecido.

### Egresos

Los egresos estarán formados por los siguientes conceptos:

- ~ pago de némina
- ~ pago a proveedores
- ~ caja chica

the contract of the contract of the contract of the contract of the contract of

~ pagos administrativos

Estos puntos integran los egresos de la siguiente manera:

### pago de némina

- + pago a proveedores
- + caja chica
- + paqos administrativos
- $=$  egresos

### Diferencia

La diferencia en los recursos financieros estara dada por la siguiente expresién:

### DIFERENCIA = INGRESOS - EGRESOS

#### **Decisiones**

Una vez conocida la diferencia se estara en posicién de decidir que hacer. Para esto considérense tres casos:

- $\sim$  DIFERENCIA  $> 0$
- $\sim$  DIFERENCIA = 0
- ~ DIFERENCIA <0

Una DIFERENCIA > 0 significa que los ingresos fueron mayores que los egresos, lo que permite disponer de dinero y se puede guardar este dinero de manera que se obtenga un beneficio, es decir, se puede depositar en una cuenta bancaria que proporcione réditos.

 Una DIFERENCIA = 0 significa que los ingresos fueron iguales alos egresos, lo que arroja un saldo nulo; no hubo ganancias pero tampoco hubo pérdidas.

Una DIFERENCIA <0 significa que los egresos fueron mayores que los ingresos, lo que implica que el negocio no podra cubrir alguno de los pagos a menos que ei negocio obtenga algún préstamo para cubrir la diferencia negativa. Un préstamo puede ser de fuente externa o de cuentas propias del taller.

Ahora bien, para soportar los médulos propuestos para el Médulo Manejo de Tesoreria, se elaboré una aplicacién en Visual Basic, que contendria los programas necesarios para realizar las funciones definidas anteriormente. La herramienta seleccionada para almacenar los datos fue el manejador de bases de datos Access. La aplicación desarrollada en Visual Basic se describe en el siguiente capitulo.

Las tablas, de la base de datos del SASR, que almacenan informacién del médulo 'Tesoreria' se compone de la siguiente manera:

ADMINISTRATIVOS, contiene la informacién sobre los beneficiarios de los pagos administrativos;

APROBACION, contiene la informacion sobre la liberacién dei automovil;

CAJA, contiene la informacién sobre el saldo en efectivo;

CAJA CHICA, contiene la informacién sobre el contro! de la caja chica;

CIERRE, contiene la informacién sobre el cierre diario del talter;

 CONSTANTES, contiene datos propios para efectuar algunos algoritmos del médulo 'Tesoreria'.

EGRESOS, contiene la informacién sobre los egresos registrados en el SASR;

INBUDGET\_CHEQUES, contiene la informacién sobre el presupuesto en cuentas bancatias de cheques;

INBUDGET\_CREDITO, contiene la informacién sobre el presupuesto en cuentas bancatias de crédito;

INBUDGET\_EFECTIVO, contiene ia informacién sobre el presupuesto en efectivo;

INGRESOS, contiene la informacion sobre los ingresos registrados por las ventas;

INVER\_BANCARIAS, contiene ia informaci6n sobre las cuentas bancarias registradas en el SASR;

ORDENES DE PAGO, contiene la información sobre las órdenes de pago;

OUTBUDGET\_ADMINISTRATIVOS, contiene !a informacion sobre el presupuesto delos pagos administrativos;

66

OUTBUDGET\_CAJA\_CHICA, contiene la informacién sobre el presupuesto para el flujo de caja chica;

OUTBUDGET\_NOMINA, contiene la informacién sobre ei presupuesto para los pagos de némina;

OUTBUDGET\_PROVEEDORES, contiene la informacién sobre el presupuesto para el pago a proveedores;

PREFACTURAS, contiene los datos de las prefacturas;

and the contract of the contract of the contract of the contract of the contract of the contract of the contract of the contract of the contract of the contract of the contract of the contract of the contract of the contra

SALDO ESTIMADO, contiene la información de los saldos estimados; y

SALDO\_REAL, contiene la informacién de los saldos reales.

Los campos que integran a cada una de estas tablas se describe a continuación en la siguiente figura:

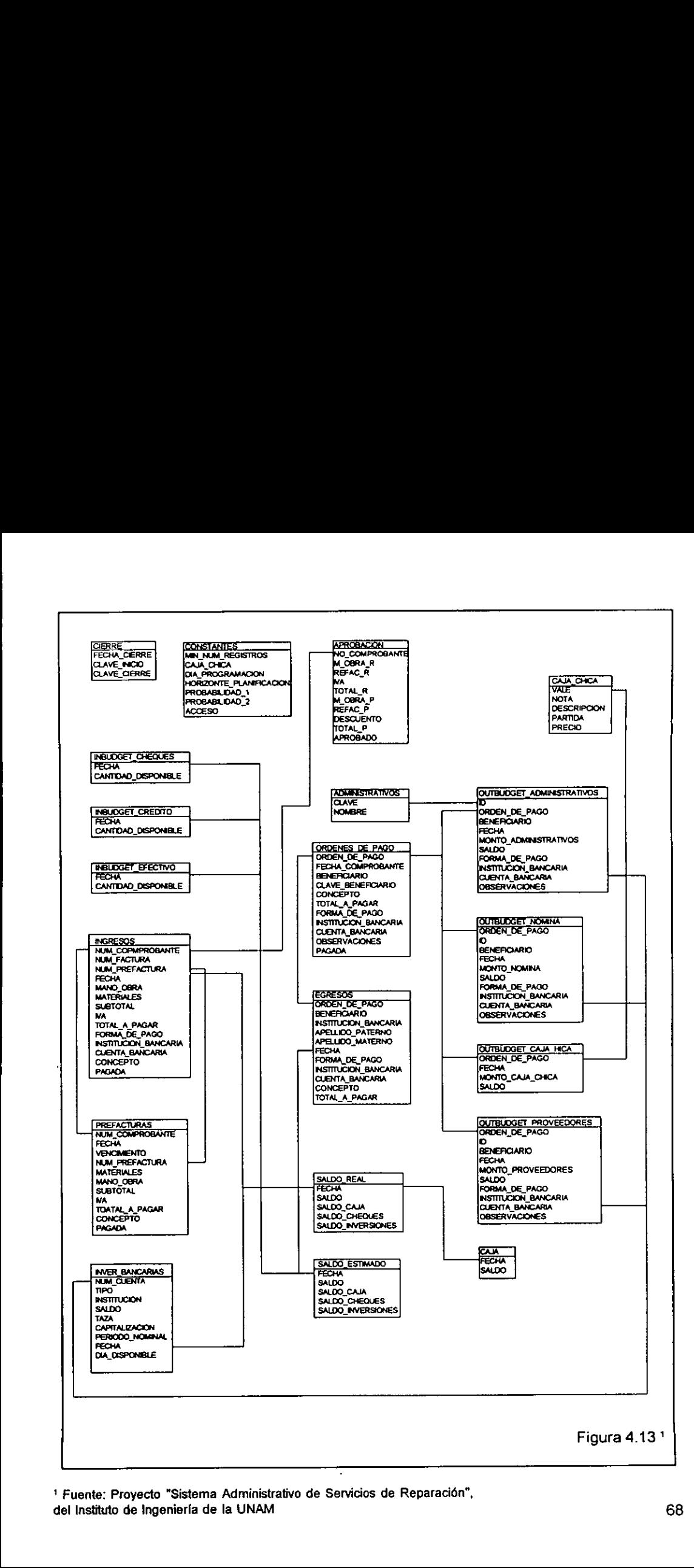

 del Instituto de Ingenieria de la UNAM <sup>1</sup> Fuente: Proyecto "Sistema Administrativo de Servicios de Reparación",
# 5. Navegaci6n en la aplicacién de 'Manejo de la Tesoreria'

Eneste capitulo se describe la aplicacién "Manejo de la Tesoreria" desarrollada mediante el software Visual Basic.

De acuerdo a los submédulos que componen el médulo "Manejo de la Tesoreria", se desarrollé la aplicacién con !a siguiente estructura para fas pantallas o ventanas, como comúnmente se les conoce:

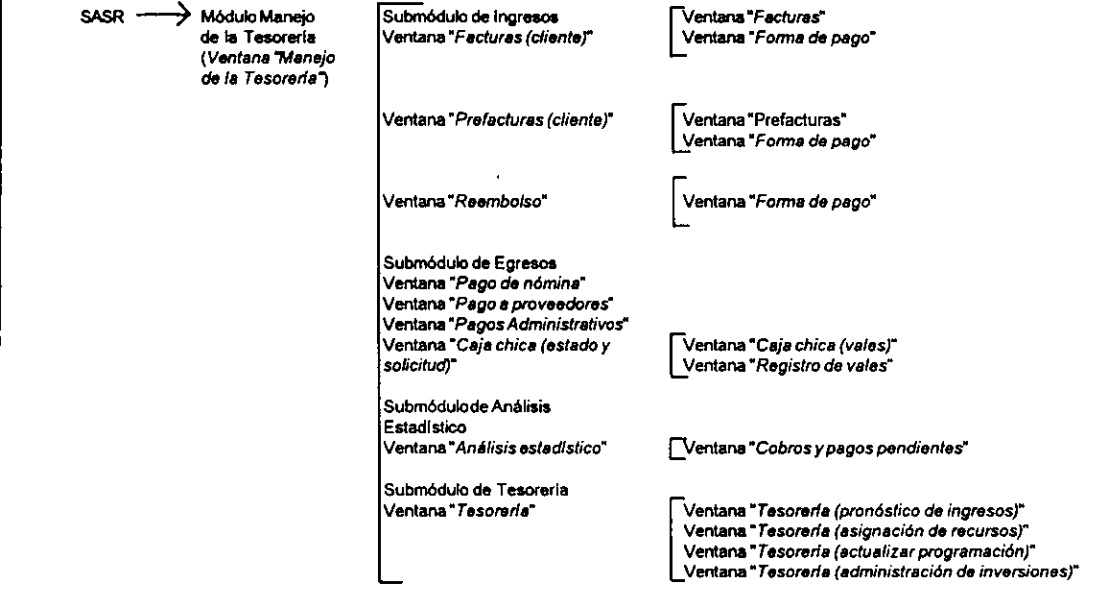

Acontinuacién se hace una explicacion de ta funcién de cada una de estas ventanas:

#### Ventana "Manejo dela tesoreria"

Esta es la ventana o pantalla principal del médulo Manejo de la Tesoreria. Con los elementos de esta pantalla se tiene acceso alos submédulos que componen al modulo Manejo de la Tesoreria.

Al iniciar la operación de la aplicación se solicita una clave de acceso que será comparada con la clave determinada para tener acceso al médulo. Una vez que se proporciona la clave correcta se ejecuta un algoritmo que actualiza la informacién almacenada en la base de datos dei SASR.

Los elementos de esta pantalla son:

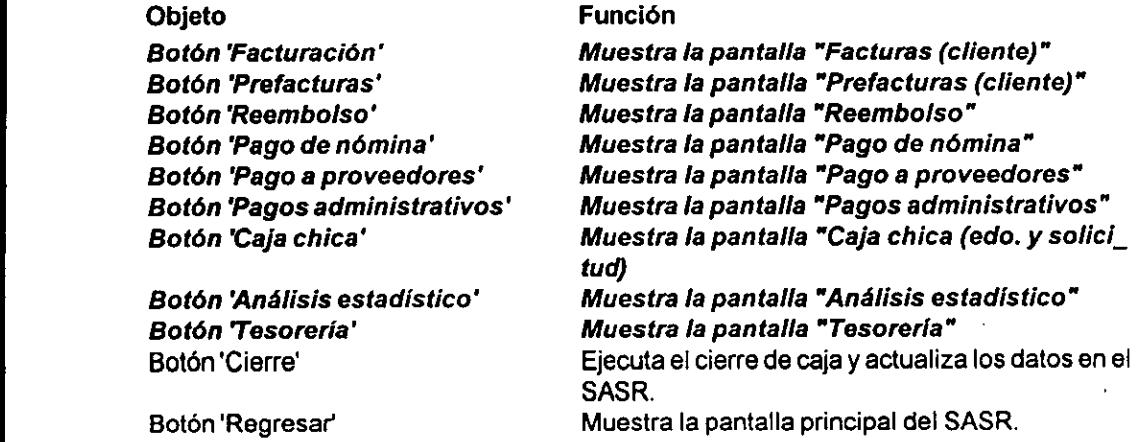

Esta pantalla se muestra en la figura 5.1.

## Ventana "Manejo de la tesoreria"

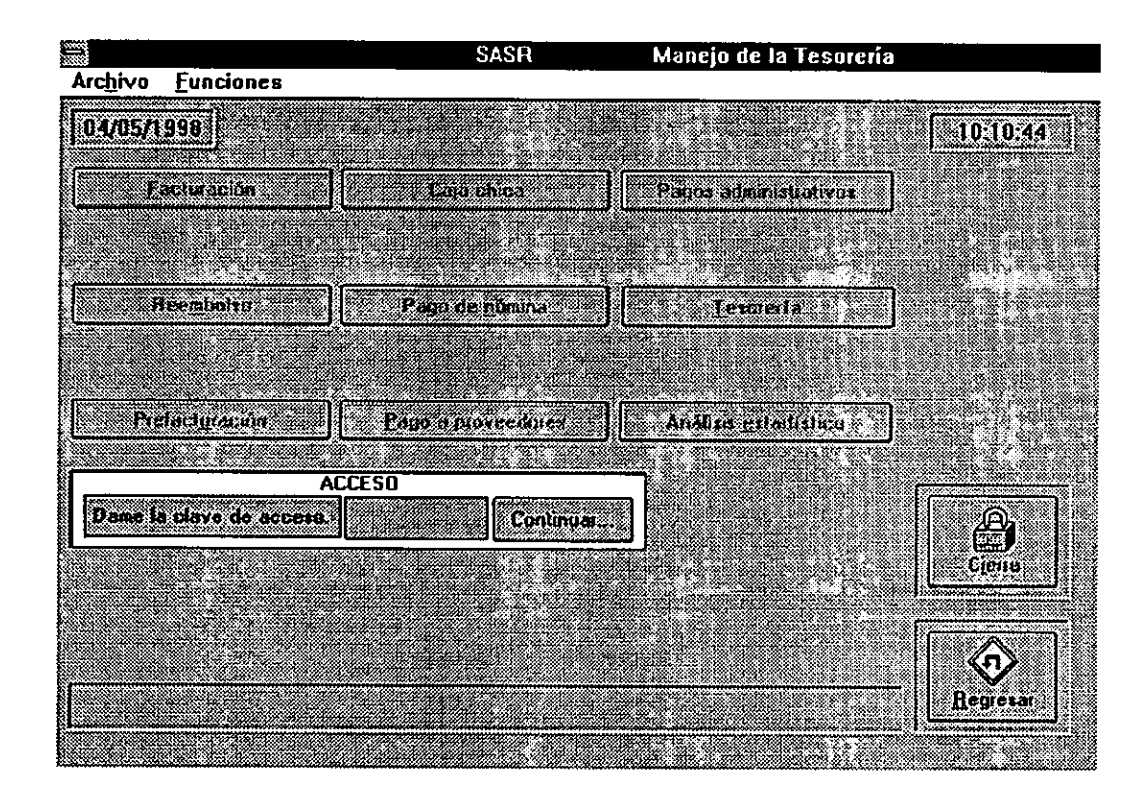

Figura 5.1

## Ventana "Facturas (cliente)"

Esta ventana tiene la función de iniciar el algoritmo de facturación (ya sea que se cobre un servicio de reparación o la venta de refacciones).

La ventana se cargé a partir de la ventana "Manejo de la Tesoreria".

Mediante el número de comprobante asignado al servicio de reparación o a la venta de refacciones, proporcionado al cliente, se buscan los datos en la base de datos del SASR con la finalidad de elaborar la factura correspondiente.

Los elementos de esta ventana son:

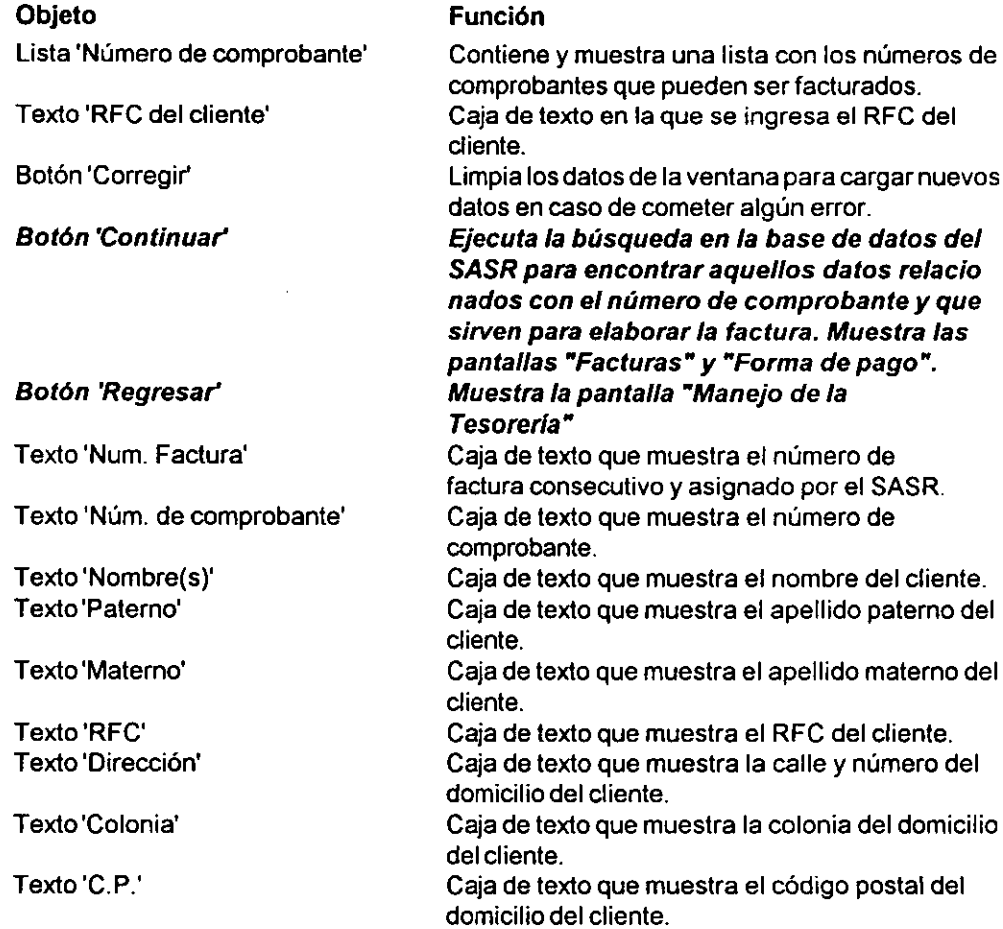

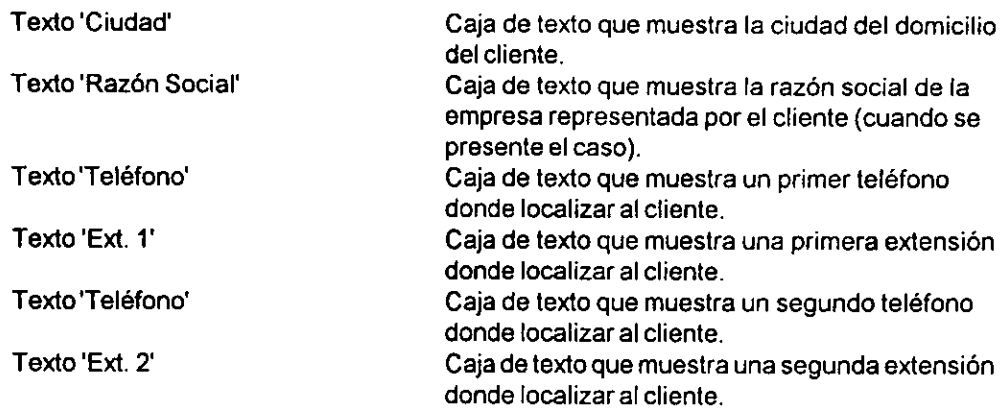

 $\sim$ 

Esta pantalla se muestra en la figura 5.2.

and the contract of the contract of the contract of the contract of the contract of the contract of the contract of the contract of the contract of the contract of the contract of the contract of the contract of the contra

J,

## Ventana "Facturas (cliente)"

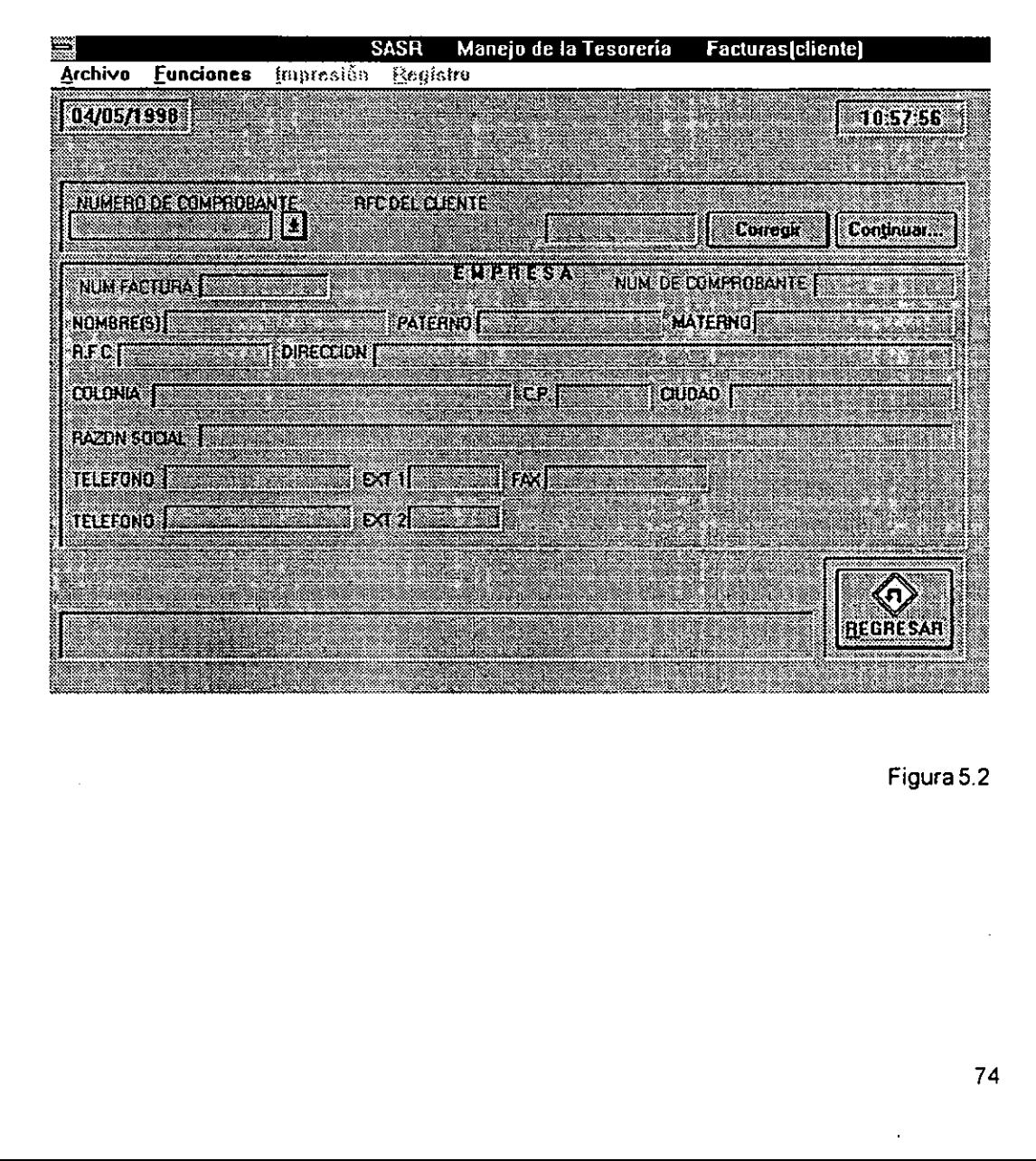

Figura 5.2

### Ventana"Facturas"

Esta ventana tiene ja funcién de continuar el proceso de facturacién. Muestra datos del automdvil, de las reparaciones efectuadas y de las refacciones requeridas (o vendidas). Enesta pantalla se finaliza el proceso de facturacién al solicitar la impresién de la factura.

Esta ventana se carg6 a partir de la ventana "Facturas (cliente)".

Los elementos de esta ventana son:

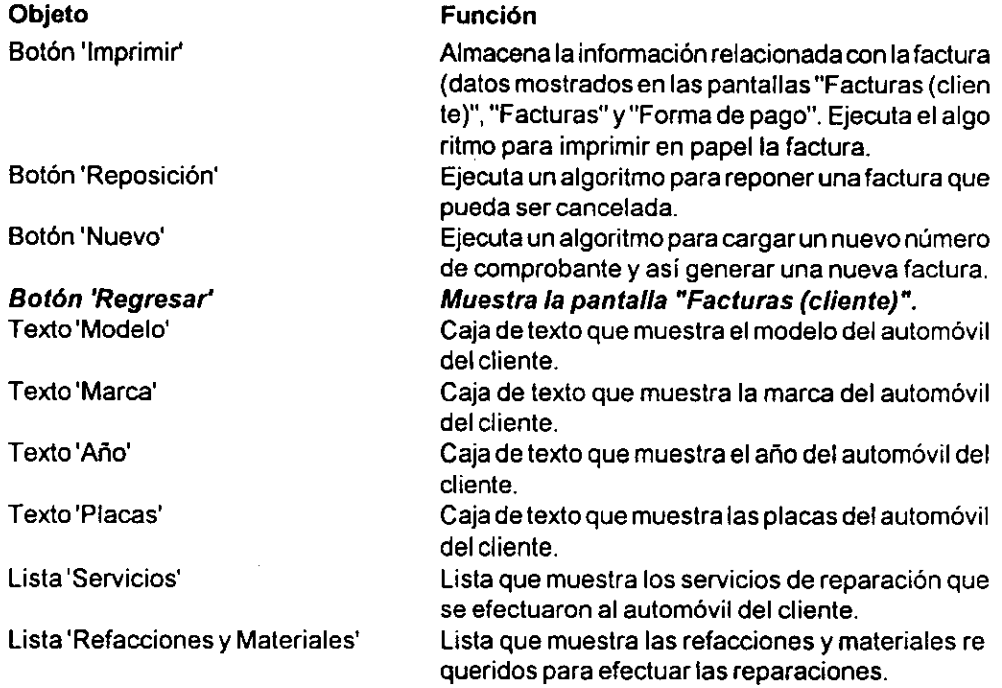

Esta pantalla se muestra en la figura 5.3.

## Ventana "Facturas"

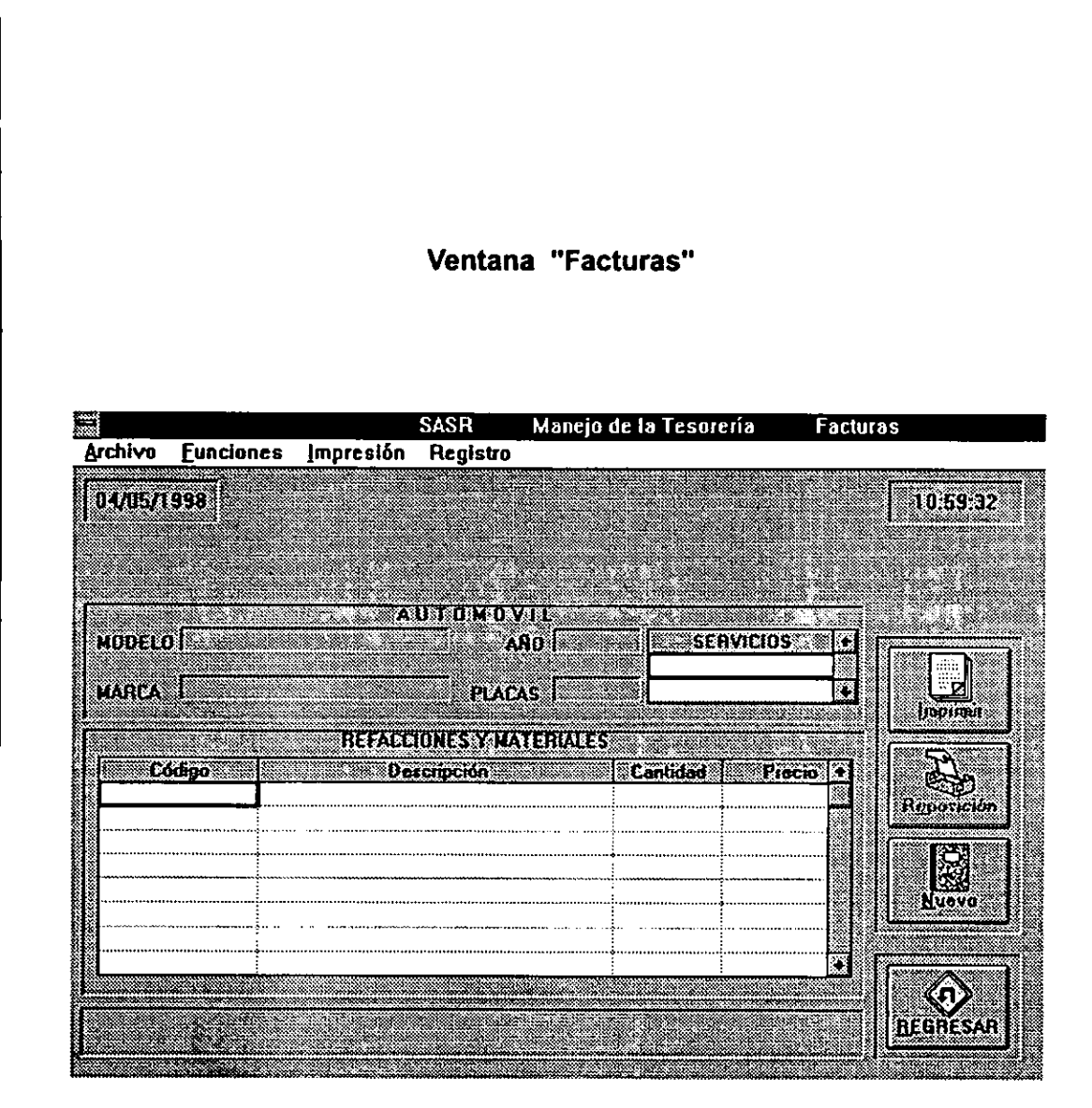

Figura 5.3

## Ventana "Forma de pago"

Esta ventana tiene la función de mostrar los datos referentes al monto de la factura y la forma de pago. Esta pantalla permite considerar descuentos para clientes a quienes se les autorizé previamente.

Esta ventana se cargó a partir de la ventana "Facturas (cliente)".

Los elementos de esta ventana son:

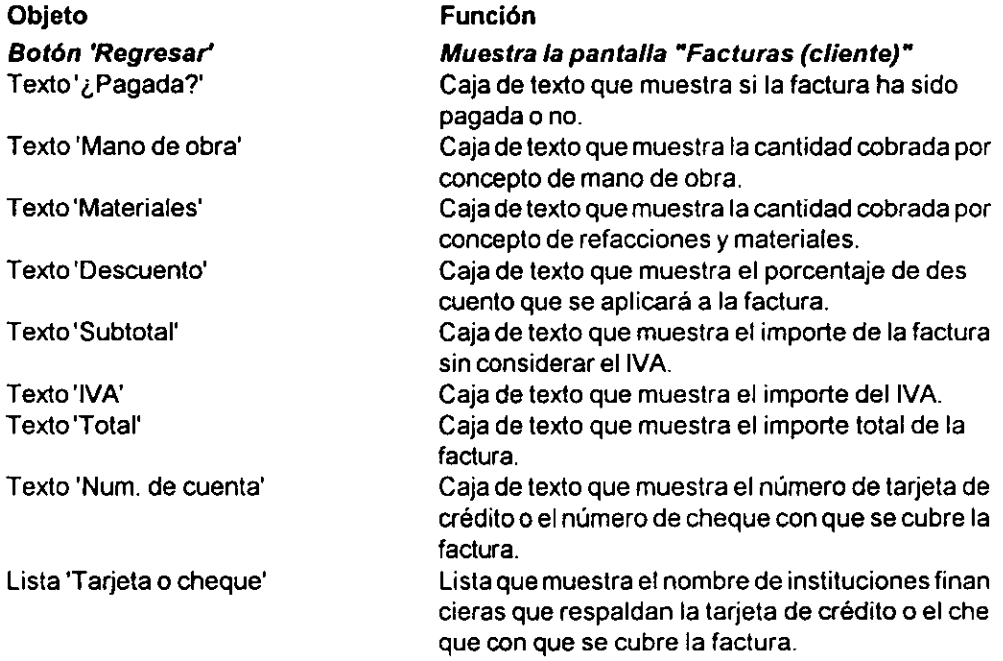

Esta pantalla se muestra en la figura 5.4.

## Ventana "Forma de pago"

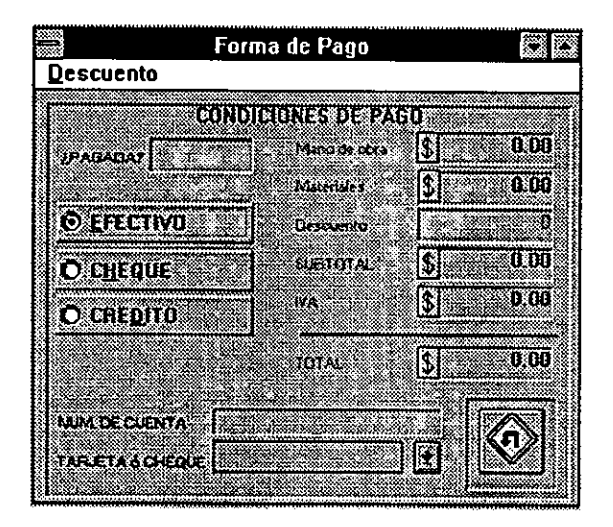

the contract of the contract of the contract of the contract of the contract of the contract of the contract of

Figura 5.4  $\begin{array}{l} \mathsf{Figure 5.4} \\ \textcolor{blue}{\color{blue}\big\backslash} \end{array} \end{array}$ 

#### Ventana"Prefacturas (cliente)"

Esta ventana tiene la funcion de iniciar el algoritmo de prefacturacién (ya sea que se cobre un servicio de reparacién o la venta de refacciones). Las prefacturas seran expedidas con la finalidad de agilizar et proceso de facturacién para aquellos clientes que llevaron varios . automéviles a reparar (por ejemplo, aquellas empresas que cuentan con flotillas de autos).

Esta ventana se carg6 a partir de !a ventana "Manejo de fa Tesoreria".

Mediante el número de comprobante asignado al servicio de reparación o a la venta de refacciones, proporcionado al cliente, se buscan los datos en la base de datos del SASR con la finalidad de elaborar ta prefactura correspondiente.

Los elementos de esta ventana son:

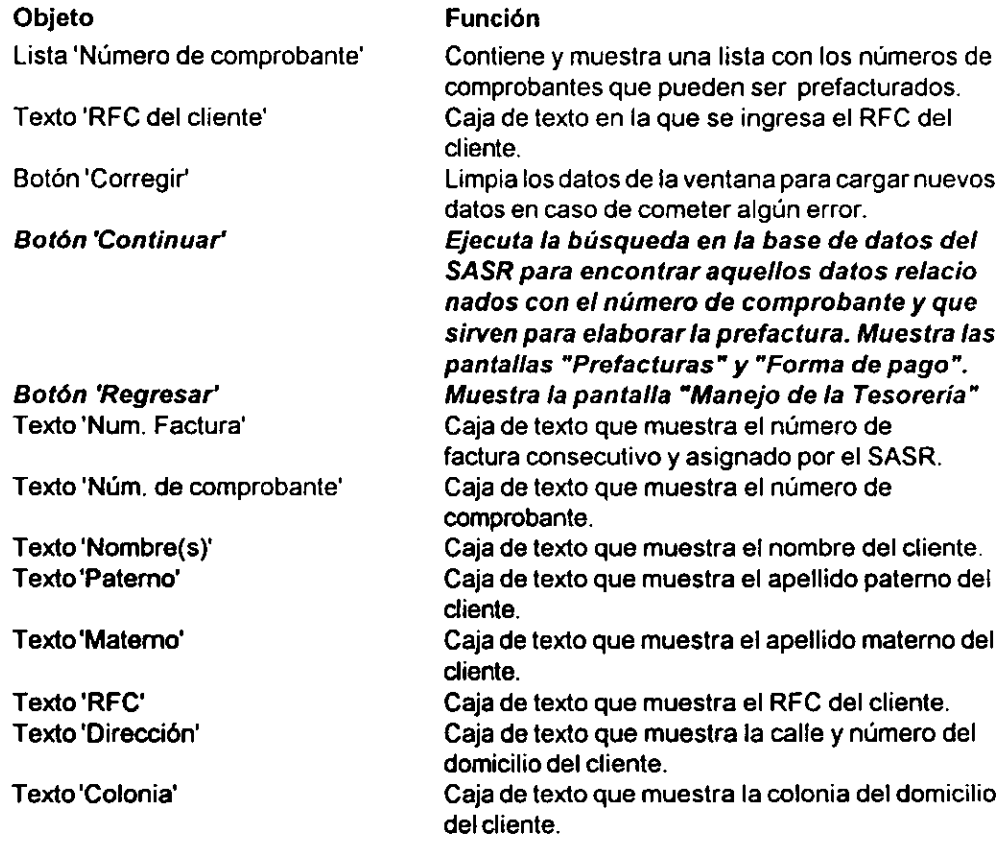

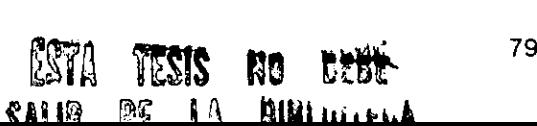

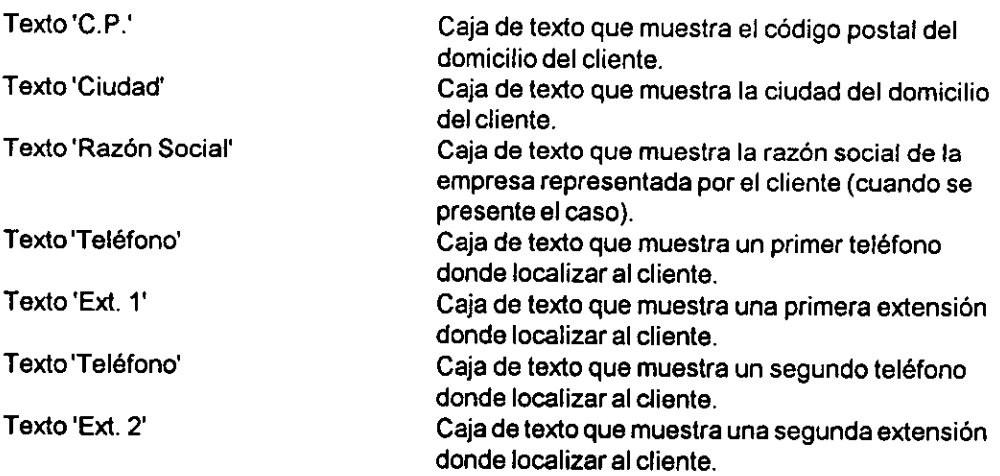

Esta pantalla se muestra en la figura 5.5.

the contract of the contract of the contract of

## Ventana "Prefacturas (cliente)

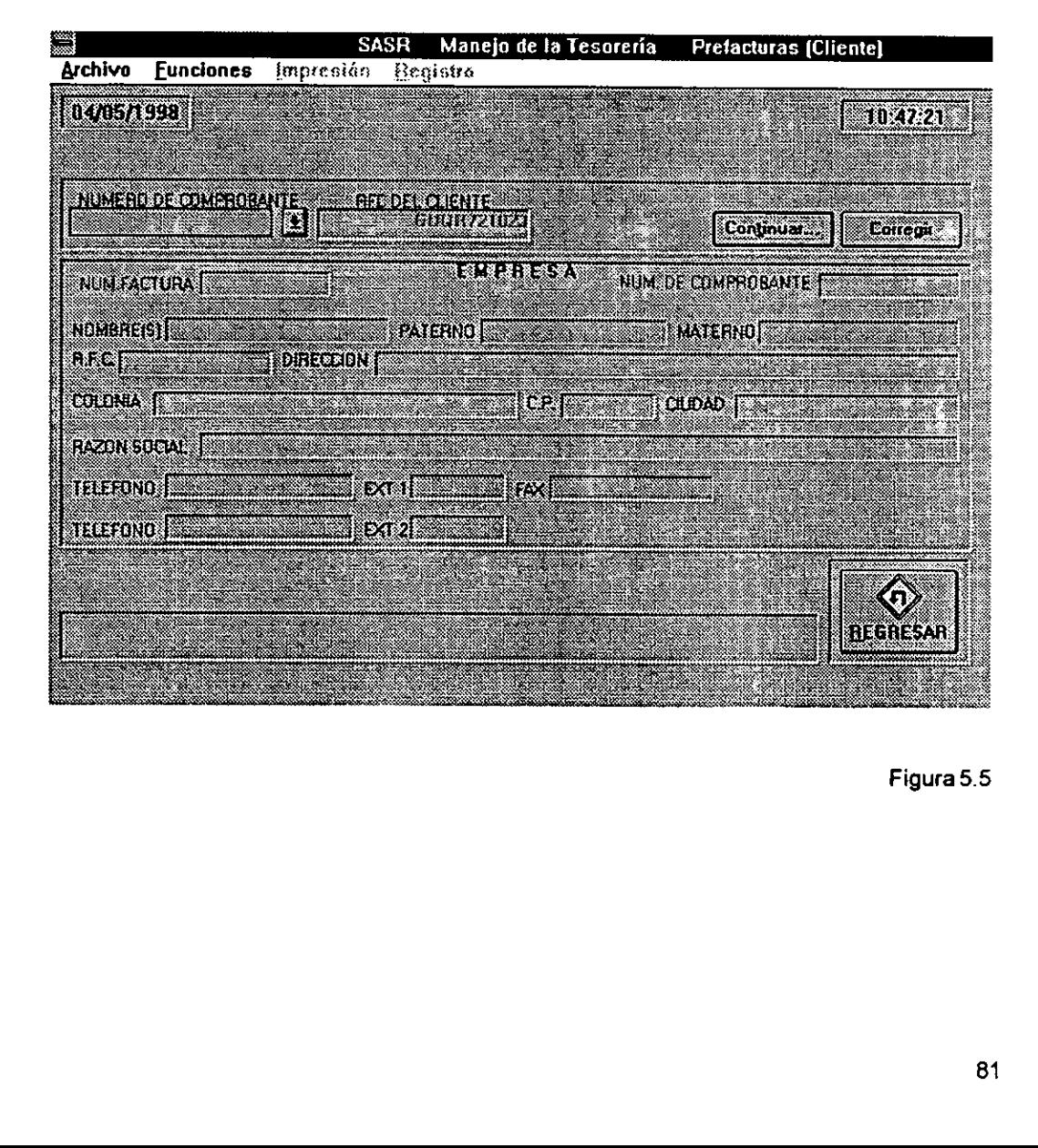

Figura 5.5

## Ventana"Prefacturas"

Esta ventana tiene la funcién de continuar el proceso de prefacturacién. Muestra datos del automdvil, de las reparaciones efectuadas y de las refacciones requeridas (o vendidas). Enesta pantalla se finaliza el proceso de prefacturación al solicitar la impresión de la prefactura.

Esta ventana se carg6 a partir de la ventana "Prefacturas (cliente)".

Los elementos de esta ventana son:

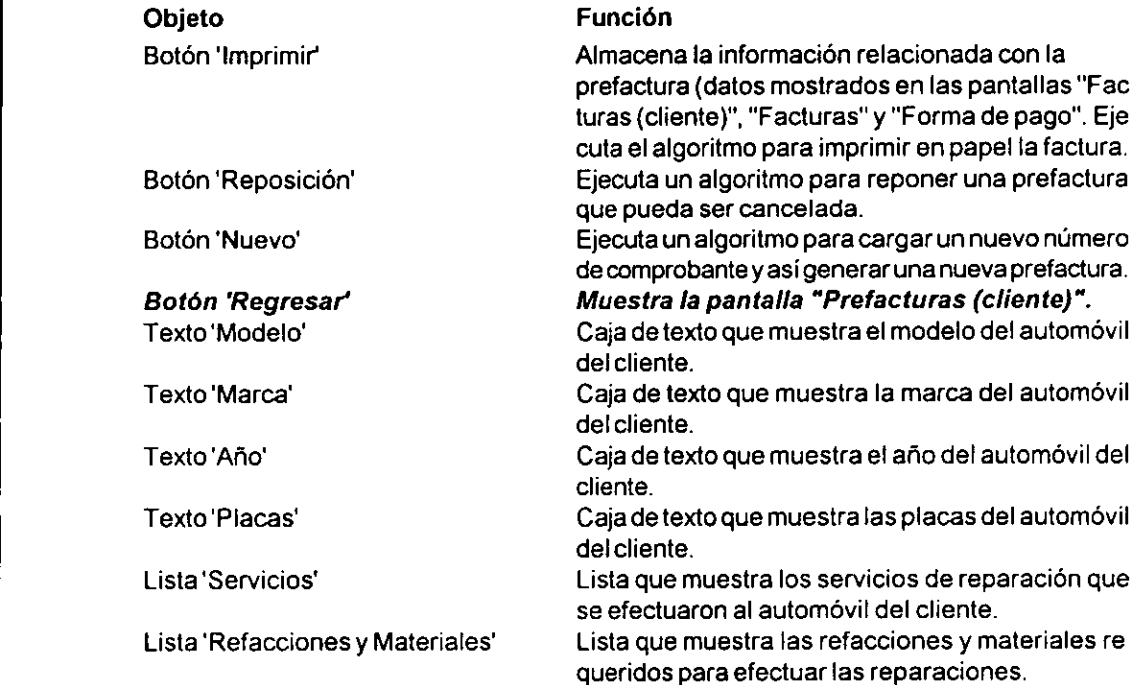

Esta pantalla se muestra en la figura 5.6.

 $\hat{\mathbf{Q}}$ 

## Ventana "Prefacturas"

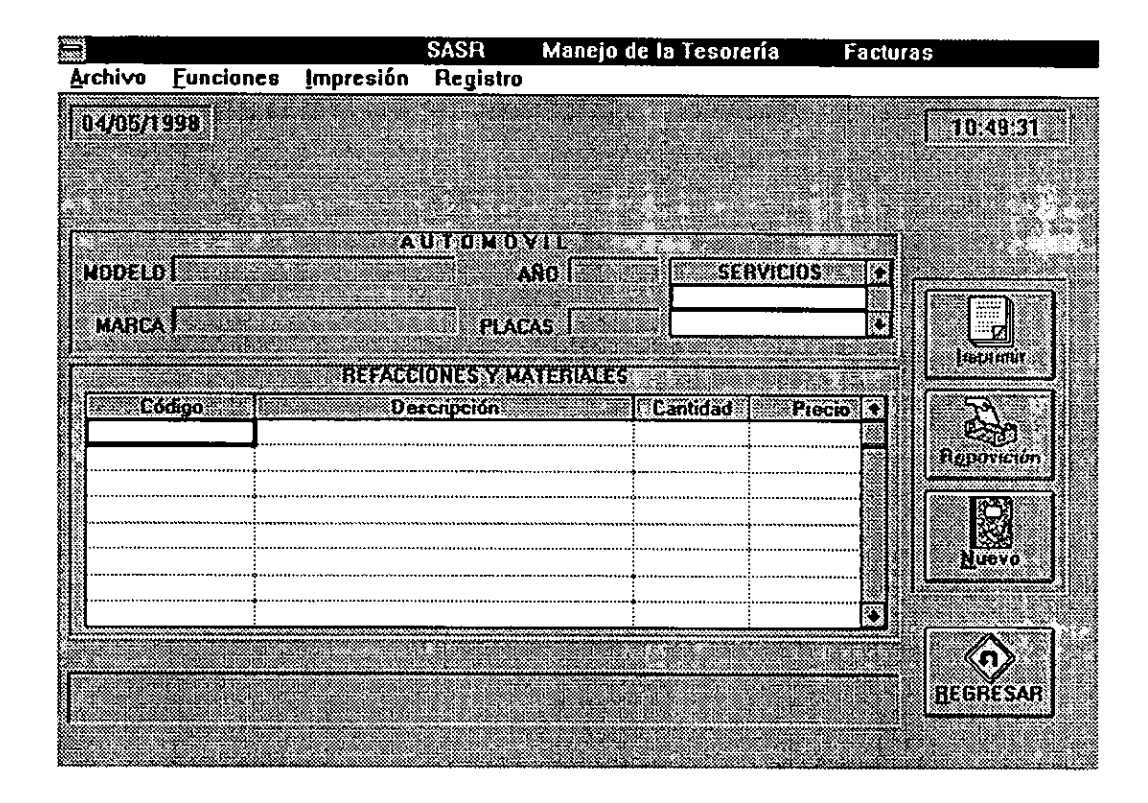

Figura 5.6

#### Ventana "Forma de pago"

Esta ventana tiene la función de mostrar los datos referentes al monto de la prefactura y la

forma de pago. Esta pantalla permite considerar descuentos para clientes a quienes se les autorizé previamente.

Los elementos de esta ventana son:

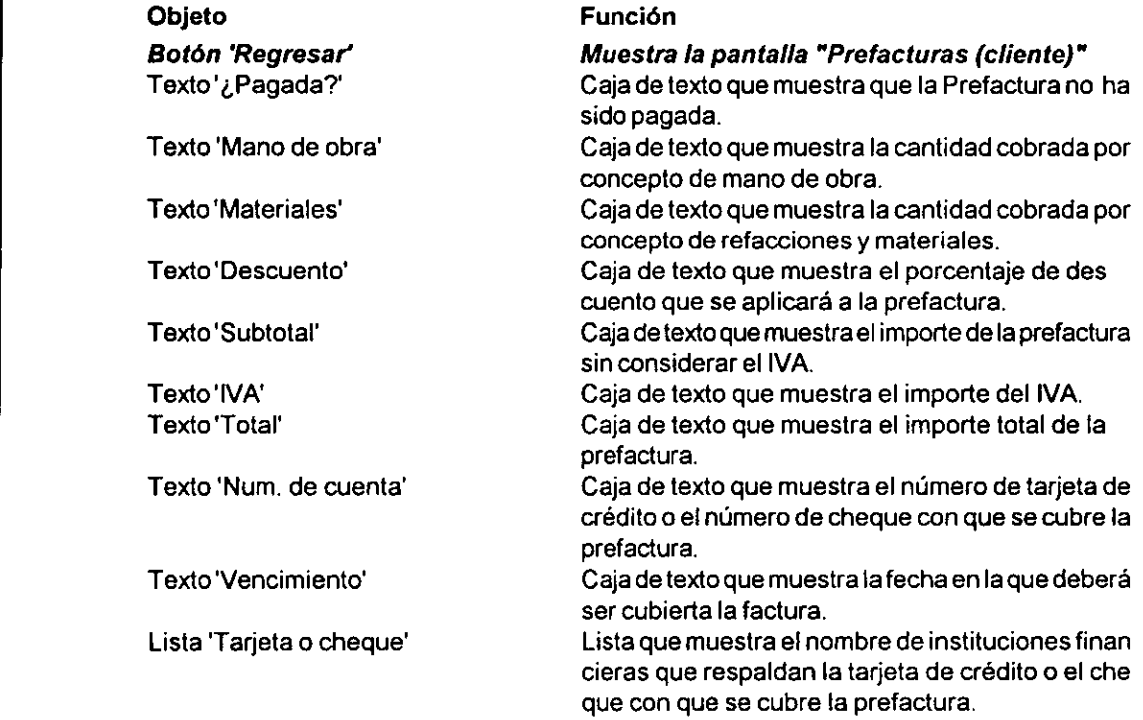

Esta pantalla se muestra en la figura 5.7.

Ventana "Forma de pago"

 $\bar{z}$ 

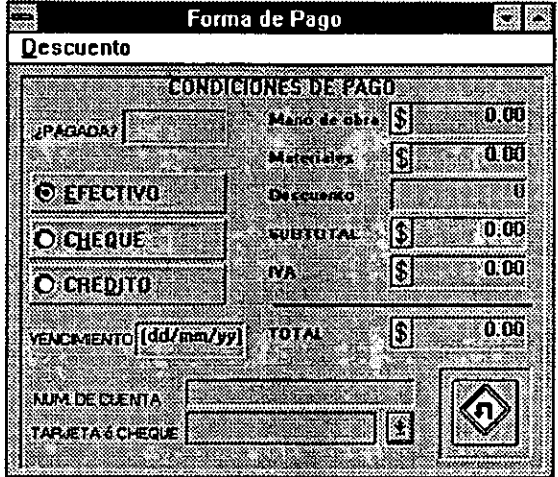

and the contract of the contract of the contract of the contract of the contract of the contract of the contract of the contract of the contract of the contract of the contract of the contract of the contract of the contra

 $\ddot{\phantom{a}}$ 

Figura 5.7

 $\epsilon$ 

#### Ventana"Reembolso"

Esta pantalla tiene ia funcién de ejecutar un reemboiso aun cliente cuando el servicio de reparación no se efectuó debidamente, cuando se vendió una refacción equivocada o cuando larefaccién vendida no fue larequerida por el cliente. Dado que esta operacién tiene una mayor importancia, se agregé una entrada para clave y asi autorizar el reembolso.

Esta ventana se cargé a partir de la ventana "Manejo de la Tesoreria".

Los elementos de esta ventana son:

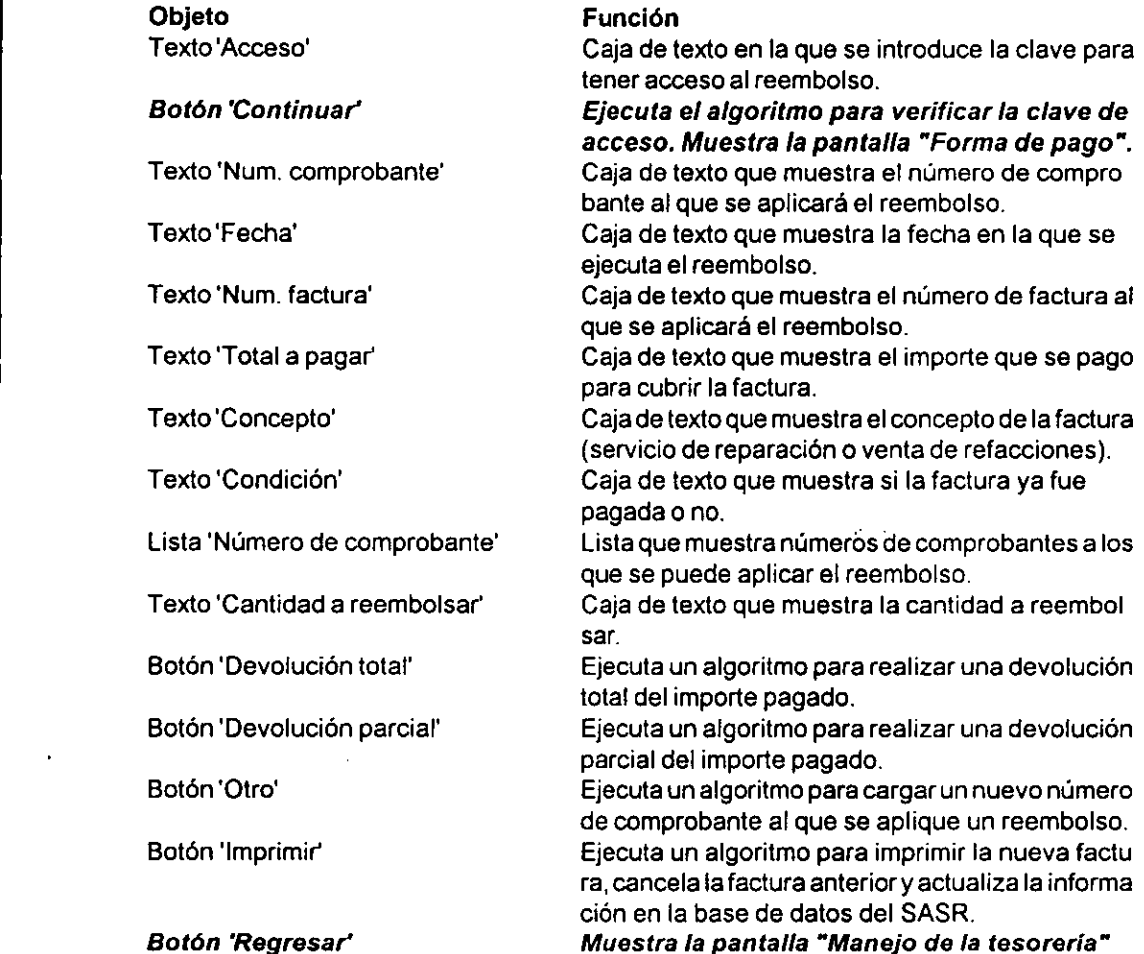

Esta pantalla se muestra en la figura 5.8.

## Ventana "Reembolso"

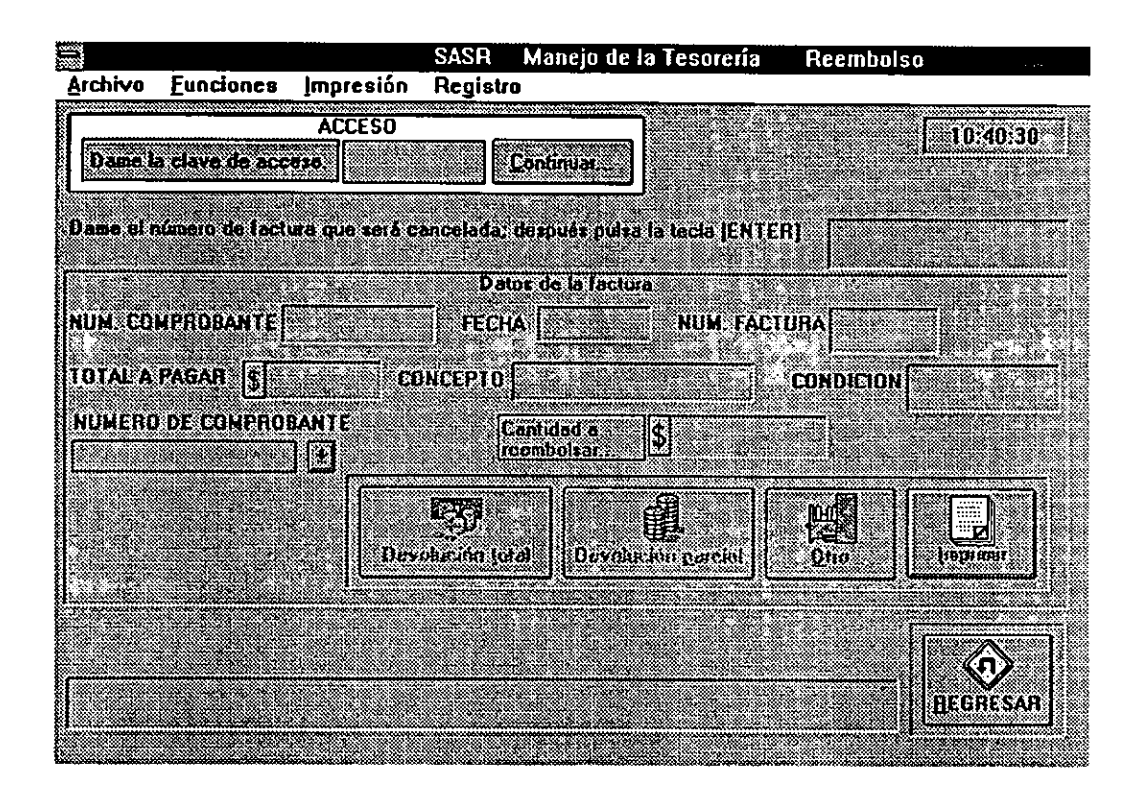

Figura 5.8

## Ventana "Pago de nómina"

Esta pantalla tiene la funcién de ejecutar el pago de némina. Se muestran los datos de los trabajadores registrados en la base de datos del SASR.

Esta ventana se carg6 a partir de la ventana "Manejo de la Tesoreria".

Los elementos de esta ventana son:

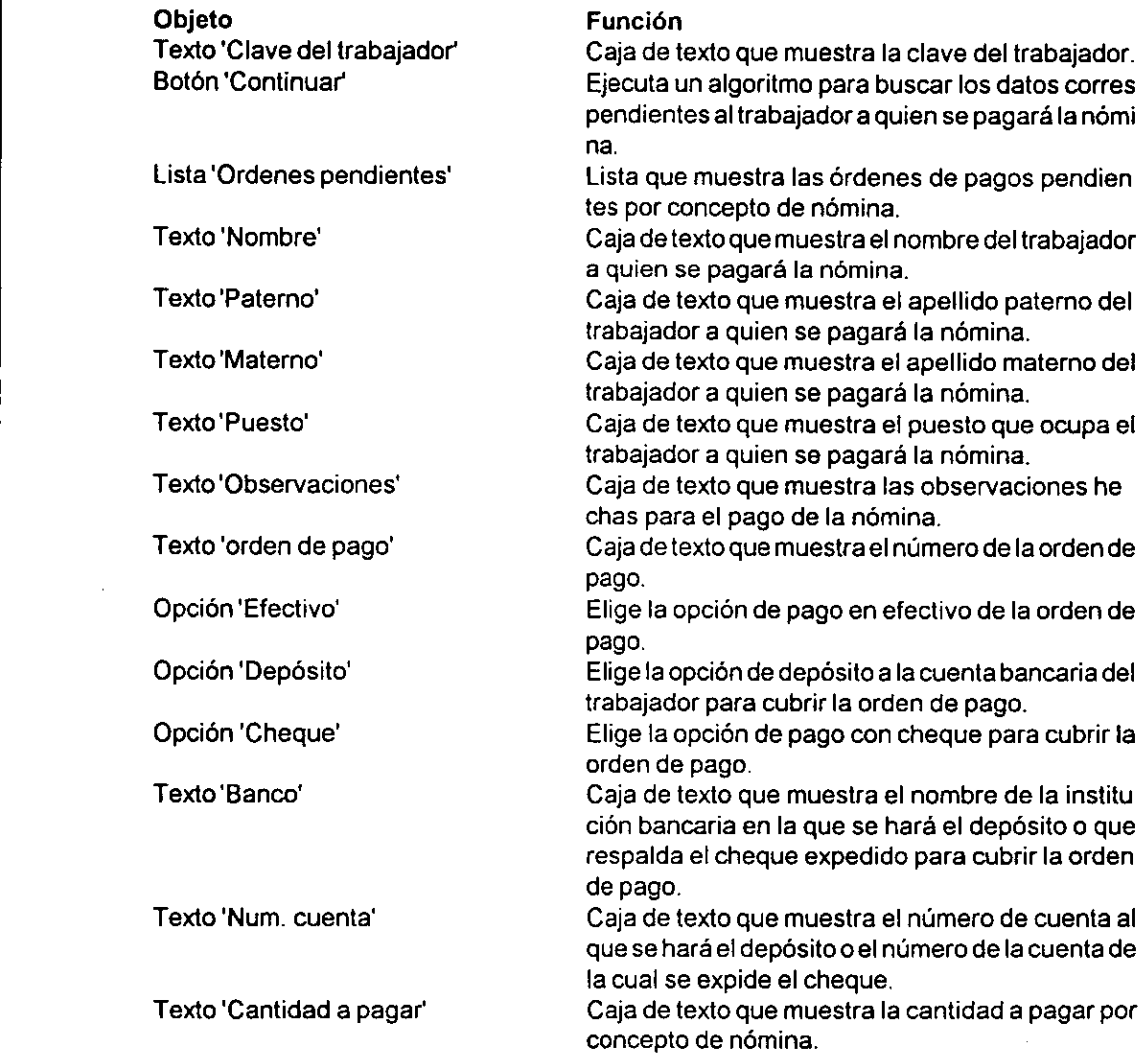

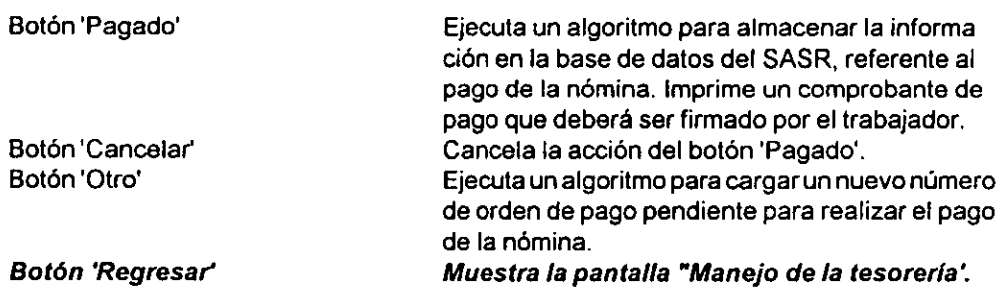

 $\bar{z}$ 

 $\cdot$ 

Esta pantalla se muestra en la figura 5.9.

 $\hat{\mathcal{F}}$ 

 $\ddot{\phantom{1}}$ 

## Ventana "Pago de nómina"

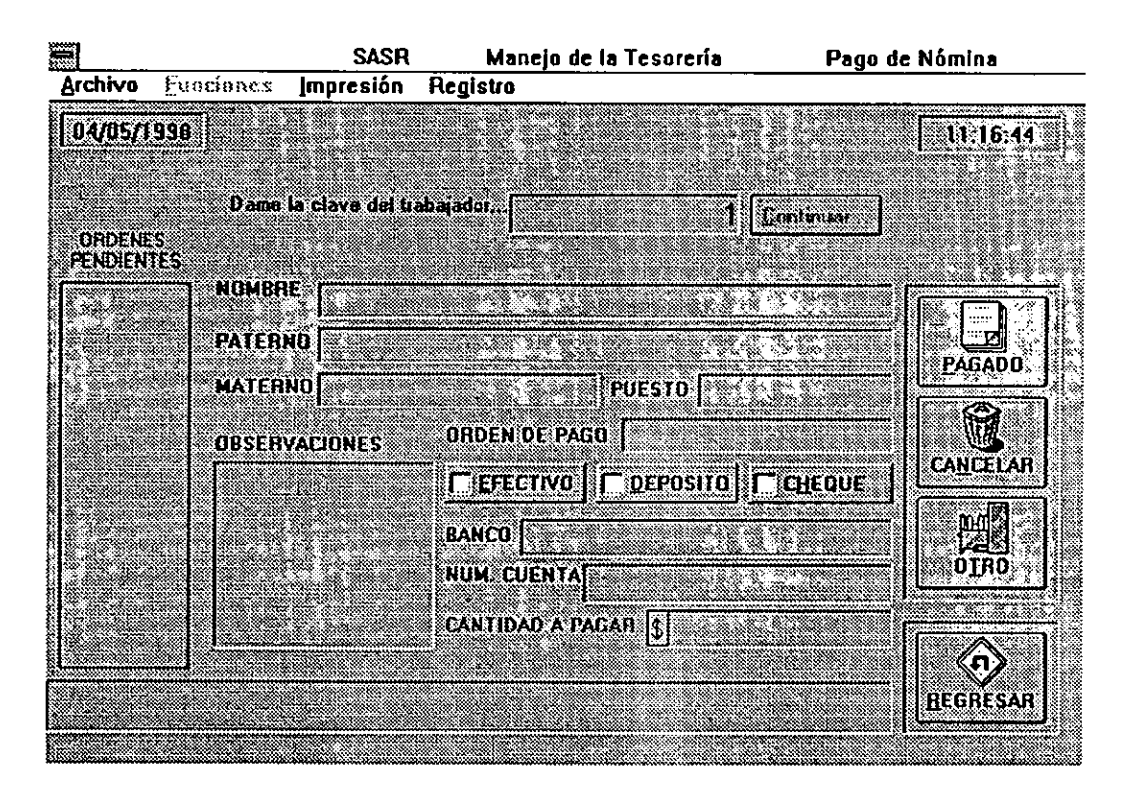

Figura 5.9

## Ventana"Pagoaproveedores"

Esta pantalla tiene la función de ejecutar el pago de nómina. Se muestran los datos de los

trabajadores registrados en la base de datos del SASR.

Esta ventana se carg6 a partir de la ventana "Manejo de la Tesoreria".

Los elementos de esta ventana son:

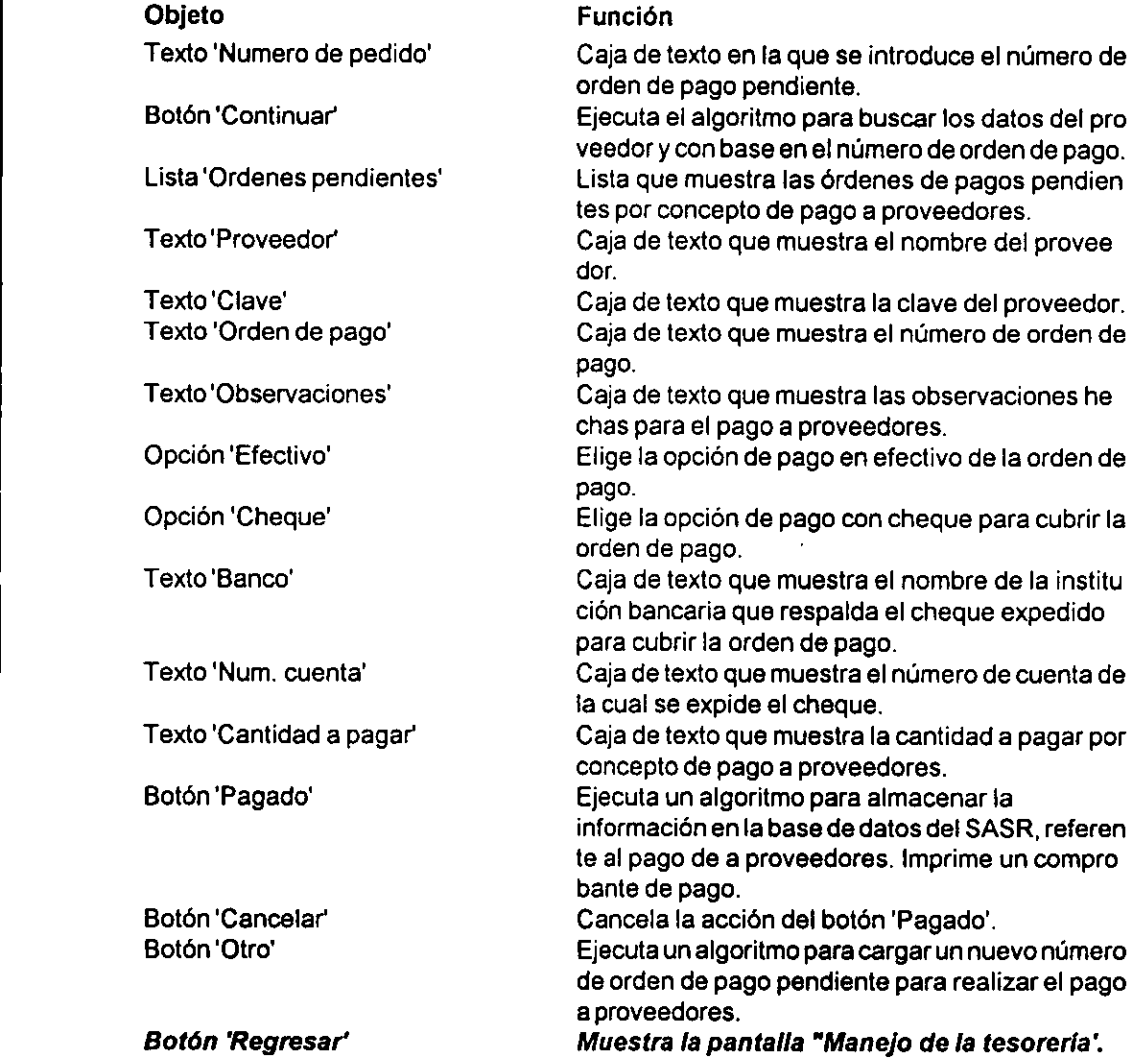

Esta pantalla se muestra en la figura 5.10.

## Ventana "Pago a proveedores"

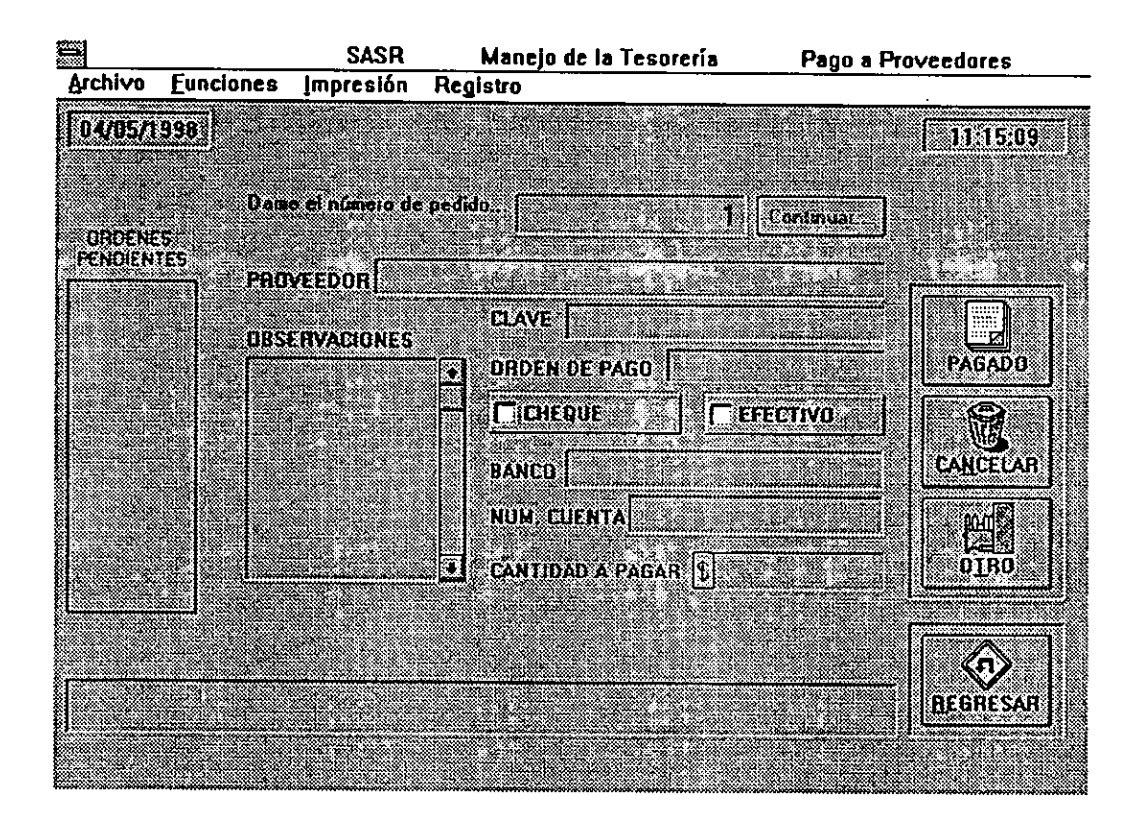

Figura 5.10

## Ventana"Pagos administrativos"

Esta ventana tiene la funcién de ejecutar los pagos administrativos. Se muestran los datos

referentes a estos pagos registrados en la base de datos del SASR.

Esta ventana se cargo a partir de la ventana "Manejo de la Tesoreria".

Los elementos de esta ventana son:

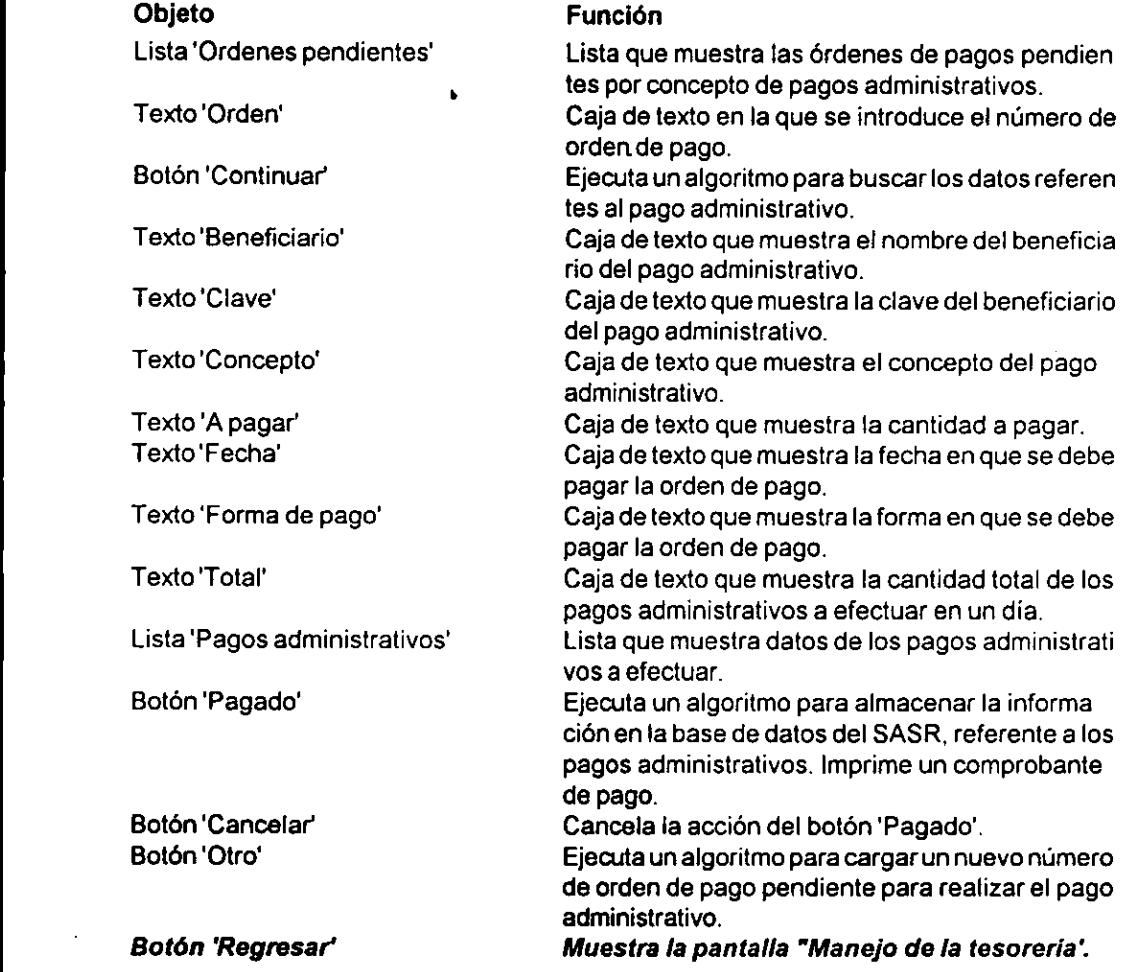

Esta pantalla se muestra en la figura 5.11.

## Ventana "Pagos administrativos"

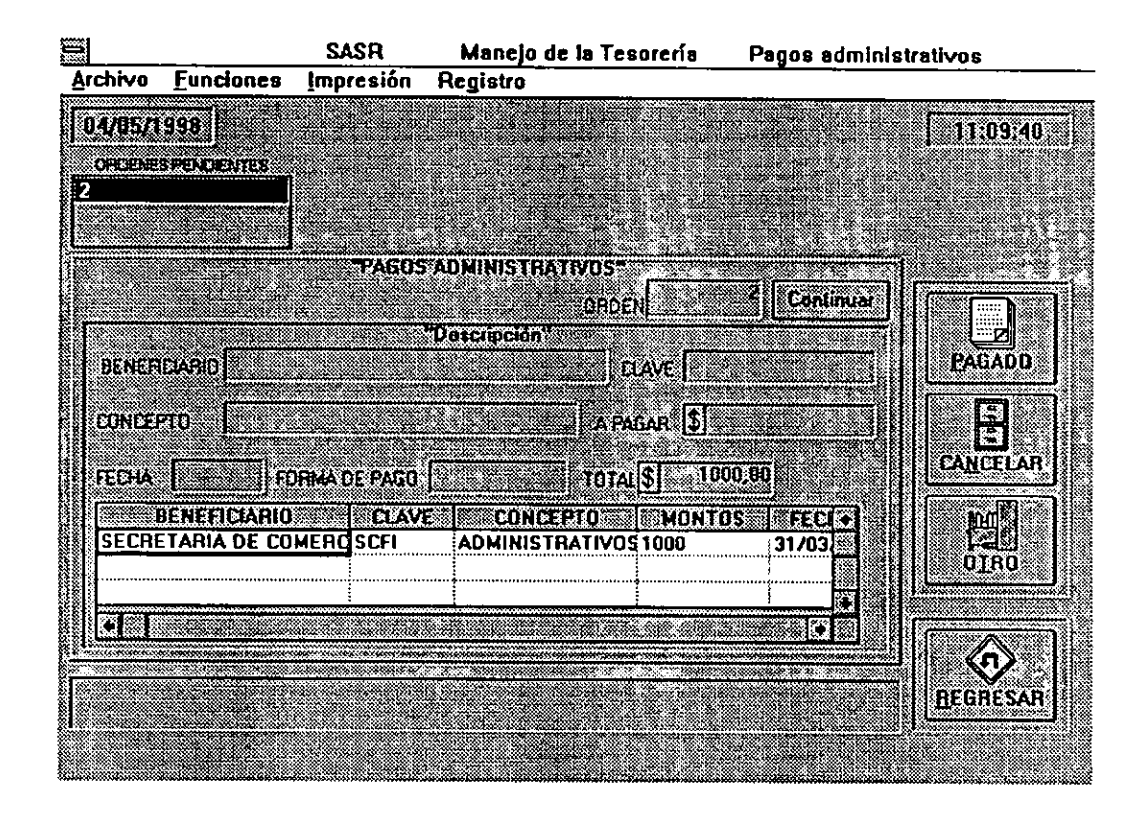

Figura 5.11

## Ventana "Caja chica (estado y solicitud)"

Esta ventana tiene la funcién de controlar y administrar fos recursos de la caja chica, asignados por el SASR, mediante el médulo 'Manejo de la Tesoreria'. Mediante esta ventana se solicitan vales de caja chica y se verifica el estado actual de los recursos asignados para la caja chica.

Esta ventana se cargó a partir de la ventana "Manejo de la Tesorería".

Los elementos de esta ventana son:

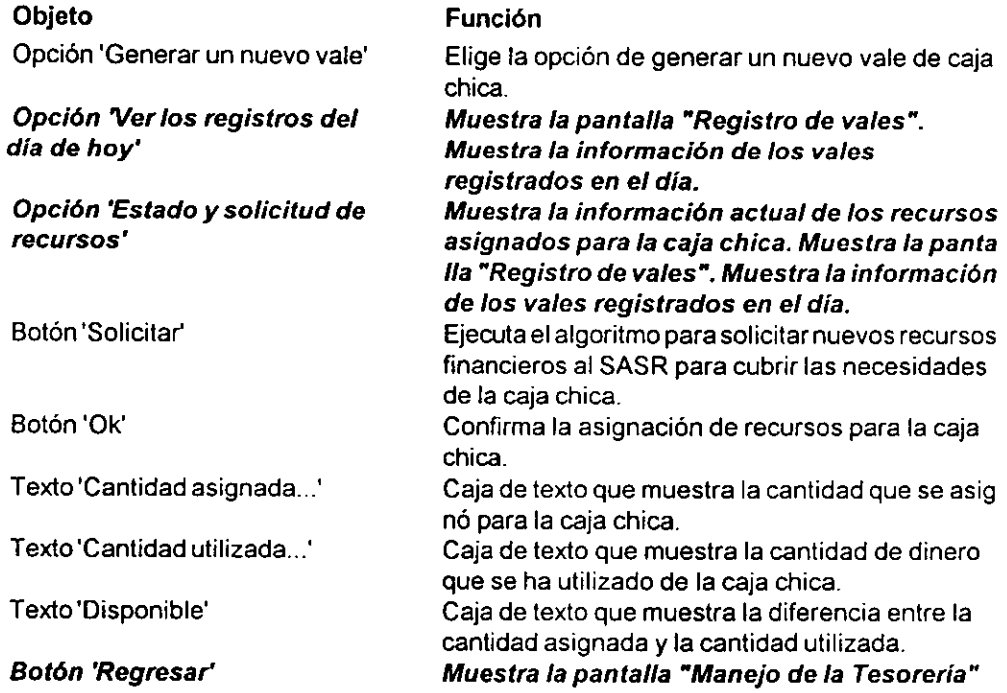

Esta pantalla se muestra en la figura 5.12.

## Ventana "Caja chica (estado y solicitud)"

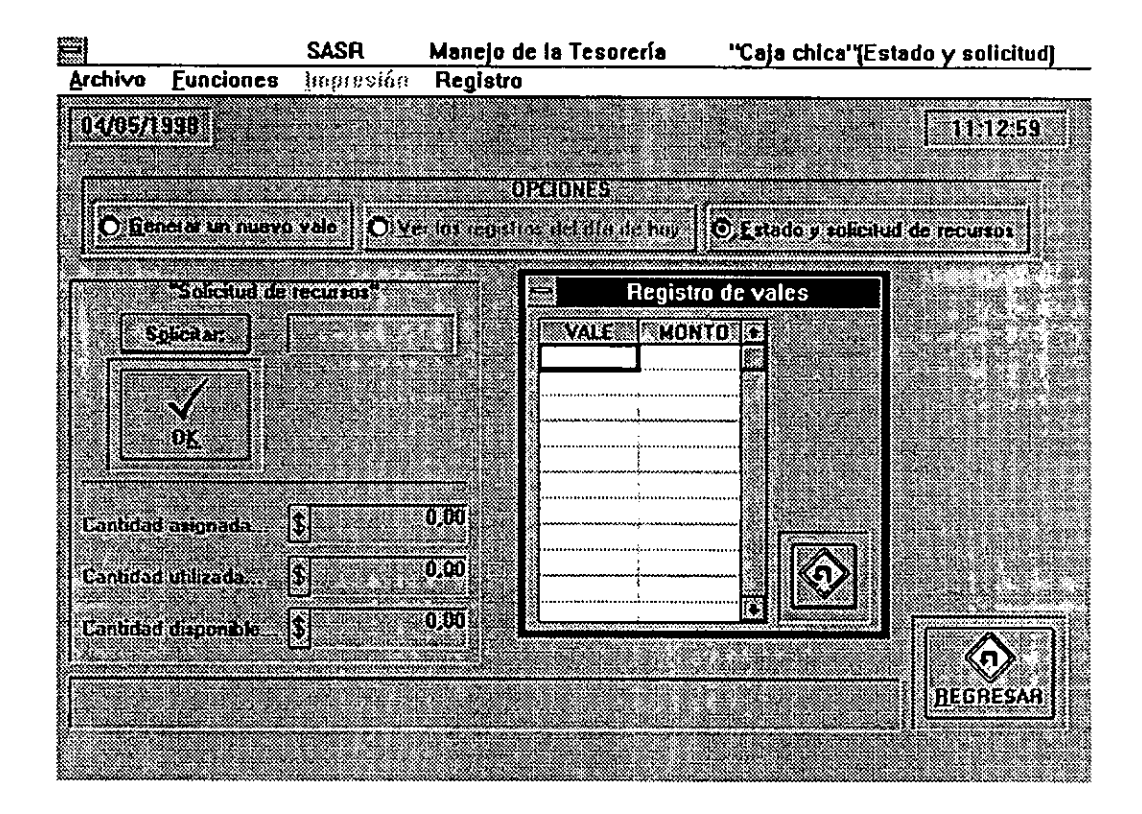

Figura 5.12

#### Ventana"Caja chica (vales)"

Esta pantalla tiene la funcién de registrar los vales de caja chica, considerados por el SASR,

mediante el médulo 'Manejo de la Tesoreria'. Mediante esta ventana se muestra lainformacién

sobre el concepto para el cual se requirid dinero de la caja chica.

Esta ventana se carg6 a partir de la ventana "Caja chica (estado y solicitud)".

Los elementos de esta pantalla son:

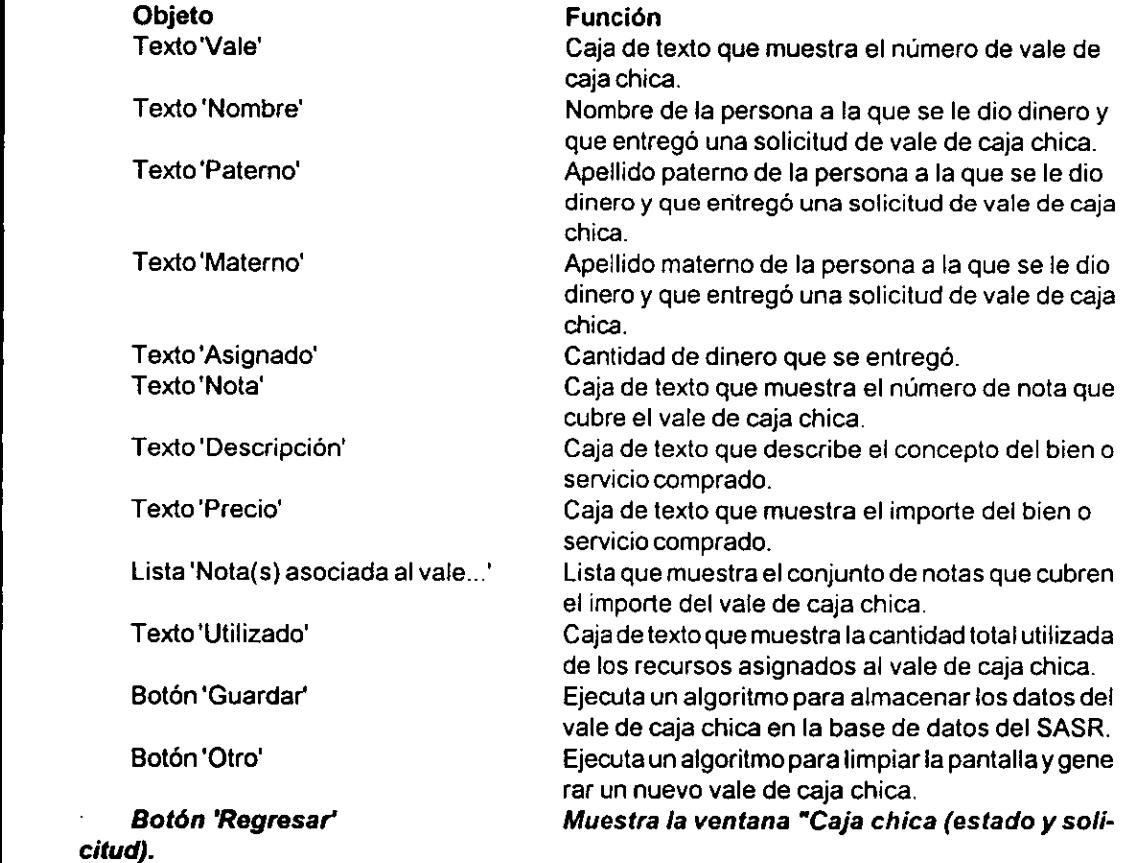

Esta pantalla se muestra en la figura 5.13.

# Ventana "Caja chica (vales)"

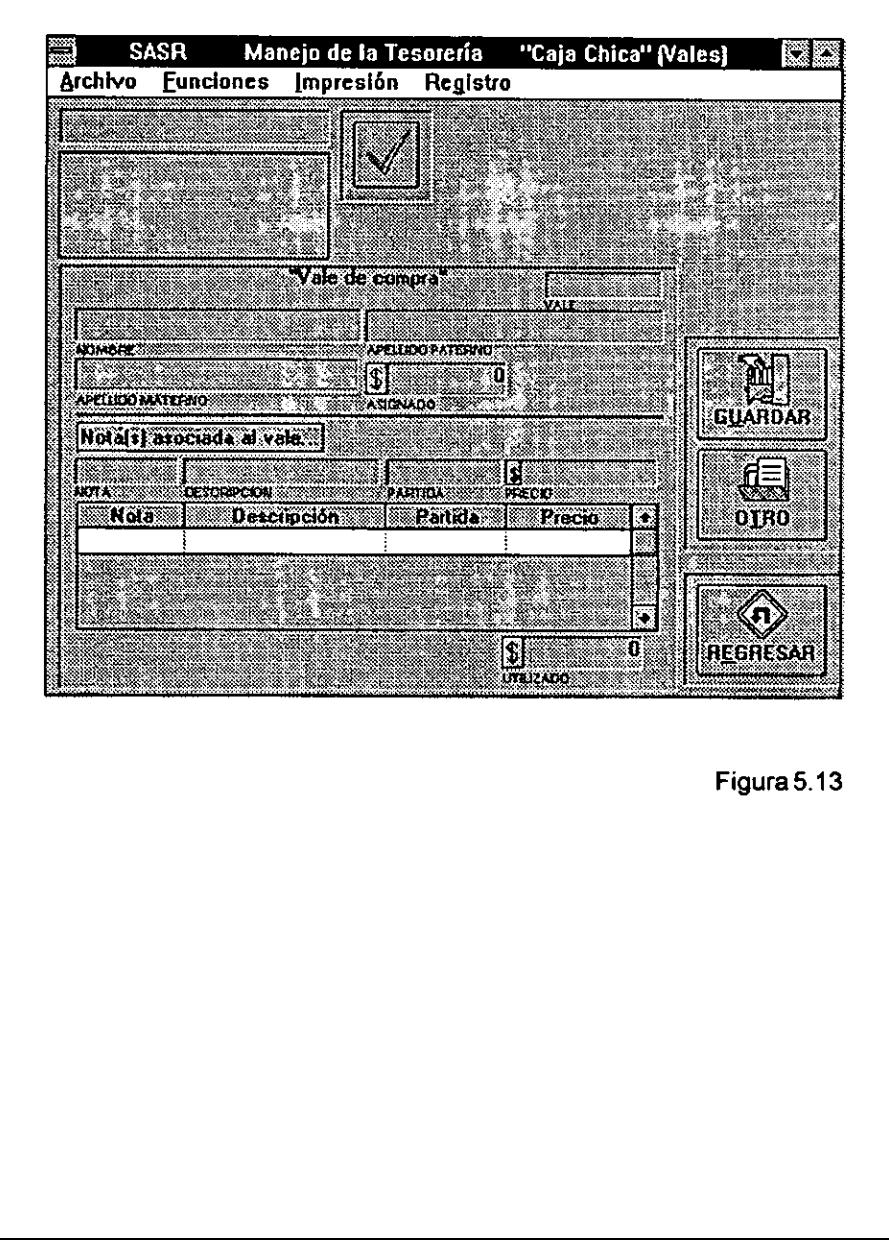

Figura 5.13

## Ventana"Registro de vales"

Esta pantalla tiene la función de mostrar los vales de caja chica que se generaron para un

dia determinado y el monto de cada uno de esos vales. |

Esta ventana se cargé a partir de la ventana "Caja chica (estado y solicitud)".

Los elementos de esta pantalla son:

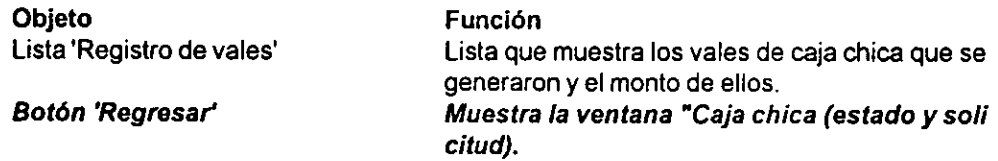

Esta pantalla se muestra en la figura 5.14.

Ventana "Registro de vales"

| Registro de vales |            |  |  |  |  |  |  |  |
|-------------------|------------|--|--|--|--|--|--|--|
|                   | VALE HONTO |  |  |  |  |  |  |  |
|                   |            |  |  |  |  |  |  |  |
|                   |            |  |  |  |  |  |  |  |
|                   |            |  |  |  |  |  |  |  |
|                   |            |  |  |  |  |  |  |  |
|                   |            |  |  |  |  |  |  |  |
|                   |            |  |  |  |  |  |  |  |
|                   |            |  |  |  |  |  |  |  |
|                   |            |  |  |  |  |  |  |  |
|                   |            |  |  |  |  |  |  |  |

Figura 5.14

 $\bar{z}$ 

#### Ventana "Análisis estadístico"

Esta pantalla tiene la función de mostrar el estado general de los ingresos y egresos registrados en la base de datos dei SASR. Ademas se muestra informacién sobre el flujo de ingresos en efectivo, cheques y crédito; asi como mostrar informacién sobre el fiujo de egresos en efectivo, cheques y crédito.

Esta ventana se carg6 a partir de la ventana "Manejo de la Tesoreria".

Los elementos de esta pantalla son:

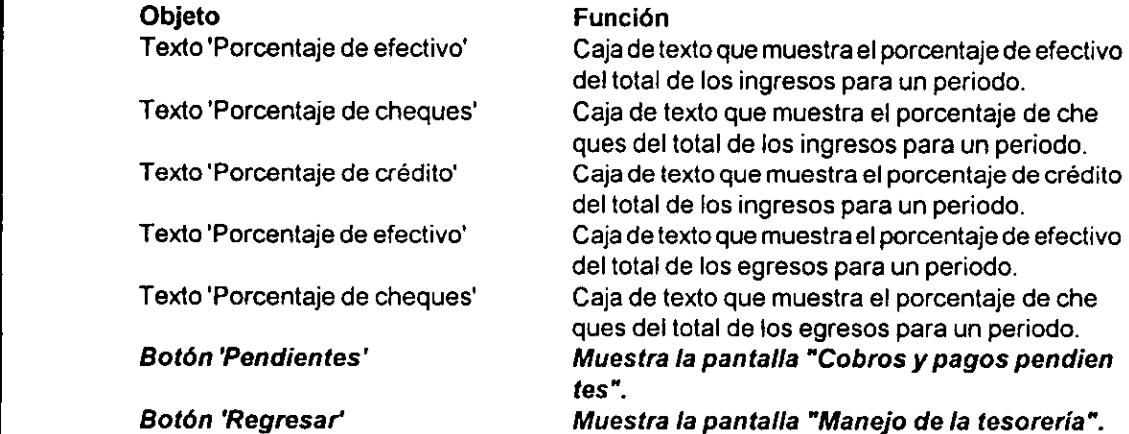

Esta pantalla se muestra en la figura 5.15.

## Ventana "Análisis estadístico"

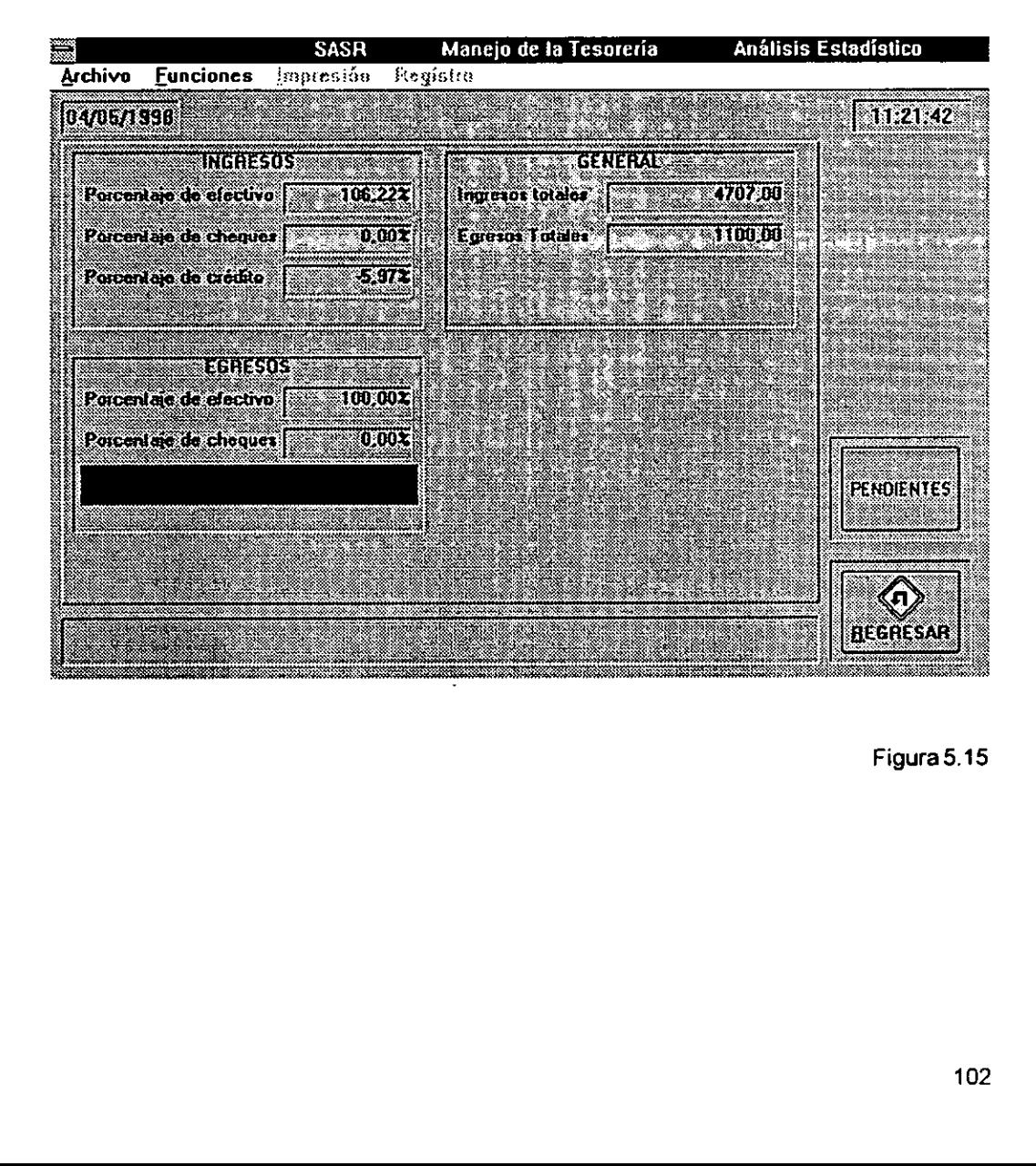

Figura5.15

#### Ventana"Cobros y pagos pendientes"

Esta pantalla tiene la funcién de mostrar ef comportamiento general de los ingresos y egresos pendientes registrados enlabase de datos del SASR. Ademas se muestra informaci6n sobre el flujo de ingresos en efectivo, cheques y crédito, tanto estimado como el que realmente ocurrid.

Esta ventana se cargó a partir de la ventana "Análisis estadístico".

Los elementos de esta pantalla son:

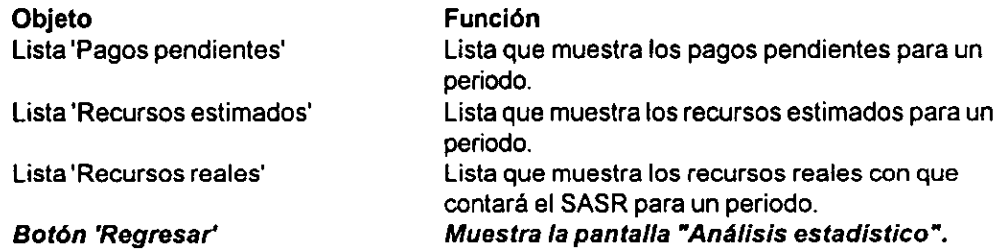

Esta pantalla se muestra en la figura 5.16.

| 04/05/1959 <b> </b>  |                             |                                          | <b>PAGOS PENDIENTES</b> |                   |    | 1141914                          |
|----------------------|-----------------------------|------------------------------------------|-------------------------|-------------------|----|----------------------------------|
| 2                    | Nun arden Fecha<br>31/03/98 | SECRETARIA DE COMERCÍADMINISTRATIVI 1000 | Acreedor Concepto       | Maria             |    | Forma de pago<br><b>EFECTIVO</b> |
|                      |                             |                                          |                         |                   |    |                                  |
|                      |                             | RECURSUS ESTIMADOS                       |                         |                   |    |                                  |
| Fecha                | Saldo Total                 | Saldo Efectivo Saldo Cheques             |                         | Saldo Inversiones | lж |                                  |
| 14/01/98<br>15/01/98 | 20000<br>20016              | 5000<br>5000                             | 5000<br>5005,56         | 10000<br>10011,07 |    |                                  |
| 16/01/98             | 20040                       | 5000                                     | 5013,9                  | 10027,71          |    |                                  |
|                      |                             |                                          |                         |                   | Ø. |                                  |
|                      |                             | <b>AECURSOS AFALES</b>                   |                         |                   |    |                                  |
| <b>MiFecha</b>       | Saldo Total                 | 5 aldo Efectivo                          | Saldo Cheques           | Saldo Inversiones | þ. |                                  |
| 14/01/98             | 20000                       | 5000                                     | 5000                    | 10000             | š. |                                  |
| 15/01/98             | 22000                       | 5000                                     | 6000                    | 11000             |    |                                  |
| 16/01/98             | 25000                       | 5000                                     | 6000                    | 14000             | Ø. |                                  |
|                      |                             |                                          |                         |                   |    |                                  |
|                      |                             |                                          |                         |                   |    | <b>REGRESAR</b>                  |
|                      |                             |                                          |                         |                   |    |                                  |
|                      |                             |                                          |                         |                   |    |                                  |
|                      |                             |                                          |                         |                   |    |                                  |
|                      |                             |                                          |                         |                   |    | Figura 5.16                      |
|                      |                             |                                          |                         |                   |    |                                  |
|                      |                             |                                          |                         |                   |    |                                  |
|                      |                             |                                          |                         |                   |    |                                  |
|                      |                             |                                          |                         |                   |    |                                  |
|                      |                             |                                          |                         |                   |    |                                  |
|                      |                             |                                          |                         |                   |    |                                  |
|                      |                             |                                          |                         |                   |    |                                  |

Figura 5.16
#### Ventana "Tesoreria"

Esta ventana tiene la función de efectuar el correcto uso de los recursos financieros registrados enlabase de datos del SASR. Estaventana permite el acceso a diversos algoritmos para que se optimicen los recursos financieros.

Esta ventana se cargé a partir de la ventana "Manejo de la Tesoreria".

Los elementos de esta pantalla son:

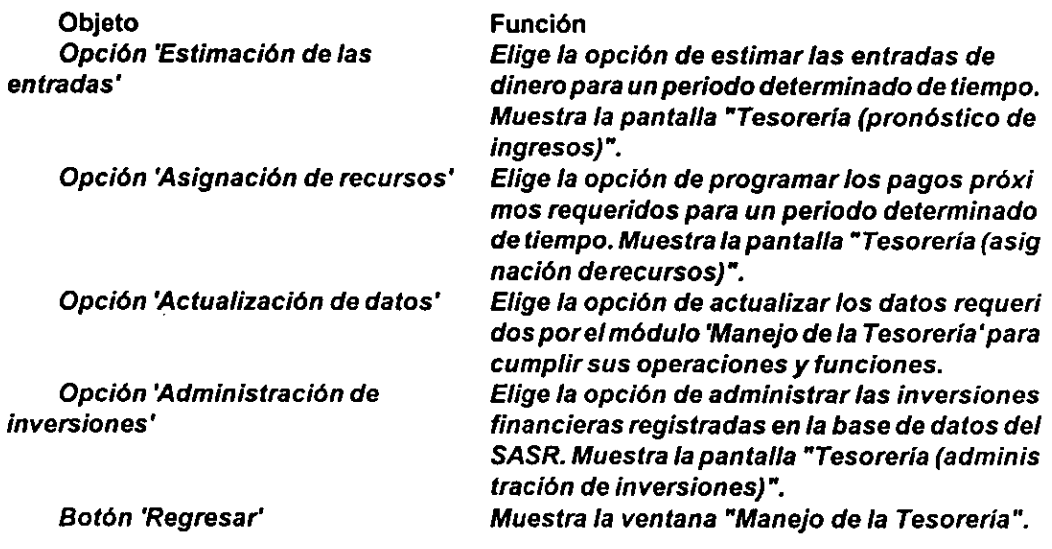

Esta pantalla se muestra en la figura 5.17.

### Ventana "Tesorería"

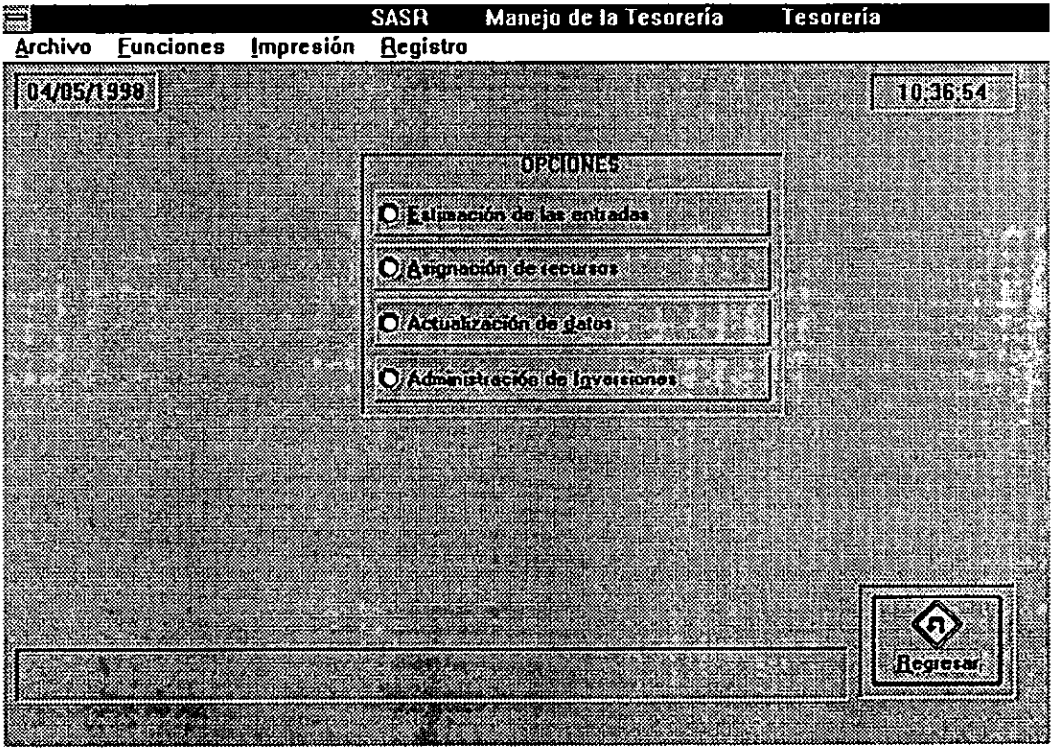

l.

Figura 5.17

### Ventana "Tesoreria (prondstico de ingresos)"

Esta ventana tiene la función de obtener un pronóstico de los ingresos financieros para el sistema. Analiza la informacidn registrada en la base de datos del SASR y etabora pronésticos sobre los diversos rubros que componen los ingresos para el taller automotriz. El pronéstico se elabora para un determinado pericdo de tiempo.

Esta ventana se carg6 a partir de la ventana "Tesoreria".

Los elementos de esta pantalla son:

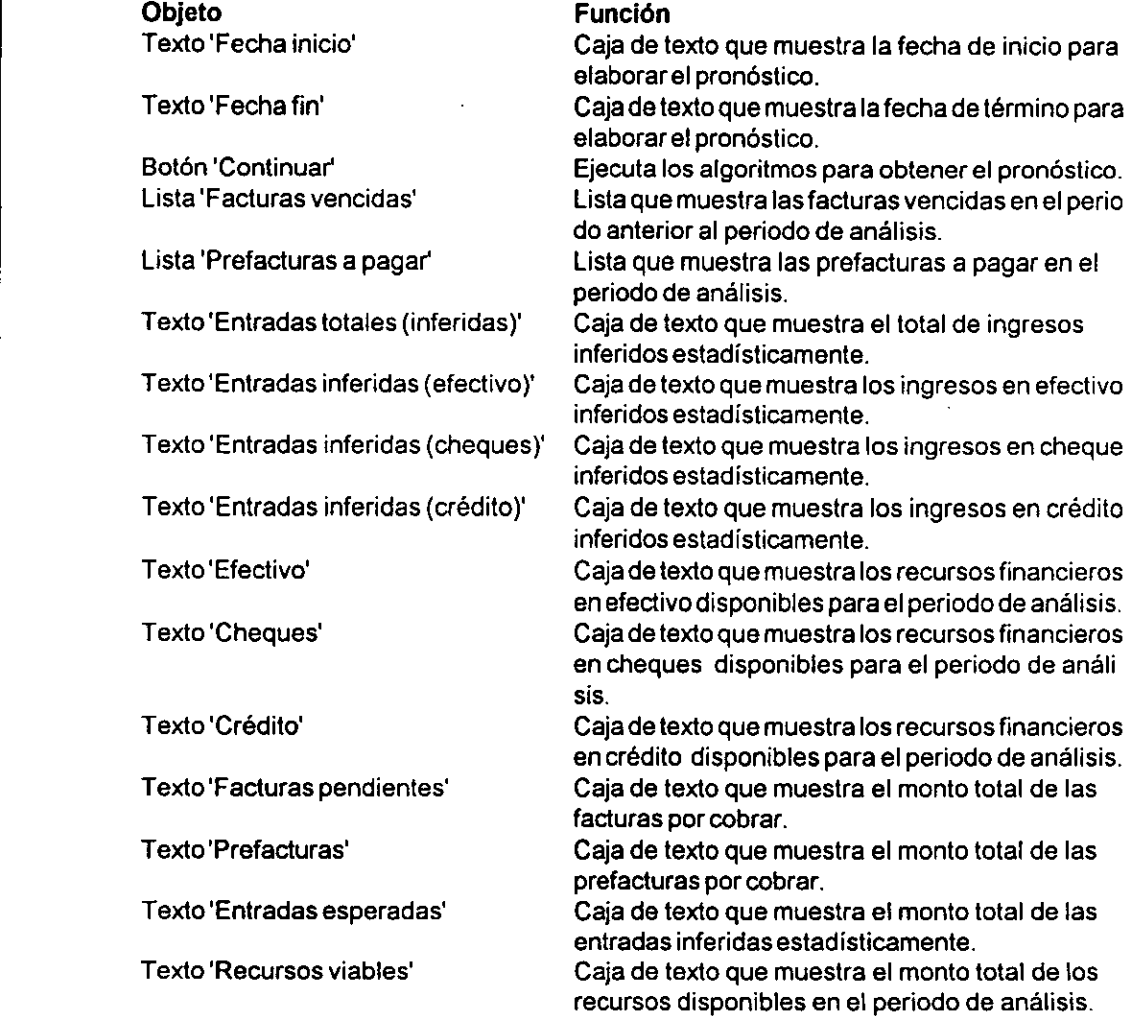

Texto 'Total' Caja de texto que muestra ef monto total del pronés tico de ingresos . Botén 'Regresar' Muestra la pantalla "Tesoreria™.

Esta pantalla se muestra en la figura 5.18.

 $\ddot{\phantom{a}}$ 

 $\ddot{\phantom{a}}$ 

 $\bullet$ 

# Ventana "Tesorería (pronóstico de ingresos)"

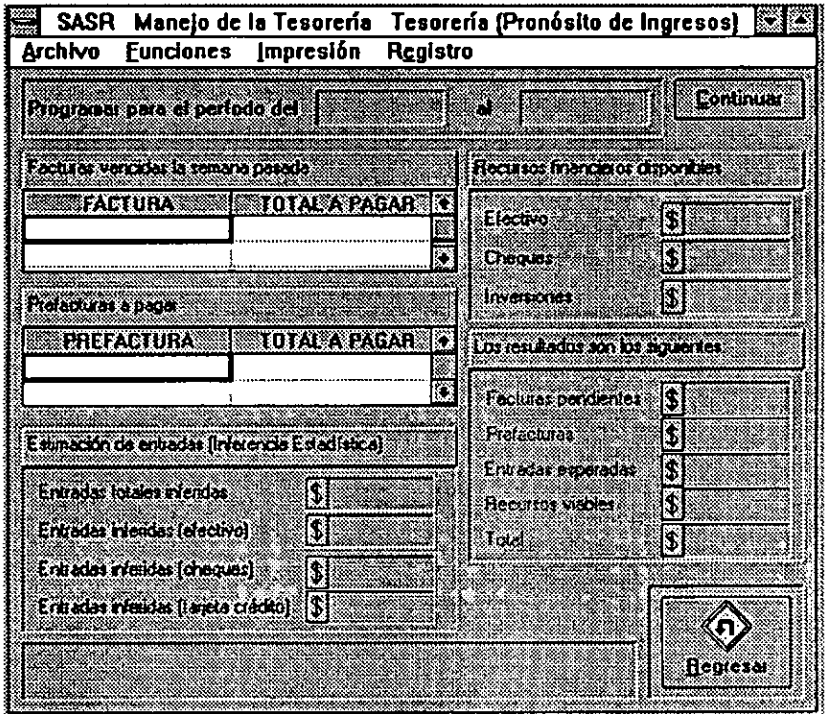

 $\bullet$ 

Figura 5.18

### Ventana "Tesorería (asignación de recursos)"

Esta ventana tiene fa funcién de programar los pagos para un periodo determinado, cuidando optimizar los recursos financieros del sistema y buscando disponibilidad de estos recursos sólo cuando sea necesario.

Esta ventana se cargó a partir de la ventana "Tesorería".

Los elementos de esta pantalla son:

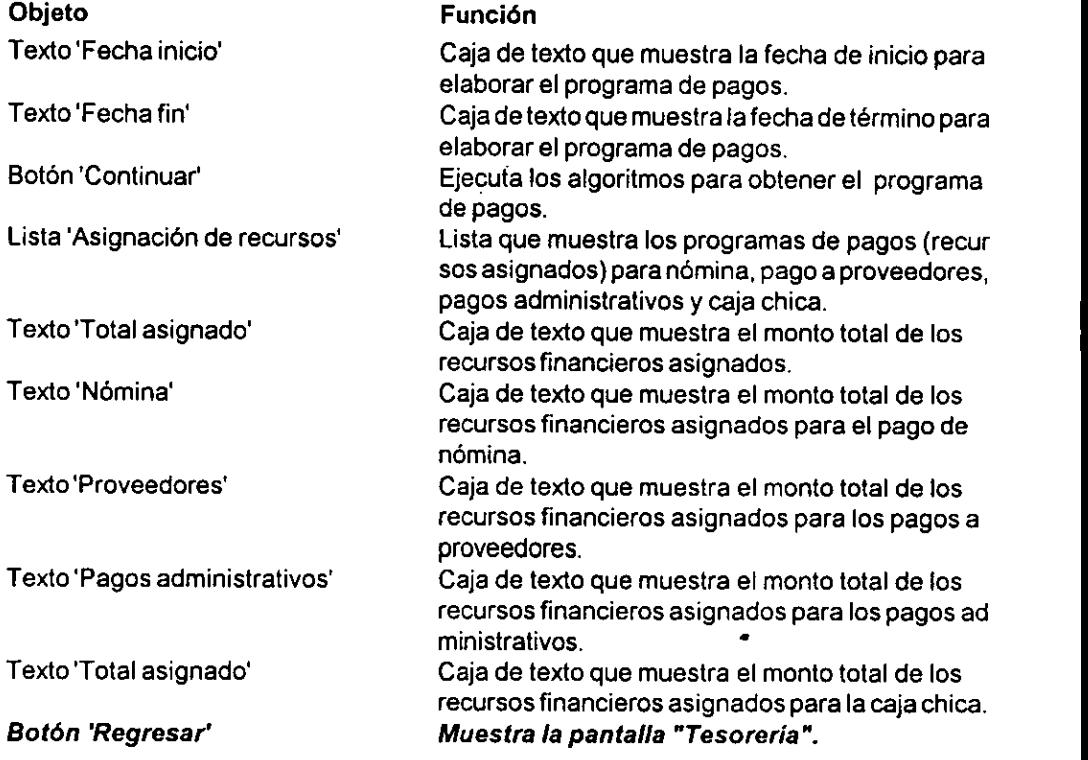

Esta pantalla se muestra en la figura 5.19.

# Ventana "Tesoreria (asignacién de recursos)"

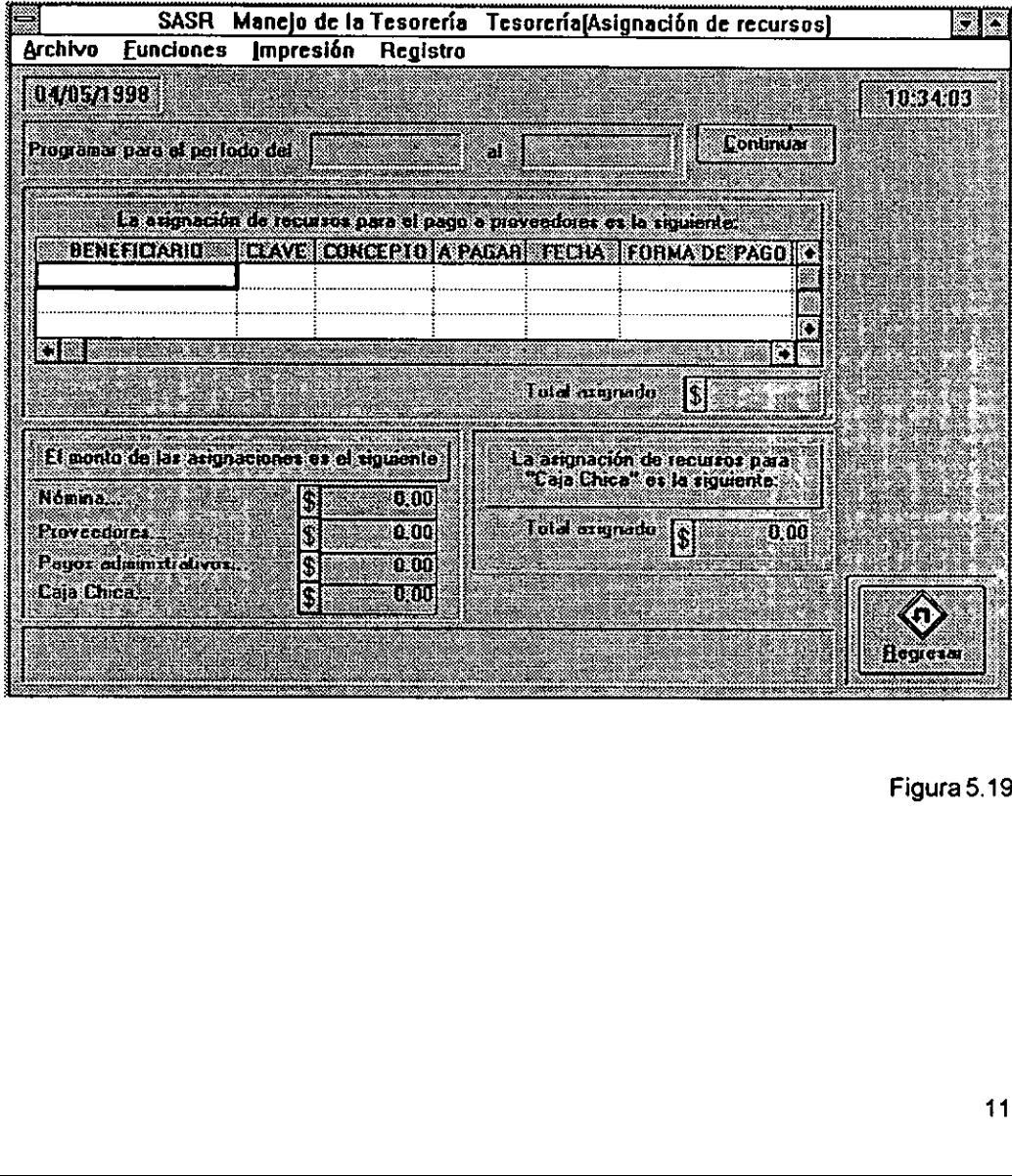

Figura 5.19

### Ventana "Tesorería (administración de inversiones)"

Esta ventana tiene la funcién de administrar las inversiones financieras registradas en la base de datos del SASR. Permite el control de cuentas de inversion, registros de la apertura de cuentas, depésitos, retiros y cierre de cuentas.

Esta ventana se carg6 a partir de la ventana "Tesoreria".

Los elementos de esta pantalla son:

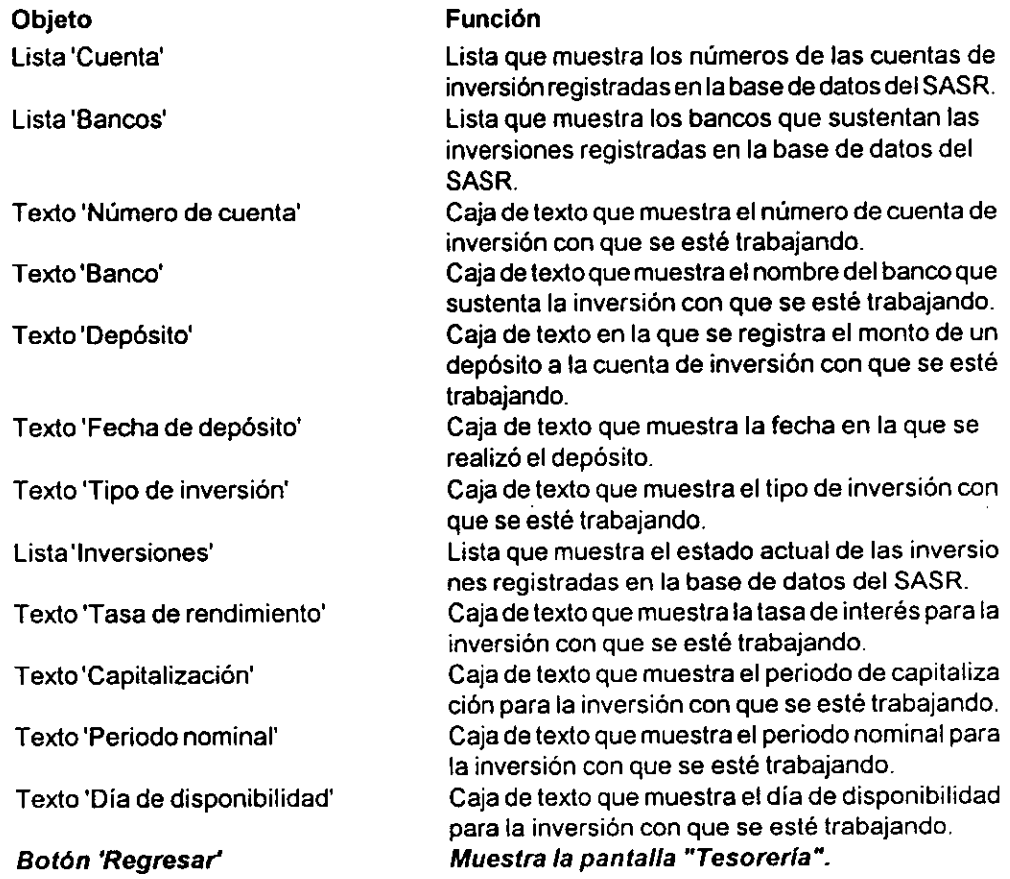

Esta pantalla se muestra en la figura 5.20.

### Ventana "Tesorería (Administración de inversiones)"

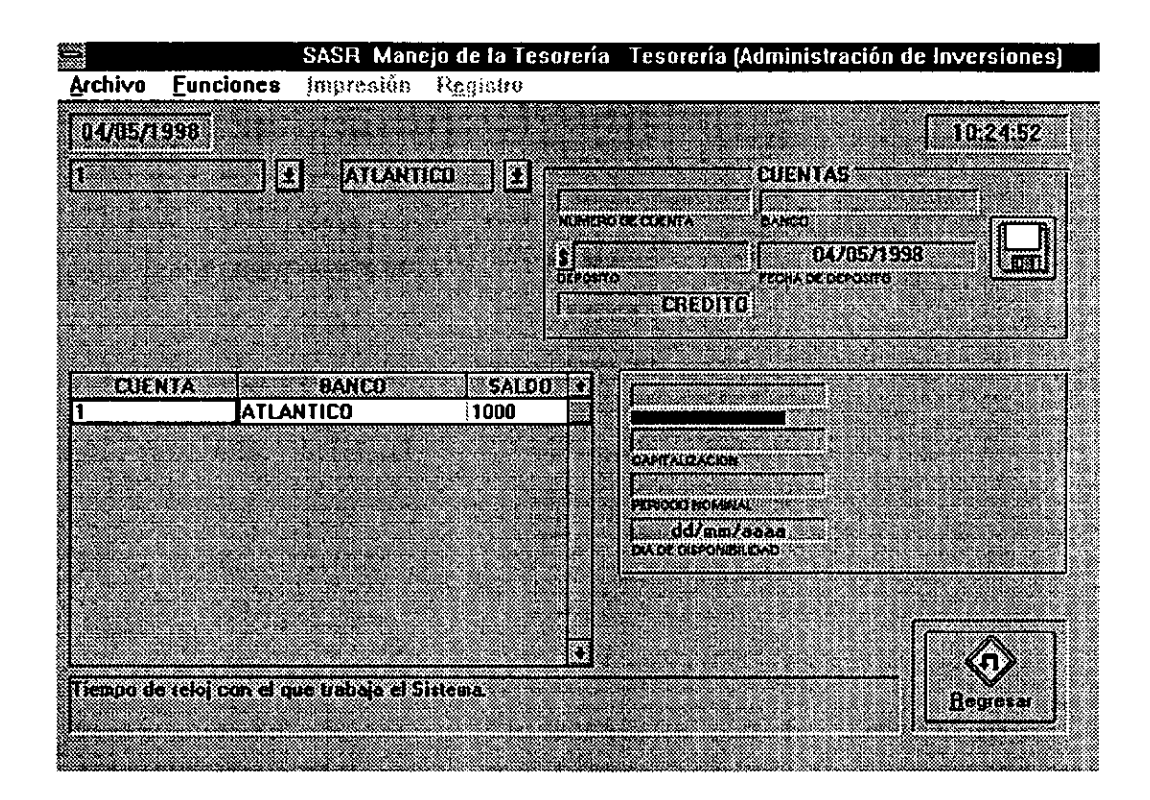

Figura 5.20

### **Conclusiones**

La aplicacién de una metodologia puede resultar de gran ayuda para mejorar el funciona-Miento de un sistema productivo. La metodologia MRP-II se propone como un buen elemento | para organizar y controlar la operación de un sistema productivo. Si bien esta metodología fue propuesta en un principio para el sector de la manufactura, durante el desarrollo del trabajo de investigacion y del desarrollo de esta tesis se pudo comprobar que si bien existen ciertas limitaciones para la aplicacién de esta metodologia en el sector de servicios, éstas pueden ser resueltas. Enel sector de servicios, y en cualquier sistema productivo, laatenciénal cliente tiene una gran importancia; la capacidad del sistema productivo para responder eficiente y oportunamente a las necesidades del cliente le dara una ventaja para mejorar su posicion en el mercado. Lametodologia MRP-iI se propone conlafinalidad de obtener entre otros beneficios, una disminucién en los tiempos del proceso, permitiendo la respuesta rapida por parte del negocio.

La metodología MRP-II hace un uso eficiente de la información que permitirá administrar las operaciones del sistema productivo. La informacién es un elemento de gran riqueza, mediante la cual se pueden conocer y analizar diferentes variables. El analisis dela informacién y el correcto procesamiento de ésta, permite saber los puntos del proceso en los que se tienen problemas.

Al desarrollar el Sistema de Administracién de Servicios de Reparacién, con base en la metodologia MRP-II, se dividié el sistema en médulos con el fin de limitar y definir claramente 'as funciones del sistema, logrando /ocalizar perfectamente toda la informacién. Durante el desarrollo de! SASR y de cada uno de tos médulos se definieron primeramente las funciones y posteriormente la informaci6n relacionada con dichas funciones. Una vez definidas las funciones y la información se pudo proceder a desarrollar la base de datos y la interfaz gráfica que permitiera al usuario su utlizacion.

Eldesarrollo del médulo Manejo de la Tesoreria se consideré desde un principio como un elemento que permitiria un mejor funcionamiento del Sistema Administrativo de Servicios de Reparacién. Pero también se consideré la idea de tomarlo como un elemento independiente, haciendo ciertas consideraciones, pues cualquier sistema productivo, maneja y necesita dinero.

E! mismo manejo de la tesoreria, o de los recursos financieros del taller automotriz, o de cualquier negocio, se puede considerar como una unidad productiva susceptible de las mejoras propuestas por la metodologia MRP-II. Los recursos financieros se pueden entender como los inventarios que deben ser administrados y controlados; para este unidad productiva en particular, se requieren insumos (ingresos) para generar productos (recursos para realizar pagos), que permitan tener una utilidad (utilidades que resultan del correcto manejo de la tesoreria). Los diferentes submdédulos que componen ef Manejo de la Tesoreria, cumplen dos funciones: registrar y controlar las entradas y salidas, y administrar los recursos con el fin de incrementar las ganancias.

En México vivimos en un tiempo en el que el manejo del dinero constituye un punto crucial, tanto para las personas como paralos negocios. Esta tesis buscé proponer una herramienta que permitiera hacer unuso inteligente del dinero. Hace varios afios, se pensaba que tener grandes inventarios era adecuado, se compraba mas barato por volumen; con el tiempo se entendié que tener grandes volumenes de inventarios detenidos, cuesta mucho dinero. No se desea tener el dinero debajo del colchén; las personas y los negocios desean tener su dinero seguro y en un lugar que les brinde rendimientos, a la vez que se tenga disponibilidad. La programacion de pagos en un negocio resulta muy útil, pues permitirá saber en que momento será necesario disponer de dinero, logrando asi tener los recursos en instrumentos de inversién que brinden los más altos rendimientos.

115

## **Bibliografía**

MRP-II: Making It Happen Wallace, Thomas F. Oliver Wight Publications, Inc. Estados Unidos de Norteamérica, 1990

Manual de Ingenieria Industrial Salvendy, Gavriel Noriega, Limusa México, 1991

Modern Production Management Elwood S. Buffa John Wiley & Sons Japan, 1969

Production Systems James L. Riggs John Wiley & Sons Singapore, 1987

Administracién de Operaciones Roger G. Schroeder McGraw Hill México, 1988